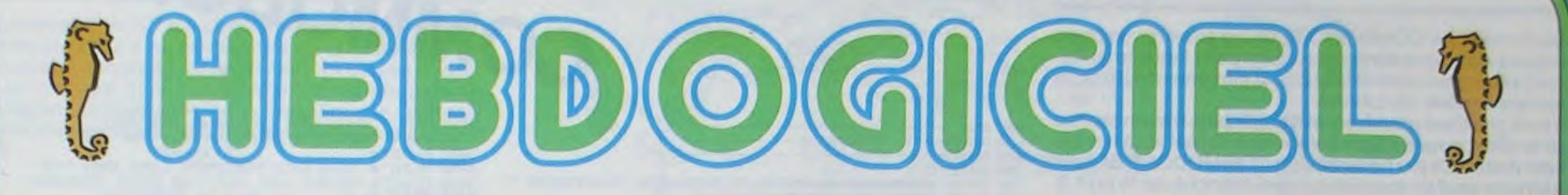

### le 1<sup>er</sup> hebdomadaire des programmes informatiques

### LA REVOLUTION EST **EDITO** EN MARCHE! NOUVEAU

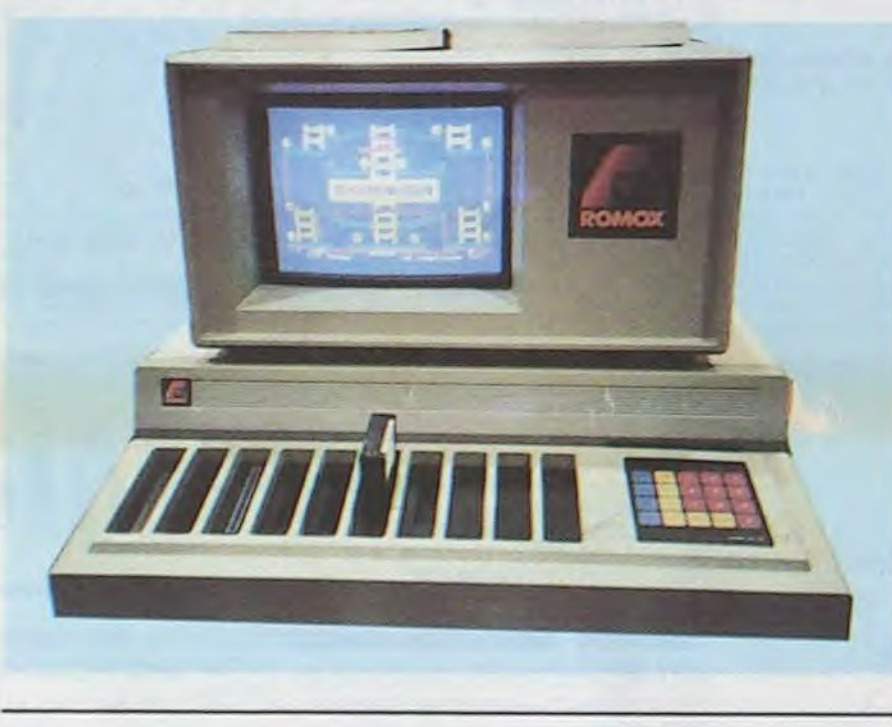

programme et de le voir "tourner", vous vous poser une deuxième question, tout aussi judicieuse : "Dans quoi vais-je emporter mon programme, point de caddy en vue, pas de cassettes, peut-être ces bizarres fentes béantes ?" Et vous avez<br>raison, ce sont bien ces fentes qui vont vous permettre de charger votre programme sur une CARTOU-CHE, oui vous avez bien lu : sur une<br>cartouche de ROM et de plus, cette<br>cartouche est RECHARGEABLE ! Le titre qui fait allusion à une révolution sera pleinement justifié quand vous saurez que ces cartouches de ROM rechargeables sont prévus pour des engins aussi différents qu'un VIC 20, un IBM PC JUNIOR, un Texas Ti/99.

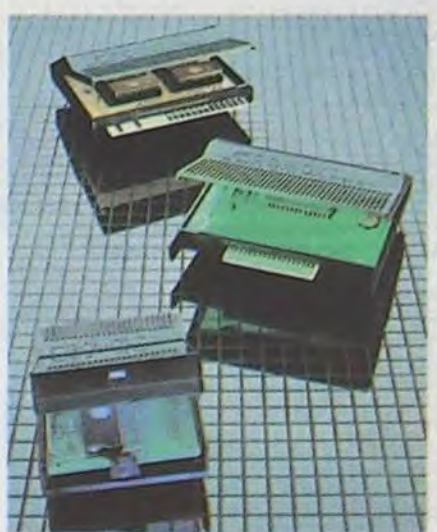

tous les ATARI y compris les consoles de jeux, un commodore 64, une con-<br>sole COLECO et un ordinateur au standard MSX, ou le futur APPLE C (C pour cartouche !). Et vous savez aussi bien que moi, qu'il est beaucoup plus agréable pour charger un programme d'enficher simplement un module, dont la mise en œuvre est immédiate, plutôt que de relier votre ordinateur à un lecteur de cassette, d'attendre son chargement, de le lancer en "RUN", etc.

Voilà, vous savez presque tout sur ce fabuleux engin qui va probablement changer pas mal de chose dans le logiciel français et mondial.

Il sera sur le marché français dès le<br>printemps de cette année et plus d'une centaine de ROMOX seront installés chez les principaux distributeurs français.

Reste la question des prix : faisons les comptes puisque je possède quelques prix indicatifs. Le module de ROM vierge, livré avec le catalo-<br>gue complet des logiciels disponibles et un "abonnement" qui vous tiendra au courant tous les mois des nouveaux logiciels sortis coûte entre 120 et 200 francs TTC selon sa capacité (4,8 ou 16 K). Muni de cette cartouche vierge vous devrez débourser pour charger un programme de 90 à 120 francs pour un logiciel de jeu et de 200 à 240 francs pour un utilitaire "costaud". Plus proche des prix de la cassette que du module, non ? Encore quelques mois de patience et vous pourrez acheter vos ROM

ATARI, probablement à cause de sa politique de prix, n'a pas vendu de grandes quantités de 400 et 800 de<br>la première génération. C'est pour cette raison que vous ne l'avons pas inclus dans les premiers numéros de l'Hebdo. Les nouveaux 600, 800 et 1200 XL qui vont bientôt être com-<br>mercialisés, non seulement ont des prix raisonnables, mais, en plus, sont compatibles avec l'ancienne gamme et, au vu des logiciels et des périphériques développés par ATARI, vont sans doute connaître un succès mérité

Alors, que pensez-vous que va faire votre journal préféré : ATARISTES de France et de Navarre, à vos claviers! Votre bécane préférée sera là dès le numéro 20.

Gérard CECCALDI

M-1815-19-

### **MENU**

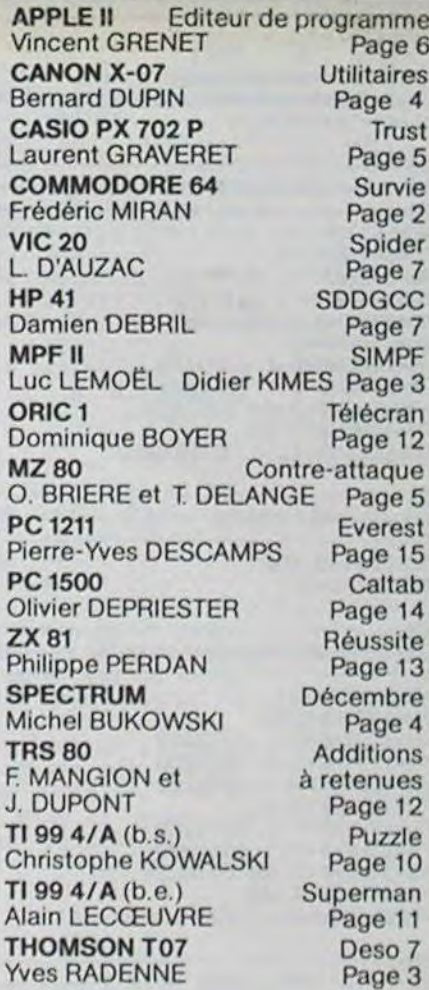

Un ordinateur central quelque part en région parisienne cache dans ses mémoires des logiciels : des jeux d'arcades, des jeux d'aventures, de stratégies ; des programmes utilitaires, des éducatifs, des didacticiels, en anglais, en français, en américain, plus de mille logiciels en état de

laisse penser - ce n'est pas un ordinateur. "Mais alors, si ce n'est pas un ordinateur, qu'est-ce ?" - Vous posez-vous la question. Et bien Mesdames et Messieurs, en vérité je vous le dis, c'est un ROMOX !

Et ce ROMOX va vous permettre de communiquer avec l'ordinateur dont nous parlions tout à l'heure et de charger un des milles programmes disponibles. L'écran du ROMOX va vous servir à choisir avec un menu un des programmes qui vous intéresse, va vous en faire une démonstration en couleurs et en graphisme et vous permettra de décider en pleine connaissance de cause quel est le logiciel que vous désirez ramener chez vous.

jeu que vous avez acheté quelques semaines plus tôt, vous entrez dans la boutique de votre marchand de logiciels préféré et là, coincé entre un APPLE et une console ATARI, vous apercevez cette drôle de machine : elle ressemble à un ordinateur, son écran à la couleur d'un ordinateur, son clavier numérique est celui d'un ordinateur, et pourtant - les dix orifices qui ornent sa face avant vous le

Un beau matin, lassé par le dernier

marche.

Arrivé à ce stade, déjà intéressant puisqu'il vous permet de choisir un ROMOX<sup>1</sup>

**LES CONCOURS PERMANENTS:** 

10 000 francs de prix au meilleur programme CHAQUE MOIS. 1 voyage en Californie pour le meilleur logiciel CHAQUE TRI-MESTRE (Règlement en page intérieure)

HIPPOREBUS trouvez l'expression qui se cache dans la B.D. de l'hippocampe. Décomposé en trois syllabes dans les trois premières cases, le "tout" a évidemment un rapport avec l'informatique (solution en page intérieure).

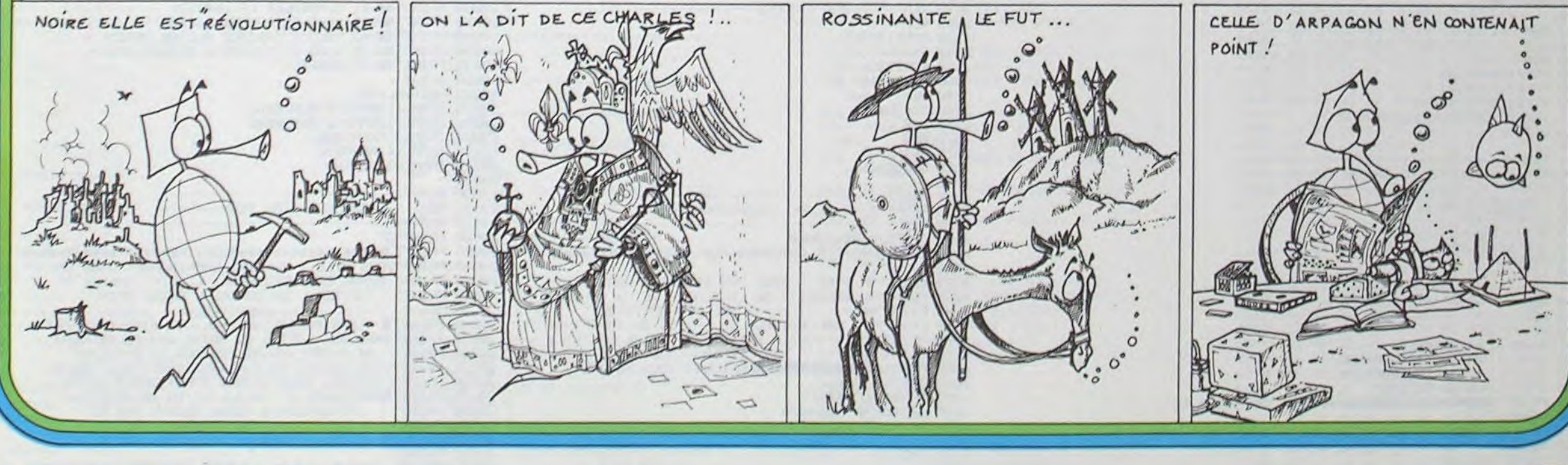

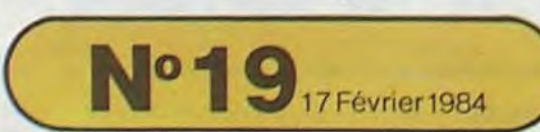

Allemagne 3,50 DM - Belgique 55 Frs - Canada 2,50 \$ - Luxembourg 57 Frs - Suisse 3 Frs -

## **SURVIE**

Jeu d'action sur COMMODORE 64 qui enverra vos chers lecteurs dans une lointaine galaxie dans laquelle ils devront lutter pour obtenir la chose la plus importante qu'ils peuvent espérer : la Liberté.

Ils sont pris dans un univers extraordinaire, très en avance sur le nôtre, gouverné par l'empereur du mal et sa terrible "lune noire". Ce jeu nécessite un COMMODORE 64 sans extension sauf un joystick qui sera branché sur le port 2.

### **Frédéric MIRAN**

Ce programme est formé de 3 épreuves différentes. La première étape est "tron". Deux joueurs luttent l'un contre l'autre dans des sortes de<br>motos. A l'issue de cette partie, il ne restera plus qu'un joueur en état de poursuivre sa lutte. La seconde épreuve est "star Wars" au cours de laquelle le joueur devra détruire 10 vaisseaux en 1 minute 30. Si vous réussissez, alors seulement vous pourrez rentrer chez vous.

Mais ce ne sera pas simple car il faudra franchir une zone de météorites.

S GOTO 10000 REM-10 PRINT"J" 11 FRINT"Dessessessessessen alt RONSessessessessessessen 12 FRINT" NAMMANJOUEUR 1.VOTRE NOM S.V.P." 13 INFUTJ1\$ 14 PRINT"XMMMJOUEUR 2, VOTRE NOM S.V.P." 41 IFTEX=1THENTE\$="000100"<br>42 IFTEX=2THENTE\$="000200"<br>43 IFTEX=3THENTE\$="000300"<br>44 IFTEX=4THENTE\$="000300" 45 IFTEX=5THENTE\$="000500" 99 TIF-8900000<br>50 TIF-8000000<br>60 A=1<br>61 S=2<br>62 P=21<br>63 F=21 69 REM-------70 PRINT"J" 80 FRINT WWW.WWW.WWW.WWW.WWW.WWW. 85 FORQ=1T021 PRINT"7. 104 106 REM-------DEPLACEMENT JOUEUR 1------105 REM--108 G=PEEK(197) 189 IFG=64THEN150<br>189 IFG=57THENR=1 00TO150<br>120 IFG=59THENR=2 00TO150<br>130 IFG=0THENR=3 00TO150<br>140 IFG=2THENR=4 100TO100<br>140 IFG=2THENR=4 150 IFR=1THEND=D-1:GOT0189<br>160 IFR=2THEND=D+1:GOT0189<br>170 IFR=3THEND=D-40:GOT0189 180 IFA=4THEND=D+40 189 IFPEEK(1504+D)<>32THEN400 190 191 REM-- $\circ$  $\mathbf{C}$  $\delta$ 195 POKE55776+D.1 196 :<br>197 REM--------------------------198 REM------ DEPLACEMENT JOUEUR 2------205 IFH=127THEN250 210 IFH=123THENS=1-00T0250 220 IFH=119THENS=2:00T0250 230 IFH=126THENS=3:00T0250<br>240 IFH=125THENS=4 -99 IFS=1THENF=-4<br>250 IFS=2THENF=F-1:00T0288<br>270 IFS=3THENF=F-1:00T0288<br>270 IFS=3THENF=F-40:00T0288<br>280 IFS=4THENF=F+40 288 IFPEEK(1504+F)()32THEN500 289 290 REM-------------------291 REM-------- AFFICHAGE MOTO 2----------292 REM-----------------------293 POKE1504+F, 160 294 POKE55776+F, 1 295 GOT0100 296 397 PEM----400 POKE1504+D, 42 405 POKESS776+D.I<br>410 SC(2)=SC(2)+10<br>415 IFPEEK(56336)</11ITHEN415  $420$  buttoo  $496.$ 427 REM------------------------500 POKE1504+F, 42 505 POKE55776+F.1<br>510 SC(1)=SC(1)+10 515 IFPEEK(56336) @111THEN415 520 601060 596 597 REM-----------600 PRINT"J" 601 IFMM2=21mEN10000<br>602 IF6C(1)26C(2)1HENJ6#=31#<br>603 IF6C(2)26C(1)1HENJ6#=32#<br>604 IF6C(1)=6C(2)1HEN700 605 PRINT MEMERIMMENT PRESERVATION VHINGUEUR EST" 620 FORM=1T0100 625 NEXTH 630 PONE53281,241<br>640 FORM=1T0100 645 NEXTH 650 PONE53281, 150 **660 IIEAT** 665 PRINT"NODDDDDDDDDDF", JGS 670 GOT0900 696

\* 兴 长午 697 REN-----------698 REM------------EGALITE-------------699 REM----------------------------------700 PRINT"3" 710 PRINT MANAGANANANANDDDEGALITE!VOUS DEVEZ RECOMMENCER !" 730 GETAS 740 GOTO 20<br>900 PRINT"XM PRET A COMBATTRE UNE SECONDE FOIS POUR VOTRE LIBERTE,"; JG\$; "?" 918 GETAS<br>915 IFA\$O"0"THEN918 994 995 REM\*\*\*\*\*\*\*\*\*\*\*\*\*\*\*\*\*\*\*\*\*\*\*\*\*\*\*\*\*\*\*\* 996 998 REM-----------STAR WARS-------------999 REM---------------1080 GETA\$ 1999 LEAS-"0"THEN1080<br>1998 PRINT":INNANNANANANANANANANANANANANAN DE DIFFICULTE(1-9)?" 1100 GETAS 1110 IFA%<10RA%>9THEN1100 1120 ND=15-AX<br>1200 TI\$="000000" 1800 PRINT"J" 1900 Z=1523 1910 X=55795<br>2000 PRINT"SSCORE:";SC<br>2000 PRINT"SSCORE:";SC<br>2002 IFT14>="000130"THEN4000 2003 2004 REM------2005 REM------- DEPLACEMENT JOUEUR-------2006 REM-----2007 C=PEEK(56336) 2010 IFC=127THEN3000<br>2020 IFC=119THENV=V+1<br>2030 IFC=123THENV=V-1 2040 IFC=126THENV=V-40 2050 IFC=125THENV=V+40 2996 :<br>2997 REM-------------2998 REM------- DEPLACEMENT VAISSEAU-----"" : NEXT 2999 REM<br>
3000 B=INT(ND\*RND(1))+1<br>
3010 IFB>6THEN3100<br>
3020 IFB=1THENN=N-1 3830 IFB=2THENN=N+1<br>3840 IFB=3THENN=N-40<br>3050 IFB=40RB=50RB=6THENN=N+40 3100 POKEZ-1,32 3103 POKEZ, 32 3105 POKEZ+1, 32<br>3110 Z=1643+N+Y<br>3120 X=55915+N+V 3130 IFZ<1144THENN=N+40 GOT03110 3140 IFZ>2022THENN=0:V=0:G0T03110 3196 :<br>3197 REM---------------------------3198 REM--------RFFICHRGE VISEUR---------<br>3199 REM-----------------------------------3200 PRINT"SKRRRRRRRRR**DDDDDDDDDDDDDDDDDI"**<br>3201 PRINT"**IDDDDDDDDDDDDDDDDD--**" 3202 PRINT"IBBBBBBBBBBBBBBBBBBBII" 3205 3206 REM----------------------------------3210 FOKEZ, 81 3220 POKEZ-1, 197<br>3230 POKEZ+1, 115 3240 POKEX, 14 3250 POKEX-1, 14 3260 POKEX+1, 14 3296 3297 REM-3298 REM-------------TIR---------------3299 REM------3328 M=7:W=33<br>3338 PRINTTAB(M)"TL"<br>3348 PRINTTAB(W)"TL"<br>3358 M=M+1 3360 W=W-1 3370 IFM=19THEN3400 3380 60T03330<br>3400 IFPEEK(1444)©32THEN3500 3410 PRINT"J" 3430 GOT02000 3496 3497 REM--------------3498 REM------------TOUCHE---------------<br>3499 REM--------------------------------3500 POKE1444,42 3510 FORG=1T030<br>3520 POKE53281,1<br>3530 POKE53281,6 3540 NEXT 3560 SC=SC+1<br>3578 V=0<br>3572 N=0 3575 PRINT"7" 3580 GOT01900 3996 3997 REM--3998 REM--------SCORE INSUFFISANT------4090 GETA\$<br>4095 IFA\$="0"THENRUN 4100 IFASC>"N THEN4030 4118 PRINT 4138 END 4996 4997 Abilenessessessesses suoressessesse 4998 MEM---- PRESENTATION METEORITES----S000 FRINT THE REPORTED THE PARTIE PARTIE PARTIE PARTIE PARTIE PARTIE PARTIE PARTIE PARTIE PARTIE PARTIE PARTIE PARTIE PARTIE PARTIE PARTIE PARTIE PARTIE PARTIE PARTIE PARTIE PARTIE PARTIE PARTIE PARTIE PARTIE PARTIE PARTI

\*

# **COMMODORE 64**

5030 FRINT" BRAVO, VOUS ETES UN AS. VOUS AVEZ<br>
CAGNE"TAB(50) "NE BRIATLLES MAIS PAS"<br>
5050 FRINT"N VOUS ETES MAINTENANT LIBRE MAIS POUR "<br>
5050 FRINT"N RENTRER CHEZ VOUS, VOUS DEVEZ TRAVERSER"<br>
5060 FRINT"N KENTRER CHEZ VO 5085 FRINT "NUMBEREDEDEDEDENCETES VOUS PRET?" 5090 GETAS 5092 CLR 5093 REN############################## 5094 5095 REM---------5098 5099 REM-------- RFFICHAGE COULOIR-------5100 PRINT"J" 5110 FORA=1T025<br>5120 PRINTTAB(20)"M"<br>5130 NEXT 5998 :<br>5999 REM-------DEPLACEMENT VAISSERU------6000 S=S+1<br>6004 IFS=500THEN7000 6005 Q=PEEK(56336) 0010 IFG=123 THEN H=H-1<br>6015 IFM<0 THEN H=H-1<br>6020 IFG=119 THEN H=H+1<br>6025 IFM>19 THEN H=19 6026 IFS>501THEN7100<br>6030 IFPEEK(1024+W)<>32RNDPEEK(1024+W)<>90THEN6200 6040 POKE1024+W, 90 6050 POKE55296+W, 1 6096 :<br>6097 REM--------6100 E=INT(21\*RND(1))<br>6110 PRINTTAB(E)"@"<br>6120 PRINT":**DDDDDDDDDDDDDDDDDDD:"** 6130 GOT06000 6196 :<br>6197 REM---6198 REM---- RENCONTRE AVEC METEORITE---6199 REM---6200 IFMM2=4THEN10000<br>6203 POKE1024+W.42<br>6205 POKE55296+W.14 6210 PRINT"2"<br>6220 PRINT"N DOMAGE D'AVOIR ETE DETRUIT SI PRET DU"<br>6230 PRINT"N DOMAGE D'AVOIR ETE DETRUIT SI PRET DU"<br>6240 PRINT"NEMENDEMENT VOULEZ VOUS RETENTER VOTRE CHANCE ?" S258 GETA\*<br>6258 GETA\*<br>6255 IFA\*="N"THENFRINT"3":CLR:END<br>6268 IFA\*<>"0"THEN6258<br>6278 CLR 6280 RUN 6300 60T06300 6996 :<br>6997 REM-------------------------6998 REM--------- RFFICHROE HRNORRD----3999 REM-<br>7000 Z(1)=INT(18\*RND(1))<br>7010 PRINTTAB(2(1))"# = # =<br>7015 PRINT"TTAB(20)"#" 7828 PRINTIBE(2(1)) # # #"<br>7828 PRINTIBE(2(1)) # # #"<br>7825 PRINT", THE(28) "#"<br>7826 PRINT" 7099 REM----------------- $7100 S = S + 1$ 7110 PRINT"IBBBBBBBBBBBBBBBBBBBB 7120 IFFEEK(1024+W)=810RPEEK(1024+W)=1680R PEEK(1024+W)=102THEN6200 7130 IFFEEK(1024+W)=100THEN7200<br>7150 POKE1024+W,90<br>7160 POKE55296+W,1 7170 00106000 7200 POKE1024+W, 90 7210 POKE55296+W.1 7220 FORFF=1T0500 NEXT 7997 REM----------7998 REM-------------REUSSI-------------7999 REM--------8005 FRINT".7" SOLO FRINT"XMXXDDDDDDDBRAYO, YOUS AVEZ REUSSI !"<br>
3020 FRINT"XMXDDFAITES UNE FRIERE FOUR VOIRE FAUVRE"<br>
3030 FRINT"XM CAMARADE MORT FOUR UNE NOBLE CAUSE"<br>
3040 FRINT"XMXMMMDE MORT FOUR UNE NOBLE CAUSE"<br>
3050 FRINT"XMXMMMM 8010 FRINT"XMMODDDDDDDDERHVO, VOUS AVEZ REUSSI !" 8110 END 9996 9997 REM------------------10000 FRINT"J"<br>10010 PRINT"XKOOOOVOULEZ VOUS 18828 FRINT"AM-E1:COMMENCER LA LUTTE"<br>18828 FRINT"AM-E2:VOUS ENTRAINER A TRON"<br>18838 FRINT"AM-E3:VOUS ENTRAINER A TRON"<br>18858 FRINT"AM-E4:VOUS ENTRAINER A METEORITES"<br>18855 FRINT"AM-E5:ARRETER" 10060 GETA#<br>10065 MMX=VAL(A#)<br>10070 IFMMX<10RMMX>5THEN10060 10080 IFMMX=10RMMX=2THEN20000 10090 IFMMX=3THEN1000 10100 IFMMX=4THEN5092<br>10110 IFMMX=5THENEND 19996 :<br>19997 REM---------------19998 REM-------PRESENTATION TRON-20000 PRINT".J" 20005 FRINT"DRESS 2 HUMHING EMPRISONNES DANS UN"<br>20010 FRINT"VOUS ETES 2 HUMHING EMPRISONNES DANS UN"<br>20020 FRINT" MONDE EXTRAORDINAIRE ET ETES AMENES A"<br>20030 FRINT" LUTTER L'UN CONTRE L'AUTRE AFIN DE DE PRINT "DITER E DRUGATIVE".<br>20040 PRINT "DI LERE PARTIE : ATRONE, VOUS ETES ENFERMES"<br>20050 PRINT "DANS DES SORTES DE MOTOS QUI NE PEUVENT"<br>20060 PRINT " NI S'ARRETER, NI FREINER, EN AVAILANT"<br>20090 PRINT " AUQUEL VOU  $DE$ a DEL 20120 PRINT"N 20125 PRINT<br>20130 PRINT" JOUEUR 1: 31-8-20135 PRINT"<br>20135 PRINT" 30KS -S2M JOUEUR 2 SUOYSTICK 2" acRSR<sub>2</sub>" 20150 PRINT" KROBBBBBBBBBBBIKETES VOUS PRETS?"

## **DESO7**

Les utilisateurs de T07 passionnés par le langage machine trouveront, grâce à ce programme, de quoi réfléchir sur les routines internes de cet ordinateur. Il n'est pas interdit, bien au contraire, de concevoir, à partir de ce programme. un programme assembleur. Il va sans dire que ce désassembleur fonctionne pour tout ordinateur équipé d'un 6809

### **Yves RADENNE**

100 'CHARGEMENT

- 105 CLEAR, 39999
- $118$   $I = 0$
- 120 READ X\$ : IF X\$="TTT" THEN 200 130 GOSUB 800
- 140 POKE 40000+1.X
- 150 I=I+1 G0T0120<br>200 RESTORE 700

 $220 I = 0$ 

230 READ X\$ IF X\$="XXX" THEN23000<br>240 GOSUB 800<br>250 POKE 40574+1.X

250 POKE 49574+1, X<br>
260 1=1+1+G0T0 230<br>
500 DHT8 e1.26, 38.01, 48.01, 58.01, 47.01, 5<br>
500 DHT8 e1.26, 38.01, 48.01, 58.01, 47.01, 5<br>
7.01, 4F, 01, 5F, 01, 43, 01, 53, 01, 19, 01, 48, 01<br>
58.01, 1E, 02, 4C, 01, 5C, 01, 44

518 DATA 82.1C.89, 82.C9.82.8B.82.CB.82.C<br>3.83, 84.82.C4.82.1C.82.85.82.C5.82.81.82<br>.C1.82.8C.83.88.82.C8.82.86.82.C6.82.CC. 03, CE, 03, 8E, 03, 8R, 02, CR, 02, 1R, 02, 82, 02, C

83.82.88.82.08.82.83.83.83.84<br>528.08.82.08.82.83.83.83.83.83<br>528.0RTR 83.13.24.82.25.82.27.82.20.82.2<br>E.82.22.82.2F.82.23.82.2D.82.2B.82.26.82<br>.2R.82.20.82.21.82.80.82.28.82.29.82<br>525 DRTR 84.20.99.82.09.82.9B.82.0B.82.0

338<br>
02, 94, 82, 04, 82, 82, 82, 83, 82, 93, 82, 95, 82, 95, 82, 95, 82, 96, 82, 96, 82, 83, 82, 83, 82, 83, 82, 8<br>
02, 03, 82, 82, 80, 82, 95, 82, 05, 82, 05, 82, 06, 82, 92, 85, 82, 93, 82, 83, 82, 92, 92, 92, 92, 92, 92

E, 02, 04, 02, 00, 02, 98, 02, 08, 02, 09, 02, 03, 02, 02, 03, 02, 03, 02, 05, 02, 05, 02, 05, 02, 05, 02, 05, 03, 03, 06, 03, 03, 03, 04, 03, 04, 03, 04, 03, 04, 03, 04, 03, 04, 03, 04, 03, 04, 03, 04, 03, 04, 03, 04, 03,

555 DATA 83.83, 7D.83, 7E, 83, 8D, 83<br>555 DATA 86, 30, 89, 82, E9, 82, 88, 82, E8, 82, E

3, 02, R4, 02, E4, 02, 68, 02, 67, 02, R5, 02, E5, 02

## SIMPF

Ce programme, en haute résolution graphique, en couleur et en musique, pour MPFII ou Apple IIe, très largement inspiré du célèbre jeu SIMON, vous propose de mettre votre mémoire à l'épreuve.

Arriverez-vous à répéter la séquence musicale jouée par "SIMON" sans vous tromper ?...

Luc LEMOEL et Didier KIMES

#### Mode d'emploi :

Trois niveaux de jeu vous sont proposés (lent, normal, rapide). Quand il a fini de jouer, "SIMON" vous donne la "main". A chaque erreur, une nouvelle séquence recommence et une lettre de

6F, 02, A1, 02, E1, 02, AC, 02, 63, 02, 6A, 02, A8,<br>02, E8, 02, 6C, 02, A6, 02, E6, 02, EC, 02, EE, 02, A<br>E, 02, 32, 02, 33, 02, 30, 02, 31, 02, 64, 02, 60, 02 , AA, 02, EA, 02, 69, 02, 66, 02, A2, 02, E2, 02, A7, 565 DATA EF, 02, AF, 02, A0, 02, E0, 02, A3, 02, 6

 $\circ$ 

565 DATA EF, 02, AR, 02, A0, 02, E0, 02, A3, 02, 6<br>
570 DATA 11, 01, 3F, 02, 12, 04, 03, 03, 03, 03, 0<br>
570 DATA 11, 01, 3F, 02, 12, 04, 03, 03, 03, 03, 0<br>
E, 03, 0E, 03, 13, 0F, 24, 04, 25, 04, 27, 04, 26, 04,<br>
2E, 04, 22

580 DATA 16, 06, A3, 03, AC, 03, EE, 03, AE, 03, E<br>F, 03, AF, 03

585 DATA 21, 81, 3F, 82, 22, 82, 8C, 84, 83, 84, 2<br>4, 82, 9C, 83, 93, 83, 25, 82, 8C, 84, 83, 84, 26, 82

4.82, 9C.83, 93, 83, 25, 82, 8C.84, 83, 84, 26, 82<br>
RC.83, R3, 83, TTT<br>
698 'PROGRAMME MACHINE<br>
788 'PROGRAMME MACHINE<br>
788 'PROGRAMME MACHINE<br>
788 DATA 86, F5, 80, 81, 18, 26, 88, 86, F5, 80, 86<br>
5. 92, 86, 28, 87, 91, 11

800 H\$=LEFT\$(X\$,1) 810 L\$=RIGHT\$(X\$,1) 820 H=ASC(H\$) 830 L=ASC(L\$)

- IF H)64 THEN H=H-55 ELSE H=H-48 840 850 IF L>64 THEN L=L-55 ELSE L=L-48<br>860 X=H\*16+L
- 870 RETURN
- 

878 NEUWH<br>2099 YODES<br>CLRB, COMB, COMB, DAR, ASLB, ASRA, ASRB, CLRA,<br>CLRB, COMA, COMB, DAR, DECA, DECB, EXG, INCA, IN<br>CB, LSRA, LSRB, MUL, NEGA, NEGB, NOP, PSHS, PSHU LB.LSRH.LSRB.ANDL.NEGH.NEGB.NOP.PSHS.PSHO<br>STA.TSTB.RTL.RTS.SMLA.ROLB.RORA.RORB.SEX.TFR.T<br>STA.TSTB.RTL.RTS.SML.SYNC.CWAI<br>21818 DATA ADCA.ADCB.ADDB.ADDB.ADDD.ANDA<br>ANDB.ANDCC.BITA.BITB.CMPA.CMPB.CMPX.EOR

A, EORB, LDA, LDB, LDD, LDU, LDX, ORA, ORB, ORCC,

 $618$  $\circ$  $612$  $\circ$  $614$  $616$  $\circ$ 618 IF R\$ = "L" THEN R = 4<br>620 IF R ( ) S(I) THEN GOTO 780 622 SC = SC + 5+ IF SC > HS THEN HS 625 UTAB 22: HTAB 05: PRINT "SCORE=" SC 630 N = 1 605UB 520 NEXT I T = T 632 635 699 REM 700 IF CE = 5 THEN GOTO 900 710 FOR M = 1 TO 100 0 = PEEK 720 Y = 30 \* CE + 10

SBCA (SBCB) SUBA (SUBB) SUBD<br>21020 DATA BCC (BCS) BEQ (BGE) BGT (BHI (BLE) B<br>LS (BLT) BMI (BNE) BPL (BRA (BRH) BSR (BVC (BVS) L

BRA, LBSR

BRAJLESR<br>21838 DATA ADCA ADCB ADDA ADDB ADDD ANDA<br>3ANDB ASL ASR ABITA BITB CLR CMPA CMPB CM<br>PX COM DEC EDRA EORB TNC LDA LDB LLDD LDU<br>1LDX LSR AEG ORA ORB ROL ROR SECA SECB S<br>TA STB STD STU STX SUBA SUBB SUBD TST JM **JSR** 

21848 DATA ADCA, ADCB, ADDA, ADDB, ADDD, ANDA<br>, ANDB, ASL, ASR, BITA, BITB, CLR, CMPA, CMPB, CM<br>PX, COM, DEC, EORA, EORB, INC, LDA, LDB, LDD, LDU FLOX, LSR, NEG, ORA, ORB, ROL, ROR, SBCA, SBCB, S<br>TA, STB, STD, STU, STX, SUBA, SUBB, SUBD, TST, JM P. JSR

**21858 DATA SWI2<br>21855 DATA CMPD, CMPY, LDS, LDY<br>21868 DATA LBCC, LBCS, LBEQ, LBGE, LBGT, LBHI<br>, LBLE, LBLS, LBLT, LBMI, LBNE, LBPL, LBRN, , LBV** C.LBVS<br>21970 DRTA CMPD.CMPY.LDS.LDY.STS.STY<br>21080 DRTA CMPD.CMPY.LDS.LDY.STS.STY 21888 DATA CHPD, CHPY, LDS, LDV, STS, STY<br>21898 DATA CHPD, CHPY, LDS, LDV, STS, STY<br>21898 DATA CHPD, CHPY, LDS, LDY, STS, STY<br>21185 DATA CHPS, CHPU<br>21118 DATA CHPS, CHPU<br>21118 DATA CHPS, CHPU<br>21128 DATA CHPS, CHPU<br>21128 DA 23003 GOSUB25000 23005 PLAY"DOMISO":INPUT "ADRESSE DU PRO<br>GRAMME A DESASSEMBLER";DEP<br>23006 DEB=40000:ROU=40574:R10=40454:R11= 40542 23010 POKE ROU+1, INT(DEP/256)<br>23020 POKE ROU+2, DEP-INT(DEP/256)\*256<br>23030 SPE=DEP+1 : SPI=SPE+1 23030 SPE=DEP+1 :SPI=SPE+1<br>23040 POKE ROU+8, INT(SPE/256)<br>23050 POKE ROU+20, INT(SPE/256)\*256<br>23060 POKE ROU+20, INT(SPE/256)<br>23070 POKE ROU+21, SPE-INT(SPE/256)\*256<br>23090 POKE ROU+60, INT(SPE/256)\*256<br>23090 POKE ROU+61, S 23895 POKE ROU+70.SPI-INT(SPI/256)#256<br>23100 POKE ROU+11, INT(R10/256)<br>23100 POKE ROU+11, INT(R10/256)<br>23110 POKE ROU+23, INT(R11/256) 23115 POKE R0U+24, R11-INT(R11/256)\*256<br>23120 POKE R0U+28, INT(DEB/256)<br>23125 POKE R0U+29, DEB-INT(DEB/256)\*256 23150 EXEC ROU 23150 EXEC ROO<br>23200 S=DEB+800<br>23200 B=PEEK(S):A=PEEK(S+1):C=PEEK(S+4):<br>D=PEEK(S+2):IF B>5 THEN B=1:A=0:C=0:D=0<br>23205 PRINTDEP;" ";<br>23210 FOR I=0 TO B-1<br>23220 PRINTHEX\$(PEEK(DEP+1));" "; **23238 NEXT** 23232 N=CSRLIN<br>23233 Z\$=" % % % % % % % % % % % % 0.C+1  $-A)$ )  $DBCD$ 

23240 DEP=DEP+B

 $695$ 

 $= 80$ 

23250 GOTO 23010

UTAB 1

600 FOR I = 1 TO T

GET RS: IF RS C

- 16336) NEXT M

725 CE = CE + 1

 $727$ 

> "0" AND R\$ <

"L" THEN GOTO 618

HCOLOR 0 DRAW 3 AT 238,130

FOR P = 1 TO 1000 NEXT P GOTO 500

---------------------

 $\begin{array}{cc}\n\textbf{1} & \textbf{F} & \textbf{I} & \textbf{N} & \textbf{I} \\
\textbf{III} & \textbf{III} & \textbf{III} & \textbf{III} & \textbf{III}\n\end{array}$ 

HOOLOR 0 SCALE= 1 DRAW 3 AT 238.1

IF  $R$ \$ = "I" THEN  $R$  = 1

IF  $R$  = "0" THEN  $R$  =

IF  $R$   $\bar{x}$  = " $K$ " THEN  $R$ 

> "I" AND FS

) "K" AND FS

 $\overline{a}$ 

24999 'CREATION DE TRELERIOS<br>25000 DIMYS(38,48)/DS(38) RESTORE21000 F OR 1=1 TO 25010 READ YS(1.1) 25820 NEXT 25030 RESTORE21010 FOR 1=1 TO 28<br>25040 READ YS(2,1)<br>25050 NEXT 25060 PESTORE21020 FOR 1=1 TO 19 25078 READ YS(3.1) 25090 RESTORE21030 FOR 1=1 TO 44 25100 READ YS(4.1) 25120 RESTORE21040 FOR 1=1 TO 44 25130 READ YS(5,1) 25150 RESTORE21050 FOR 1=1 TO 1 25168 READ YS(17.1)<br>25168 READ YS(17.1)<br>25188 RESTORE21855 FOR 1=1 TO 4 25190 READ YS(18)1)<br>25200 NEXT<br>25200 NEXT 25220 READ YS(19,1) 25240 RESTORE21070 FOR 1=1 TO 6 25258 READ YS(28) I)<br>25258 READ YS(28) I)<br>25268 RESTORE21888 FOR I=1 TO 6 23280 RESIDERING FOR 1=1 TO 6<br>23280 RESTORE21090 FOR 1=1 TO 6<br>23390 RESTORE21090 FOR 1=1 TO 6<br>23310 READ Y\$(22.1)<br>23320 NEXT 25330 RESTORE21100 FOR 1=1 TO 1 25330 RESTUREZTION 25358 NESTORE21185 FOR 1=1 TO 2<br>25378 RERD YS(34,1)<br>25378 RERD YS(34,1)<br>25388 NEXT<br>25398 RESTORE21118 FOR 1=1 TO 2<br>25488 RERD YS(36,1)<br>25418 NEXT 25420 RESTORE21115 FOR 1=1 TO 2 25430 READ YS(37,1) 25450 RESTORE21120 FOR I=1 TO 2 25460 READ YS(38) I) 25480 RESTORE21140 FOR 1=1 TO 48 25480 RESTORE21140 FOR<br>25580 REAT<br>25580 NEXT<br>25520 D\$(1)="INHER."<br>25525 D\$(1)="INHER."<br>25525 D\$(1)="INHER."<br>25535 D\$(2)="IMMED."<br>25540 D\$(2)="IMMED."<br>25540 D\$(18)="IMMED." 25545 D\$(18)="IMMED."<br>25555 D\$(3)="IMMED."<br>25555 D\$(3)="RELAT."<br>25568 D\$(19)="RELAT."<br>25565 D\$(35)="RELAT."<br>25565 D\$(25)="DIRECT"<br>25576 D\$(26)="DIRECT"<br>25585 D\$(36)="DIRECT"<br>25598 D\$(36)="ETENDU"<br>25598 D\$(31)="ETENDU"<br>2559 25605 D\$(6)="INDEXE'

POKE 784,174: POKE 785.0 POKE 786 3<br>POKE 787.76: POKE 788,2: POKE 789.31 POKE 790.96 POKE 791.0 FOKE 792 0 5050 RETURN  $6000$ REM ,,,,,,,,,,,,,,,,,,, # GRAPHIQUES # \*\*\*\*\*\*\*\*\*\*\*\*\*\*\*\*\*\*\*\* 6010 HGR | HOOLOR 3 ROT= 0<br>6020 POKE 232.0 POKE 233.96 6030 DIM S(25) 6040 HPLOT 62/0 TO 219/0 TO 219/158 TO 62,159 TO 62,0 6050 HPLOT 66.4 TO 136.4 TO 136.74 TO 66.74 TO 66.4<br>6868 HPLOT 145.4 TO 215.4 TO 215.74 TO 145.74 TO 145.4 6878 HPLOT 66,85 TO 136,85 TO 136 155 TO 66,155 TO 66,85 6888 HFLOT 145.85 TO 215.85 TO 215.155 TO 145, 155 TO 145, 65 6090 HPLOT 63.1 TO 218.1 TO 218.158 TO 63.158 TO 63.1<br>
6188 HPLOT 67.5 TO 135.5 TO 135.73<br>
6188 HPLOT 146.5 TO 214.5 TO 214.73<br>
TO 146.73 TO 146.5 6120 HFLOT 67.86 TO 135.86 TO 135.154 TO 67,154 TO 67,86

25618 DS(22)="INDEXE"<br>25615 DS(38)="INDEXE"

**25620 RETURN** 

6130 HPLOT 146.86 TO 214.86 TO 214.154 146.154 TO 146.

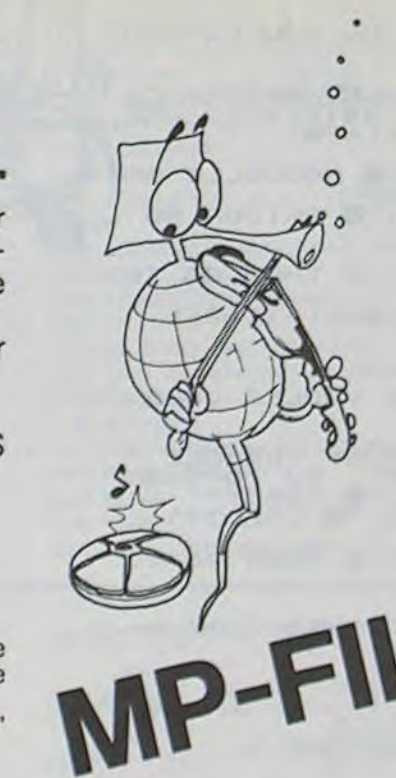

"SIMON" apparait. Vous avez donc droit à cinq erreurs pour essayer de battre le High score.

Chaque fois que vous répêtez une séquence correctement, "SIMON" vous en propose une autre plus longue d'une note. Chaque bonne note vaut 5 points.

40 GOSUE 5000 GOTO 100 50 POKE 769.30 POKE 768.65 CALL 778 X  $= 101$  Y = 39 H = 5 RETURN 60 POKE 769.30 POKE 768.75 CALL 778 X 70 POKE 769, 30: POKE 768, 85 CALL 778 X = 101 Y = 120 H = 1 RETURN 80 POKE 769, 30 POKE 768, 95 CALL 778 X  $= 189.7 = 129.4 = 6$  RETURN \*\*\*\*\*\*\*\*\*\*\*\*\*\*\*\*\* 98 REM \* REGLES DU JEU \* \*\*\*\*\*\*\*\*\*\*\*\*\*\*\*\*\*\* TEXT : HOME 199  $777$  $77777$ 110 PRINT "  $7<sub>7</sub>$ PRINT " 7 2  $77.71$  7  $7$ 129 PRINT "  $\overline{7}$ 130 PRINT "  $777$  $148$ PRINT " 150 PRINT "  $\mathcal{I}$ 160  $77777$  $178$ PRINT "  $7 + 7$  $\rightarrow$  $2H$ 180 FRINT 190 HTAB 12 NORMAL PRINT "INTITITITY \*\*\*\*\*\*\*\* 200 HTAB 12 NORMAL · FRINT "1  $+$ 210 HTAB 12 NORMAL PRINT "1 "1 INVERSE · PRINT \* HORMAL PRINT " \*" 228 HTAB 12 NORMAL I PRINT "\* " FI NORMAL PRINT " \*" 230 HTAB 12: NORMAL PRINT "\* "!! INVERSE PRINT "<br>NORMAL PRINT " 1"  $M+1$ 240 HTAB 12 NORMAL PRINT "\* 250 PRINT "SSEELESSEESSEELESSEESSEESSE \*\*\*\*\*\*\*\*\*\*\*\*\*\*

260 PRINT "\* 主"。 270 PRINT "\* VOUS DEVEZ RECREER SANS UD US TROMPER ## LA SEQUENCE MUSICALE JOUEE PAR SIMON \*\* A L'AIDE DES TOUCHES (0) < I) (K) (L) \*\* CHOISISSEZ VOTRE NIVEAU DE **XX LIENT** JEU NJORMAL RIAPIDE I" 280 PRINT "1 290 PRINT "EXECUTIVESITE EXECUTIVE THE \*\*\*\*\*\*\*\*\*\*\*\*\*\* 300 GET R\$ 310 IF R\$ = "L" THEN PAUSE = 200 GOTO 350 320 IF R\$ = "N" THEN PAUSE = 100 GOTO 350 330 IF R\$ = "R" THEN PAUSE = 01 GOTO 358 348 GOTO 388<br>358 FOR I = 1 TO 24: FOR J = 1 TO 25 NEXT J: PRINT : NEXT I 488 REM EXISISSEEISSAXISTIS \* DEBUT PROGRAMME \* \*\*\*\*\*\*\*\*\*\*\*\*\*\*\*\*\*\*\* 485 GOSUE 6000  $487$  CE = 0  $490. T = 1$ 500 FOR I = 1 TO T 510 S(I) = INT ( RND (I) 1 4 + 1) 520 ON SCI > GOSUE 50.60.70.80 530 HOOLDR H F = 0 SCALE= 1 535 DRAW 9 AT X - 9.Y - 9 540 FOR E = 10 TO 30 STEP 6 550 SCALE= E 560 DRAW 1 AT X/Y 578 HEXT E 580 IF F = 1 THEN HOOLOR 0 SCALE= 1 DRAW 9 AT X - 9.Y - 9 GOTO 592 590 F = 1: HOOLOR 0 FOR P = 0 TO PAUSE NEXT P GOTO 540 592 IF W = 1 THEN W = 0 RETURN 595 HEXT I 597 SCALE= 1 HOOLOR 3 DRAW 3 AT 236.1

730 HOOLOR 3 SCALE= 1 740 DRAW CE + 3 AT 10.Y 750 UTAB 24 760 FOR X = 15 TO 281 HTAB X: PRINT " <<br>ERREUR > ": · FOR P = 1 TO 30 HEXT = X 778 FOR  $x = 28$  TO 1 STEP - 1 HTAB X<br>PRINT " < ERREUR > ": FOR P = 1 TO 30 NEXT P.X 780 FOR X = 1 TO 15 HTAB X FRIHT " < ERREUR  $>$  "; FOR  $P = 1$  TO 30 HEXT  $P \times$ 785 FOR P = 1 TO 158 NEXT P 790 HTAB 14: PRINT " GOTO 490  $800$ 988 FOR M = 1 TO 188 Q = PEEK (<br>- 16336) HEXT M<br>983 FOR P = 1 TO 588 HEXT P 905 GOSUE 50 GOSUE 60 GOSUE 70 GOSUE 88 910 UTAB 24/ HTAB 06/ INPUT "UOULEZ-VOU S REJOUER (O/H) "IRE 920 IF R\$ = "N" THEN TEXT | HOME END 925 PRINT PRINT PRINT PRINT 930 UTAB 24: HTAB 08: PRINT "LIENT VORMAL RIGHTDE " GET RE GOTO 945 942 IF R# = "N" THEN PAUSE = 100 GOTO 945 943 IF R\$ = "R" THEN PAUSE = 01 GOTO 945 944 GOTO 930  $945$  SC = 0 946 PRINT PRINT PRINT PRINT 958 UTAB 22 HTAB 05 PRINT "SCORE=" SC HTAB 25 PRINT "HI-SCORE=" HS 960 HOOLOR 0 SCALE= 1:CE = 4<br>970 FOR Y = 0 TO 120 STEF 30 975 YY = Y + 10 960 DRAW CE AT 10, YY 965 CE = CE + 1 990 NEXT Y 999 GOTO 407 4999 REM SITTITITITITITIT \* ROUTINE-SON \* ,,,,,,,,,,,,,,,,, 5000 POKE 770,173 POKE 771,48 POKE 772.192 POKE 773.136 POKE 774.<br>288 POKE 775.5 POKE 776.286 POKE 777. I POKE 778, 3 POKE 779, 240 POKE 780.9 **POKE 781,202** 5010 POKE 782, 208 POKE 783, 245

6140 HOOLOR 3 SCALE= 1 DRAW 2 AT 241,100 6150 UTAB 22 HTAB 05 PRINT "SCOFE=" S C/ HTAB 25 PRINT "HI-SCORE="INS **6168 RETURN** 

#### **@6000 64D6**

6000- 09 00 14 00 10 00 63 00 6008- E7 01 SF 02 CF 02 3E 03 6010- AE 03 1E 04 21 3F 36 2D 6018-10 00 00 00 20 20 20 20 6020- 4D 49 2D 2D 2D 2D D5 DF 6020- DE 18 DF DE DF DE 18 6E 6030- 29 60 69 49 69 29 60 A9 6030- FE FE DF DF DE DF FE LE 6040- 6E 09 4D 69 49 69 69 4D 6048- DS DF 1F DF DF DE DF FE 6050- 18 6E 29 6B 69 49 69 29 6056- 6D A9 FB DE DE DE DE DF 6060- DE 1E 2E 2D 2D 2D 6D 49 6068-29 2D 2D 2D AD DE DE DE 6070- 18 3F DF DE DE 53 49 49 6078- 09 4D 69 49 49 69 DE DE 6080- DE FE DE DE DE 9B 49 49 6088- 49 49 4D 49 49 89 DE DE 6090- DE DE DE DE DE 9E 49 49 6098- 49 09 40 49 49 49 18 3F 60A0- 3F 3F 3F DF DF 3F 3F 3F 60A8- 3F 6E 49 49 4D 49 4D 49 6080- 09 D5 DF 18 DF DF DF DF 60E8- IF DF 6E 69 4D 4D 49 4D 6000- 4D 09 DS DF 1E DF DF DE 6008- DF 3B DF 6E 69 4D 4D 49 6000- 40 40 09 05 OF 3F OF DF 60D8- DB DF 1F DF 6E 49 49 4D 60E0- 49 4D 49 09 D5 3F 3F 3F 60E8- 3F DF DB 3F 3F 3F 3F 06 60F0- 00 00 00 49 49 49 49 29 60F8- 6D 49 49 DA DE FF 3F 1F 6100- FF DB DB 98 49 49 49 2D 6108- 0D 2D 0D 2D 4D D1 DE 3F 6110- 1F 3F 1F 3F DF DB DB 4A 6118-49 49 29 60 20 00 20 40

Suite page 4

## DECEMB

Une gestion complète devotre compte en banque. Miseà jours, recherche, affichage mensuel, etc... C'est tout juste si l'ordinateur ne signe pas les chèques !

Michel BUKOWSKI

Mode d'emploi

Ce programme a d'abord un rôle de mise à jour de vos comptes comme le talon de vos chèques mais informatisé, et, également un rôle d'archive : finies les recherches dans des paquets de minuscules talons. L'option 5 "RECHERCHE" vous permet de retrouver immédiatement une transaction en donnant un renseignement à l'ordinateur : soit son numéro, soit sa date, soit son montant, soit un numéro de chèque si c'est un débit

L'option 2 "COMPTE DE DEPOT" affichera simultanément toutes les transactions du mois, celles-ci ayant été chargées grâce au chapitre 1 "TRANSACTIONS". Le programme peut en charger 30, mais si vous en voulez plus il suffit de modifier la ligne 9. N étant utilisé pour indiquer le

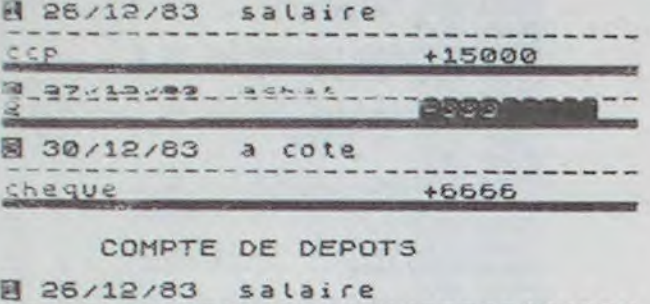

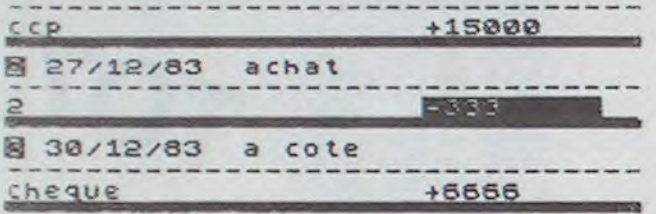

nombre maximum de transactions dans les divers tableaux. Les transactions sont automatiquement numérotées. mais si vous voulez en annuler une en utilisant l'option 3 "ANNULATION" par exemple la n'' 11, vous aurez sur le compte de dépôt, les transactions : 1, 2.3..., 9,10,12... pour récupérer cette place, l'option 4 "INCLUSION" le fera très bien. Loption 6 "TOTAUX" donne ce qu'il reste sur votre compte, cette somme étant recalculée automatiquement après chaque nouvelle transaction

- RUN - 1 Transactions...

- 1 Transactions...

L'option 7 "SORTIE DU PROGRAMME" permet, par exemple de faire un petit calcul de prévision en utilisant le SPECTRUM comme calculatrice. Ainsi, sur une cassette, peut-on sauvegarder 12 fois le même programme mais avec des renseignements différents ; les programmes ayant pour noms : JANVIER, FEVRIER, etc...

**VARIABLES** 

N : nombre de transactions

D : numéro de la prochaine transaction

OS : chaîne de 30 blancs pour compléter les chaines jusqu'à la dimension de leur tableau.

J : Totaux.

Tableaux :

DS : dates (8 caractères : 03.01.83)

SS : montants (8 caractères : 99999,99 maximum)

NS : natures (20 caractères : Prime de fin d'année)

XS : nº de chèques (10 caractères : 2345627...)

MS : mode utilisé pour les crédits (20 caractères : CHEQUES)

ZS : Flag témoin de Crédit ou Débit.

Loption 8 "SAUVEGARDE DU PROGRAMME" utilisera le nom du mois - JANVIER (enter) correspondant au relevé comme nom du programme.

COMPTE DE OEPOTS.<br>
260 IF Z=2 THEN INPUT M\$(D) 596 REM 597 REM 265 PRINT TAB 3; "MONTANT ?" 597 REM 597 REM 597 REM 270 INPUT : \$ -------------------------------- 278 CLS 605 PRINT TAB S; RECHERCHE:" "= +15000 279 LET D=D+1 610 PRINT -a - t - , ,, 280 PRINT AT 9,6; "® NOUVELLE TR 615 PRINT TAB 12; PRR No ----------- -- -- -- 'NSRCTION" n PAR DATE 296<br>295 GO TO 100\* (2\* (Z=1) + (Z=2))<br>297 REM<br>298 REM COMPTE DE DEPOTS 297 REM 2004 REM 645 CL5 325 PRINT " -------------------- 0 UM": GO TO 651 -------------------------------- 652 GO SUB 690 . h e \_E\_ +6666 330 IF **Z\$(I)=** "**l**" THEN PRINT X\$ f 653 PAUSE 4E4 I) ; TAB 21; INVERSE 1;"-";S\$(I) 654 >RETURN TOTAUX:21333 335 IF Z\$(I)="2" THEN PRINT Hs<br>
340 PRINT "53(I) 0 662 FOR Y=1 TO D 345 NEXT I  $\sim$  345 NEXT I  $\sim$  345 NEXT I  $\sim$  345 NEXT I  $\sim$  364 N TOTAUX: 21333<br>  $\frac{35}{36}$  Tr  $\frac{7}{1}$ ,  $\frac{24}{36}$  CLS  $\frac{1}{1}$ ,  $\frac{1}{1}$ ,  $\frac{24}{36}$  PRINT  $\frac{1}{1}$ ,  $\frac{1}{1}$ ,  $\frac{25}{36}$  (T)  $\frac{1}{1}$ ,  $\frac{1}{1}$ ,  $\frac{1}{1}$ ,  $\frac{1}{1}$ ,  $\frac{1}{1}$ ,  $\frac{1}{1}$ ,  $\frac{1}{1}$ ,  $\frac{1}{1}$ RECHERCHE 515 PRINT AT 9,12; DEBIT" 710 r`,O SUB 750 FE,YR(-,r.r • 320 PRINT AT 11,12;" - CREDIT" 720 PRINT AT 10, 0; "TOTAtJX : "; J 50RTIE DU PR 525 INPUT U 730 PAUSE 4E4 191 IF Z(1 OR Z)8 THEN GO TO 19<br>
195 GO TO (Z+1) +100<br>
197 REM<br>
197 REM<br>
197 REM<br>
197 REM<br>
197 REM<br>
197 REM<br>
197 REM<br>
197 REM<br>
197 REM<br>
197 REM<br>
198 BEINT THE 2; "NATURE ?"<br>
565 INPUT N\$(Y)<br>
565 INPUT N\$(Y)<br>
211 INPUT Z 1

Le mois suivant chargez le programme du mois précédent puis sortez du programme (Option 7) ; faites RUN, le programme est ainsi vidé de ses variables. Rentrez les nouvelles transactions et enfin sauvegardez le nouveau programme sous le nom du nouveau mois.

#### **Exemple:**

- Taper le programme

- 8 Sauvegarde

SPECTRUM affiche : Programme correspondant à quel mois ?

"C" - DECEMBRE (enter)

SPECTRUM affiche : autorisation pour sauvegarder le programme DE-CEMBRE (O ou N)

-O

SPECTRUM affiche : démarrez la cassette puis appuyez sur une touche.

START TAPE, THEN PRESS ANY KEY

Un mois plus tard :... - LOAD "DECEMBRE" (enter) 5 le programme démarre automatique-

ment au menu)

- 7 sortie du programme

- RUN (vide les variables)

- 1 transactions...

- 8 sauvegarde

- O etc...

205 PRINT AT 3,12; 10 DEBIT" 557 PHIN: 58 PRINT TAR 2: "NO 900 CLS"<br>210 PRINT AT 11,12; 8 CREDIT" 560>IF U=1 THEN PRINT TAR 2: "NO 900 CLS"  $215$  IF  $Z_{\rm t}$  and  $Z_{\rm t}$  and  $Z_{\rm t}$  and  $Z_{\rm t}$  and  $Z_{\rm t}$  of  $Z_{\rm t}$  and  $Z_{\rm t}$  and  $Z_{\rm t}$  and  $Z_{\rm t}$  and  $Z_{\rm t}$  and  $Z_{\rm t}$  and  $Z_{\rm t}$  and  $Z_{\rm t}$  and  $Z_{\rm t}$  and  $Z_{\rm t}$  and  $Z_{\rm t}$  and  $Z_{\rm$ SIS CLS TRANSACTION NO SEE PRINT TAB 2; "NONTANT" POUR SAUVEGARDER", LE PROGRAMME. 230 INPUT D\$10), DRIE<br>238 INPUT D\$10), DRIE 7<br>235 PRINT TAB 3: "NATURE 7" NOLLUSION" NOUVELLE I **940 IF INKEY\$**<>"O" THEN GO TO  $\frac{245}{25}$  IF  $\frac{2}{3}$  Then print the 3; "No renume the set input z<br>
DE CHEQUE ?"<br>  $\frac{25}{25}$  IF  $\frac{25}{25}$  CASSETTE PUIS 10, Set in the set in the set in the set in the set in the set in the set in the set in the se <sup>É</sup>**D**E CFQUE ?" 586 IF Z AND Z<>2 THEN GO TO Z SUR UNE TOUCHE" 250 F Z=1 TEN INPUT .\$ (G) G

 $\frac{195}{200}$  (2+1) \*100<br>  $\frac{195}{200}$  (2+1) \*100<br>  $\frac{195}{200}$  (2+1) \*100<br>  $\frac{195}{200}$  (2+1) \*100<br>  $\frac{195}{200}$  (2+1) \*100<br>  $\frac{195}{200}$  (2.5)<br>  $\frac{195}{200}$  (2.5)<br>  $\frac{195}{200}$  (2.5)<br>  $\frac{195}{200}$  (2.5)<br>  $\frac{195$ 210 PRINT AT 11,12; 8 CREDIT"<br>211 INPUT Z ONE THE COME ?": LET Z\$(Y)="1": IN 905 PRINT AT 10,0; "PROGRAMME CO EZO PRINT THE S, TRANSACTION NO SOOT INPUT 5\$(Y)<br>
SOOT NOT SAUVEGARDER", "LE PROGRAMME:<br>
225 PRINT TAC 3: "DATE ?" 240 STRING SAU SAU SAU SAU SAU SAU ";U\$;" (O OU N)" (O OU N)" ;U\$;" (O OU N)" 40 238 INPUT D\$(D)<br>23S>PRINT THB 3: "NATURE ?" local borney are all to the second and the second of the second of the second of t<br>23S>PRINT THB 3: "MATURE ?" local borney are all to the permine and the second of the second of 235)PRINT THE 3; "NATURE ?"<br>240 INPUT N\$ (D) X80 PRINT AT 11, 12; "M RETOUR AU THE SO CLS PRINT AT 10,0; "DEMARR<br>245 IF Z=1 THEN PRINT TAB 3; "No MENU" TAB 3, "NO THE RETOUR AU THE SO CLS PRINT AT 10,0; "DEMARR

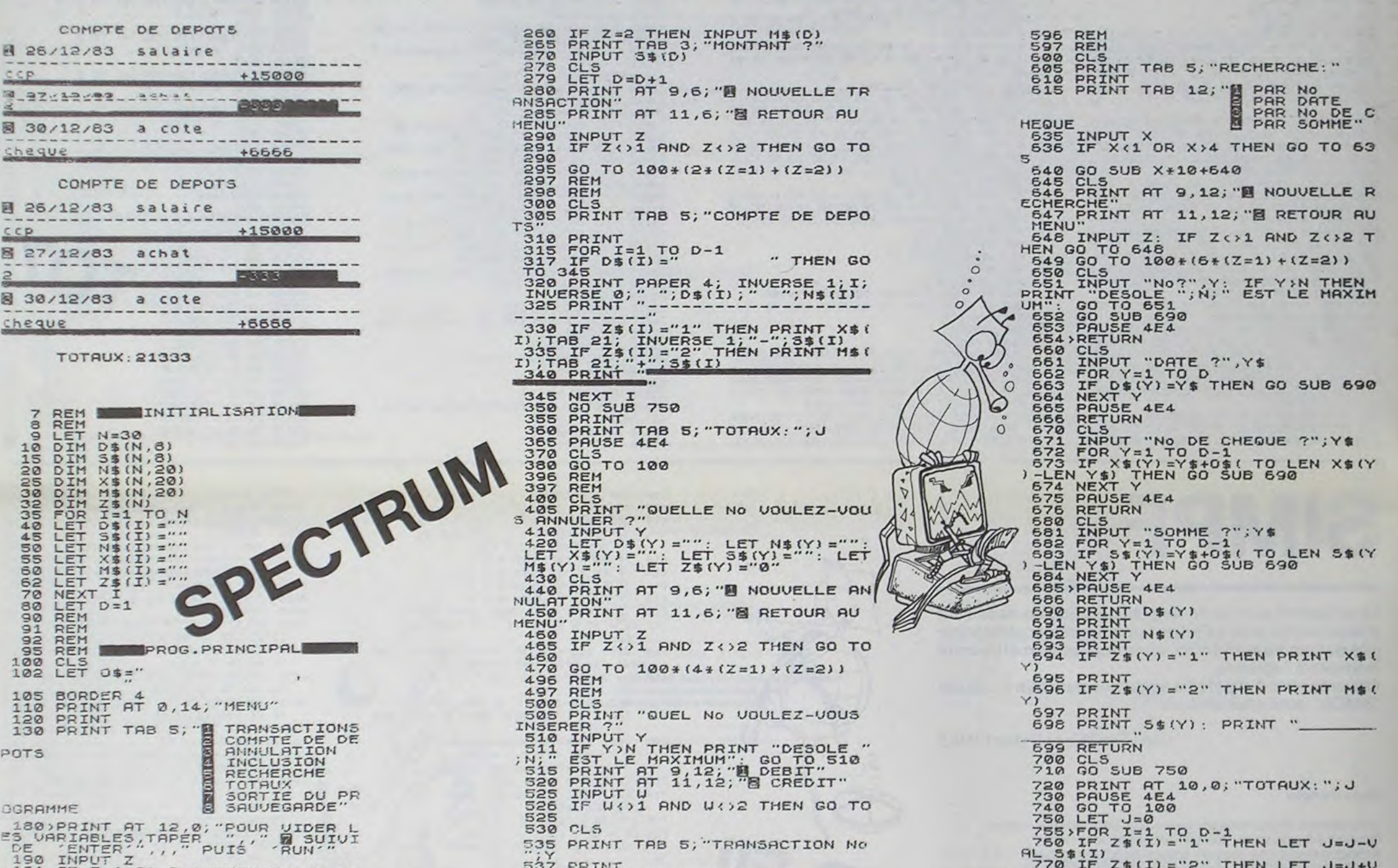

6120- 01 FF 3F 1F 3F 1F 3F DF 6128- DE DE 48 49 49 29 6D 2D 6130- 00 20 00 20 36 FF 3F 1F 6138-3F 1F 3F DF DE DE 44 49 6148-49 29 60 20 90 20 90 20 6150- DE DE 4A 49 49 29 6D 2D 6158- 00 20 00 20 36 FF 3F 1F 6160- 3F 1F 3F DF 18 3F 9F 09 6168-20 60 89 20 20 20 20 20<br>6170-20 20 36 36 37 38 38 38 0178-36 FF 31 36 FF 44 29 20<br>6168-41 23 21 20 21 21 21 22 22<br>6168-36 36 36 36 36 36 37 67<br>6198-31 21 21 21 21 21 21 61 63 6440- 3F 3F 3F 37 2D 2D 2D 2D 6448- 2D 2D 2D 2D 2D 3E 3F 3F 6450- 3F 3F 3F 3F 3F 37 2D :453- 2D 2D ZD ZD FD ZD ZD 2D 6460-3E 3F 3F 3F 3F 3F 3F 6468- 3F 37 2D 2D 2D 2D 2D 2D 6470- 2D 2D 2D 3E 3F 3F 3F 3F 9479−2D 2D 2D 2D 3E 3F 3F 3F 5F 6469−3F 3F 3F 3F 3F 3F 3F 3F<br>5478−3F 3F 3F 3F 37 2D 2D 2D 6468−37 2D 2D 2D 2D 2D 2D 2D 2D<br>5489−2D 2D 2D 2D 2D 2D 3E 3F 64D9−2D 2D 96 99 99 99 99 <mark>0</mark> 6490- 2D 2D 2D 2D 2D 2D 2D<br>6490- 2D 3E 3F 3F 3F 3F 3F 3F 64A0- 3F 3F 37 2D 2D 2D 2D 2D 6448- 2D 2D 2D 2D 3E 3F 3F 3F 64B0- 3F 3F 3F 3F 3F 37 2D 2D 6488- 2D 2D 2D 2D 2D 2D 3E : :~)- ;F 3F ;c ?c 3F 3F 3F 3F

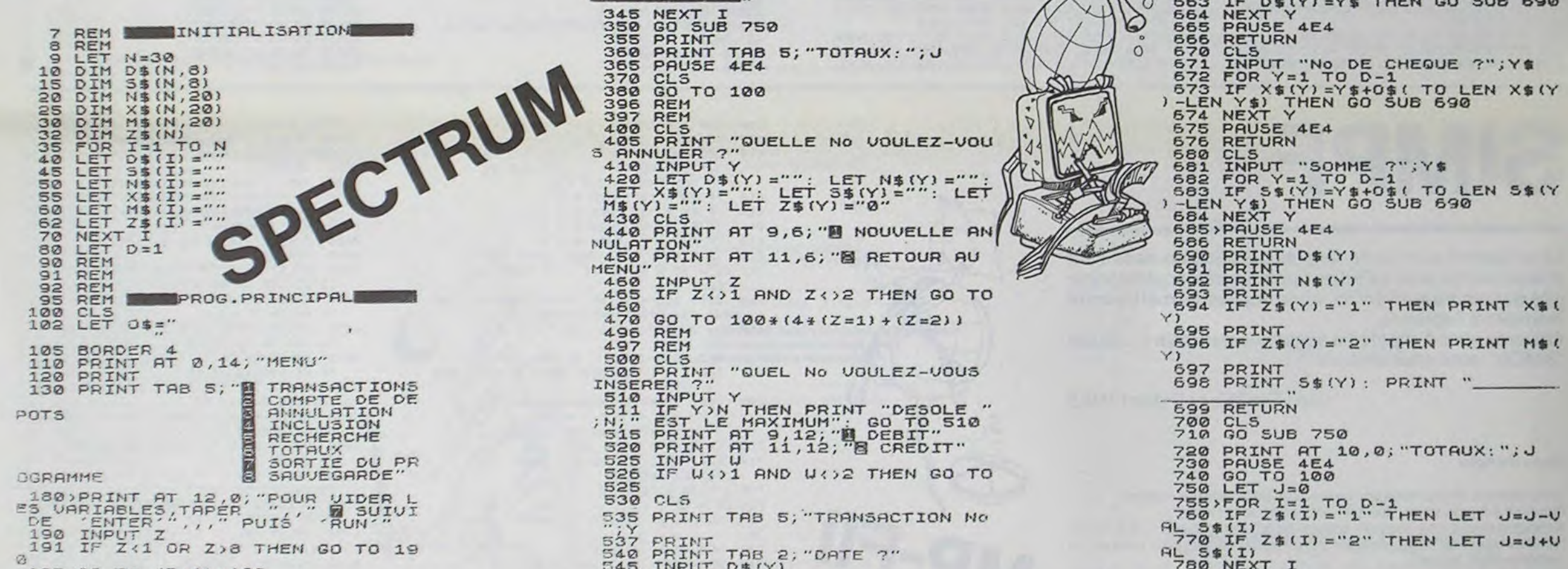

Suite de la page 3

 $\boldsymbol{o}^*$ 

S

 $6149 - 35$  35 35 35 35 35 35 35<br> $6149 - 15$  33 49 29 21 21 21 21<br> $6189 - 21$  21 21 21 21 15 38 35 35<br> $6189 - 35$  35 35 35 35 16 16 44 189-35 35 35 36 36 36 38<br>19-20-49 39 30 30 30 30 30 30<br>19-20 30 30 35 35 36 35 35 36 61D0- 3F DF DB 98 49 49 49 49 6100- 49 49 49 89 DE DE DE DE ."a- DE DE \_ ?" .. j . y' ; \_ ,39 ;c ;r 3: .-.- : E .=-9- aE \_. 't: . '~r D1 LE DE •210 - DE DE DE 32 DF 65 09 2D<br>•210 - 2D 2D 2D 4D FF DE DE DE<br>•220 - 18 2€ 4D 49 49 49 31 DF  $-6210-$  DE DE DE 3E DF 6E 09 2D<br>6210- 2D 2D 2D AD FF DE DE DE 230- 49 6D 31 DF DF DB DB 9D<br>230- 49 49 49 09 4D FE 3D DF z 16 - 40 31 Dr La Da Da La Sa<br>250 - 49 49 49 69 65 36 36 36 -''`*3-* - *<sup>2</sup>*-' *c*= ~t 6278- 49 40 69 49 DA DE DE FE

280- DB 4A 49 4D 69 49 DA DE 6266- DF FB DE 4A 49 4D 69 49 299- DA DE DE FE DE 4A 49 4D 6370- FE DE DE DE GE 69 49 49<br>299- 69 49 DA DE DE FE DE 4A 6378- 4D FE FE DE DE DE F6E 69<br>200- 69 49 GR 40 FE DE DE FE 6300- 49 49 49 50 FE FE DE DE TE DE 6298- 69 49 DA DE DF FE DE 4A 6378- 4D FE FE DE DE DF 6E 69 52A0- 49 4D 69 49 DA DE DE FE 62A8- DE 4A 49 4D 69 49 DA DE 6388- 6E 69 49 49 4D FE 3B DF 62B0- DF FB DB 24 2D 2D 4D 29<br>62B0- 2D 2D FE DE DE DB DB 6E<br>62C0- 49 49 49 49 3E 3F 3F 3F 200- 60 49 49 20 35 DF FF DB 62E0- FE DE FF FF DE 6E 49 29 zE;- ;D •i? !i Dr DE DE DE IE 2F0- 6E 69 49 49 40 FE 3E DF DE FF 33 4D 2D 4D 29 6D 3388-31 DF 1F FF FF DF 65 69 63 50-DF DB 18 FF DF 65 69 23<br>3388-29 6D 69 31 DF DF DB 18 63 528-4D 49 31 DF DB FF 18 DF<br>3388-29 6D 69 31 DF DF DF DF G 358-65 69 19 00 10 55 10 55 310- DF 6E 69 49 49 4D FE FE 328 - FE FB DE DE DE GE 69 49<br>326 - 49 40 FE FE DE DE DE GE<br>338 - 69 49 49 40 3E 3F DF DE 6340- 2D 2D 2D 2D 4D FF DE DE 6348- DE 3E 66 49 49 49 49 FE 6428- 3F 3F 3F 3F 3F 3F 3F 3F<br>6350- 1E 3F 3F 3F DF 33 4D 6D 6430- 37 2D 2D 2D 2D 2D 2D 2D 6E 69 49 49 4D FE FE DE DE DF 6E 69 49 49 4D FE 63;9- 49 49 45 FE FE DE DE CF = 3?9- DE FF ; 3 4E Z9 ZD 2D •;D 6398- 09 FE DE DE DE DE 2E 4D<br>63A0- 49 49 49 FT 3F 3F 3F 3F : ?ag- ?F ?F l' 9.) &)9 99 ?D •:D 63B0- 49 49 2D 35 DF DF DE 3B<br>63B8- DF 6E 09 6D 49 69 31 DF CG- DF 1B FF DB 6E 49 29  $63$ C $8$ -  $69$  31 DF DF FF DE 18  $6$ E 63D8- 69 49 6D 4D FE 3B FF DB<br>63D8- FF 33 4D 2D 4D 89 6D 31 63E0- DF DE 18 FF DF 6E 69 29 63Fe- DE FE 33 4D 49 FE 1B FF<br>63Fe- DE FE 33 4D 4D 49 29 4D<br>649e- 49 4D FE FE DE DE DE OF 6E<br>649e- 49 4D FE FE DE DE DE OF 6E<br>641e- 69 49 49 40 3E 3F DF DE  $-6418-1077700000002020$ <br> $-6428-20202020202020202035$ d 350 - 18 3F 3F 3F DF 33 4D 6D 6430 - 37 2D 2D 2D 2D 2D 2D 2D 2D<br>6350 - 49 29 4D FE FB DB DB DF 6438 - 2D 2D 3E 3F 3F 3F 3F 3F

SOLUTION DE L'HIPPORÉBUS :

71, 78, 69, 84,

73,81,85,69

69.32.77.65,

10 FOR I=1 TO 16

30 PRINT CHR\$(X);

60 DATA 66,65,78,68,

40 NEXT I

50 END

20 READ X

4

## **CONTRE-ATTAQUE**

La vie de toute une population (4.000 millions d'habitants c'est vous dire !) dépend de votre courage et de vos réflexes. Les vilains martiens survolent à bord d'OVNI les cités que vous devez défendre. Chaque immeuble abattu vous coûte 100 millions d'habitants (rien que ca !). Serezvous le héros de la planète ou le responsable de l'extermination des vôtres ? L'histoire jugera.

### O. BRIERE et T. DELANGLE

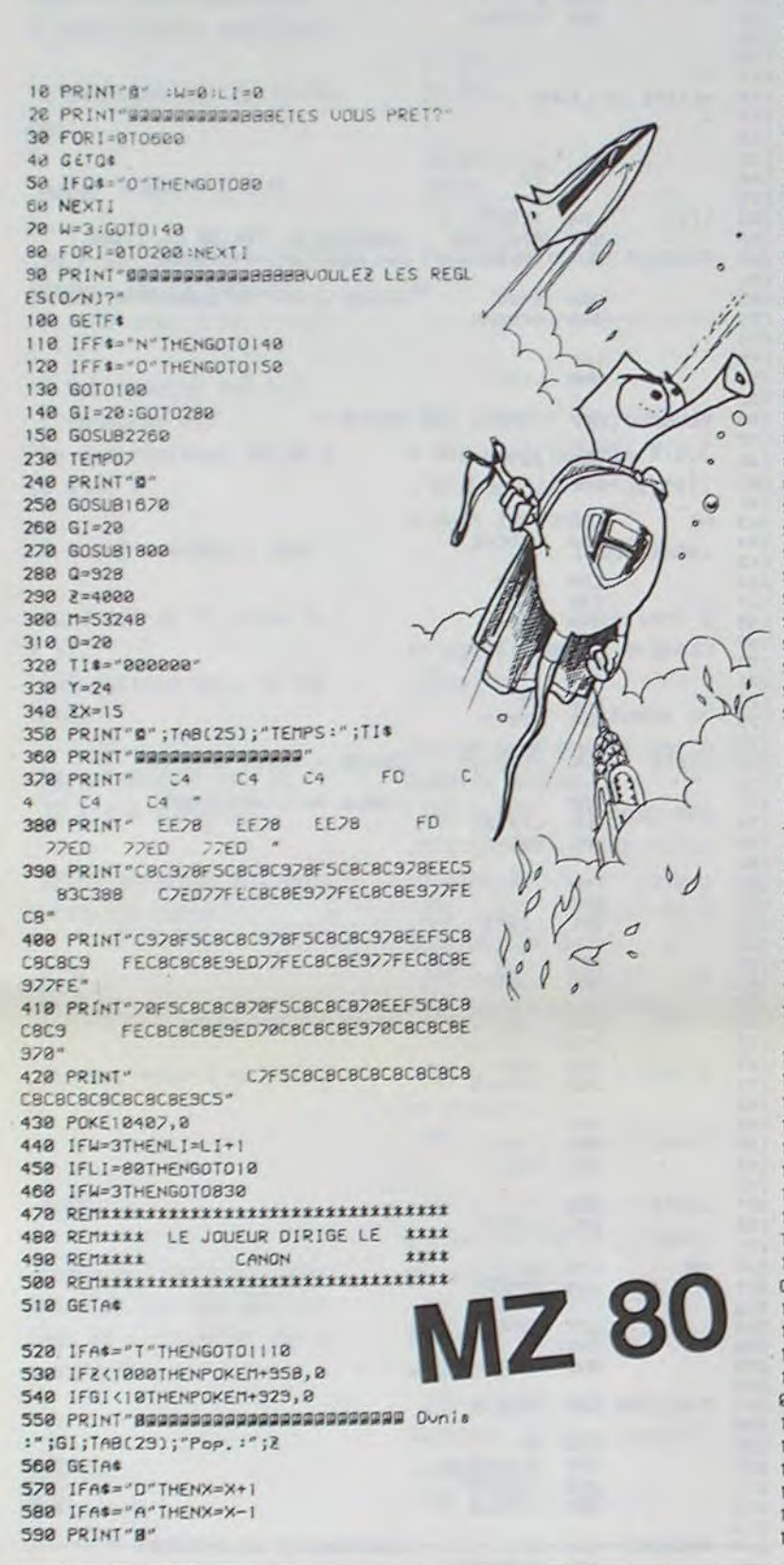

600 PRINTTAB(25); "OTEMPS:";TI\* 818 IFTI\*="888158"THENGOTO1498 628 IFTI\$="888151"THENGOT01498 630 IFT14="880152"THENGOT01498 640 POKEN+739, 0:POKEN+699, 0 650 POKEN+740,0:POKEN+701,0 660 POKEN+738,0 :POKEN+697,0 670 POKEM+738, @ : POKEM+737, @ : POKEM+69  $8, 8$ 680 POKEN+740,0 :POKEN+741,0 :POKEN+70  $2,8$ 698 IFX=0THENS=699:0=40:GOT0748 200 IFX=1THENS=201:0=39:G0T0260 710 IFX=-11HENS=697:0=41:GOT0780 720 IFXK-1THENX=-2:5=696:0=42:GOT0800 730 IFX>1THENX=2:S=702:0=38:GOT0820 740 POKEN+739, 121 : POKEN+699, 121 750 6010830 760 POKEM+740, 118: POKEM+701, 118 770 GOT0830 780 POKEM+738, 119:POKEM+697, 119 290 GOTO830 800 POKEN+738, 160 POKEN+737, 169 POKEN+69 6,160 810 6010830 820 POKEM+740, 167: POKEM+741, 168: POKEM+70  $2,167$ 840 REMAARK L'ORDINATEUR DIRIGE RARA xxxx 850 REMIXXX LES 0. V. N. I.S 860 REMAAKARAKARAKARAKARAKARAKARAKA 878 U=INT(RND(1)\*3) 880 L=INT(RND(1)\*27) 898 SO=INTERNOE11#221 900 GG=INT(RND(1)\*27) 918 IFU=0THENG=42:F=39:HH=40 920 IFU=1THENG=38:F=40:HH=42 930 IFU=2THENG=40:F=41:HH=38 940 POKEM+Y, 8 950 POKEM+0, 0 960 POKE M+2X, 0 970 TI=UAL(TI#) 980 0=0+F 990 IFTI>20THEN Y=Y+G 1000 IFTI>S0THEN 2X=2X+HH 1010 IFO>680THENBB=0:GOSUB1320:0=S0:GI=G  $1 - 1 :2 = 2 - 100$ 1020 IFY>680THENBB=Y:GOSUB1320:Y=L:GI=GI  $-1:2=2-200$ 1030 IF2X>720THENZX=HH:GOSUB1320: GI=GI- $1:2=2-300$ 1040 IFGI=01HENG0T01490 1850 IFZ<188THENGOT01498 1060 TI=UAL(TI\$) 1070 POKEN+0, 199: IFTI <20THENGOT0440 1080 POKEM+Y, 206: IFTI <S0THENG0T0440 1898 POKEN+2X, 175 1100 GOT0440 1110 REMAAAAAAAAAAAAAAAAAAAAAAAAAAAA 1120 REMARKA LE TIR \*\*\*\* 1130 REMAXXXXXXXXXXXXXXXXXXXXXXXXXXX 1140 MUSIC " $AB"$  : FI=8 1150 POKEM+S, 0  $1160 S = S - Q$ 1170 IFS=YTHENGI=GI+5:Y=L:POKEM+S, 107:GO T01248 1180 IFS=0THENGI=GI+1:0=S0:POKEM+S, 107:G 0101248 1190 XY=ABS(INT(S/40)\*40-S) 1200 IF XT=0 THENGOT01240 1210 IF XY=39 THENGOT01240 1220 IF S=ZXTHENGI=GI+11:2X=HH:POKEN+S, 1 07:60101240 1230 60101250 1240 FOR1=0T0200:NEXT1:POKEM+S, 0:G0T0560 1250 POKEM+S, 46 1260 GETA\*  $1278$   $F1 = F1 + 1$ 1280 IFFI> 30THENG0T0560

\*\*\* PRG LIST

VAR: 86 PRG: 1200

1298 IFAS="T"THENGOTO1158 1300 POKEN+S, 0 1318 GOTOS18 1320 REMIXIXIXIXIXIXIXIXIXIXIXIXIXIXI 1330 REMAARA DESTRUCTION DES RARA 1348 REMIIII  $1111$ IMMEUBLES 1350 REMAARRAKANAARRAKANAARRAKA 1368 IFBB>695THENG0T01438 1370 IFBB=683THEN2=2-188:0A=67:G0T01418 1388 IFBB=688THEN2=2-188:DA=67:GOT01418 1398 IFBB=693THENZ=Z-100:DA=86:GOT01418 1400 GOTO1420 1410 POKEN+(88+80), DA:POKEN+(88+39), 60:P  $0$ KEN+(88+40),0:POKEN+88,0:2=2-200 1428 RETURN 1430 IFBB=705THEN2=2-100:DA=66:GOT01470 1440 IFBB=718THEN2=2-100:DA=67:GOT01472 1450 IFBB=715THEN2=2-100:UA=67:GUT01478 1468 GOTO1482 1470 POKEM+(BB+80), JA: POKEM+(BB+40), 0: PO KEM+(BB+4)),60:POKEM+BB,0:2=2-200 1480 GOT01420 1490 REMAKKAKAKAKAKAKAKAKAKAKAKAKA 1500 REMAILLE UERDICT \*\*\*\* 1518 REMARKARANAN ANDREWS ARREST 1520 PRINT @Population restante: "i2 1530 PRINT GOONOMBRE D'OUNIS: ... ";GI 1540 PRINT"SSS" 1550 IFZ(=0THENPRINT"A votre place, je m e suiciderais": GOTO1622 1560 IFZ(1200THENPRINT"UOUS ETES REFORME 9999997 : GOTO 1622 1570 IFZ(2000THENPRINT "UOUS DEURIEZ APPR ENDRE A TIRER ":GOTO1688 1580 IFZ(3000THENPRINT"JE UOUS NOMME SER GENT": GOTO1622 1590 IF2>3000THENPRINT"JE UDUS NOMME MIN ISTRE DE LA DEFENSE ": PRINT"DU PAYS" 1600 PRINT augussessessessionelle batai  $lle 2^{\nu}$ 1612 FOR1=210822 1620 GETF\* 1630 IFF4="0"THENG1=20:2=4228:GDT0388 1640 NEXTI 1650 GOTO10 1668 GOT01620 1620 REMAKKAKAKAKAKAKAKAKAKAKAKAKAK 1680 REMARKA PRESENTATION \*\*\*\* **LIE** 1718 PRINT **ADDODDDIN** 1720 PRINT "GEOGREE" 1730 PRINT"BBBBBBBBBBBBBBBBBThierry DELA NGLE" 1248 PRINT"Sur une lidee de !" 1750 PRINT "BEBBBBBBBBBBBBBBBBDIlvier BRIE RE' 1760 FORI=1T050 1770 MUSIC"DBC0R5" 1780 NEXTI 1790 RETURN 1880 MUSIC "D884D8#A4D8A4D8#G4D8G4D8#F4D8 F408E408#D4D8D4D8#C4D8C4" 1810 FORI=0T023 1820 PRINT"D5 CI" 1830 TEMPO2: MUSIC"\_DRAR " 1840 NEXT1 1850 MUSIC"B4#A4A4#G4G4#F4F4E4#D4D4#C4C4 1860 PRINT"BBBBBBBBBBBBBBBBEGLE" 1870 PRINT "BBBBBBBBBBBBBBannananan" 1880 PRINT"BBEFUOUS devez abattre les 0.  $U,N,I,S$ 1890 PRINT"BBBCeux-ci reduisent la popul ation 1900 PRINT

1918 PRINT BEBBBBBBBBBB (CHR#(186))" 38 8 Millions"<br>1928 PRINT"BBsuivant: (1881)CHR\$(189))<sup>2</sup> 288 Millions" 1930 PRINT BBBBBBBBBBBB (CHR\$(96);" 188 Millions! 1940 PRINT'RBBLorsque ces o.v.n...s abba ttent les' 1958 PRINT "BBBBBB; new ubiles, ils reducted  $110$ 1960 PRINT Benepulation de 199 fillions" 1978 PRINT "BRRBBUOUS devez defendre" 1988 PRINT BAB 40007; Illions d'hobitant  $s$ (Pop.)<sup>2</sup> 1998 PRINT BROBBSUILe des instructions:  $1514$ 2000 GETF\* 2010 IFF4="S"THENGOT02030 2022 GOT02222 2030 PRINT #" :FORI = 01022 2040 PRINT DS  $CL$ 2050 husic Apr 2060 NEXTI. 2020 PRINT"B" 2080 PRINT BBBCheque o.v.n.i.s abbattus donnent: 2090 PRINT"BBB";CHR#(96);": 1 Points" 2100 PRINT"BBB";CHR4(186);": 11 Points" 2110 PRINT"BBB";CHR\$(103);": 5 Points" 2128 PRINT"SSBBUOUS QUEZ 28 0. V.M. i.s d'' 2130 PRINT"BBBUous avez 5 positions de t 2148 PRINT"BBBLe canon se dirige suivant 2158 PRINT"BBBq gquche: touche/A/" 2160 PRINT "BBa droite: touche/D/" 2178 PRINT "BBpour tirer: touche/T/" 2188 PRINT"#BBUous perdez lorsque vous a vez:" 2198 PRINT"BBB3mpins de 188 Millions de Pop. 2200 PRINT"B+CSmoins de 1 o.v.n.;" 2218 PRINT"BBB4plus de 200150 secondes" 2220 PRINT"BBBPOUR JOUER: /B/" 2238 GETS# 2248 IFS\$="B"THENNUSIC"DBC3\_C3";RETURN 2250 GOT02230 2268 PRINT"D" 2270 PRINT : PRINT : PRINT : PRINT 2280 PRINT" CBCBCBCB FSCBCBCBES CBES CB CBCBCBCBCB CBCBCBES CBCBCBCB" 2298 PRINT" CB CB CB CBCB CB CB CB CB CB" 2300 PRINT" CB CB CB CB CB CB CB CBCBCBC9 CBCBCB 2310 PRINT" CB C8 C8 C8 C8C8 C8 CB FEES CB\* 2320 PRINT" COCOCOCO FECOCOCOCO CO FECO C8 C6 C8 CaCacaca . 2338 PRINT:PRINT :PRINT :PRINT :PRINT 2340 PRINT"CBCBCBCBCB CBCBCBC8CB CBCBCBC BCB CB CBCBC8CB FSCBCBE9 CB CB CBCBC8CB 2350 PRINT"CB C8 C8  $CB$   $CB$  $CB$ CB CB CB CB CB" 2360 PRINT"C8C8C8C8C8 CB CB CBCB CBCBCB CB FECB CB CB CBCB" 2378 PRINT"CB CB CB  $CB$   $CB$  $C8$ CB CBESC 8 CB CB"  $C8$ 2388 PRINT"CB CB CB  $C$  $B$ **CB** FECBCBC9 CBCBCBCBCB CBCBCBCB' 2390 FORI=0T0900 2400 NEXTI 2410 RETURN ▬

 $I)=IMI R(I)+2E4$ 1+INT (A/10))\*1 P4: 157 STEPS  $E<sub>4</sub>$ 12 PRT "IMPOTS":A( 20 IF INT A(I)<P;P

10 Z=10: IHP "NO", K  $IF$  K=0; RET

ò.

### TRIISTS

TRUST est un Monopoly simplifié où la gestion de vote portefeuille et de vos terrains est primordiale.

**D** Laurent GRAVERE

Mode d'emploi :

Chargez le programme avec LOAD ALL, puis tapez F1 P0. Donnez le nombre de joueurs en 2 et 4, répondez aux questions posée par le programme. On ne peut construire plus de 5 maisons par terrai Le jeu s'arrête lorsque l'un des joueurs n'est pas en mesure de payer le droits de visite ou de réparations.

Chaque joueur doit noter les cases achetées ainsi que le nombre d maisons construites sur chaque case.

pour obtenir une version avec l'imprimante, remplacez aux pas 10 230, MODE 8 par MODE 7.

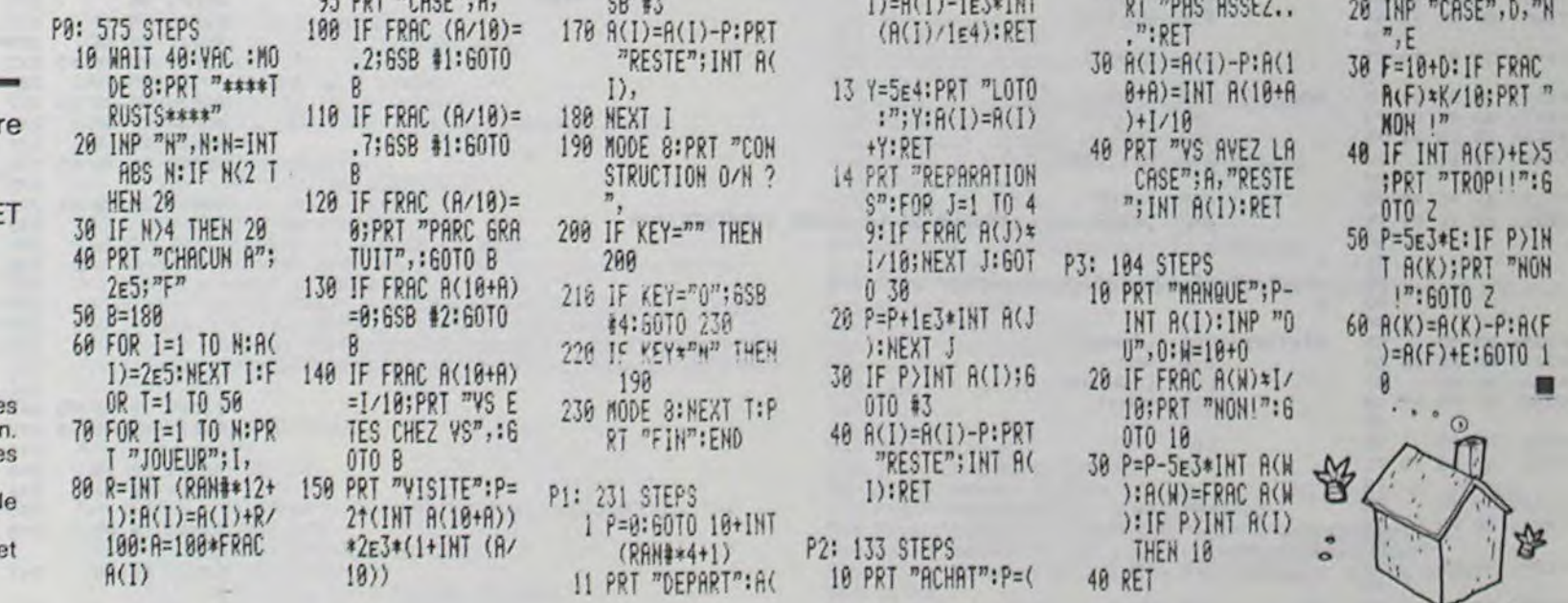

**IRET** 

155 X=10\*FRAC A(10+

160 IF INT A(I)(P;6

 $A$ ): $A(X)=A(X)+P$ 

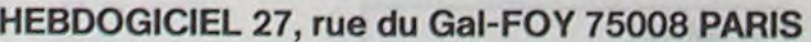

90 IF A140; A(I)=A(

 $1)-.4+2E4$ : A=A-4

VOUS POUVEZ VOUS ABONNER AU TARIF PREFERENTIEL DE 340 FRANCS POUR 52 NUMEROS AU LIEU DE  $52 \times 8,00 = 416$  FRANCS. ABONNEMENT POUR 6 MOIS : 180 FRANCS.

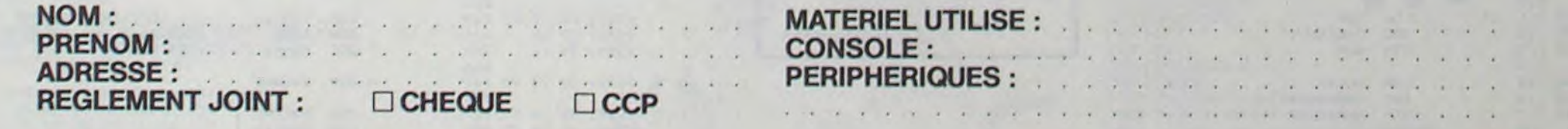

Ce programme en langage machine est un éditeur de lignes basic. II permet une mise au point simple des programmes.

### Vincent GRENET

Une ligne est èditée par'&NUM', par exemple'&200', suivi de (RETURN). La ligne est alors listée, le curseur est positionné en début de ligne Si la ligne n'existe **pas, le message** (UNDEF'D STATEMENT ERROR)

apparait.<br>Une fois la ligne listée, on dispose des fonctions suivantes<br><sup>+</sup> Avance le curseur

- 
- Avance le curseur<br>Recule le curseur -<br>CTRL-D Début de ligne.
- CTRL-F Fin de ligne.
- CTRL-A Insertion (ESC) fin d'insertion
- CTRL-S Suppression (1 caractère)
- CTRL-T Suppression (1 caractère)
- CTRL-T Recherchede texte. Le curseur so placo sui la première posi-
- tion de la lettre tapée. Ex : (CTRL-T. puis 'A',place le curseur sur lepremier'A',etc)finiren tapant une lettre différente de la lettre cherchée.
- CTRL-Z Supprime tous les caractères jusqu'à la première occurence de la lettre tapée après.
- Ex : (CTRL-Z, puis 'A supprime tous les caractères jusqu'au premier'A' exclu
- CTRL-I Supprime une instruction dans une ligne qui en contient plusieurs : efface jusqu'au ':
- CTRL-B Compacte la ligne.
- CTRL-Q Sort de l'éditeur en effaçant la fin de la ligne.
- CTRL-X Sortie sans modification
- CTRL-R Restaure la ligne initiale
- RETURN Valide la ligne entière.
- La fenètre d'écran doit être normale.

its 1:

## **EDITEUR DE PROGRAMMES**

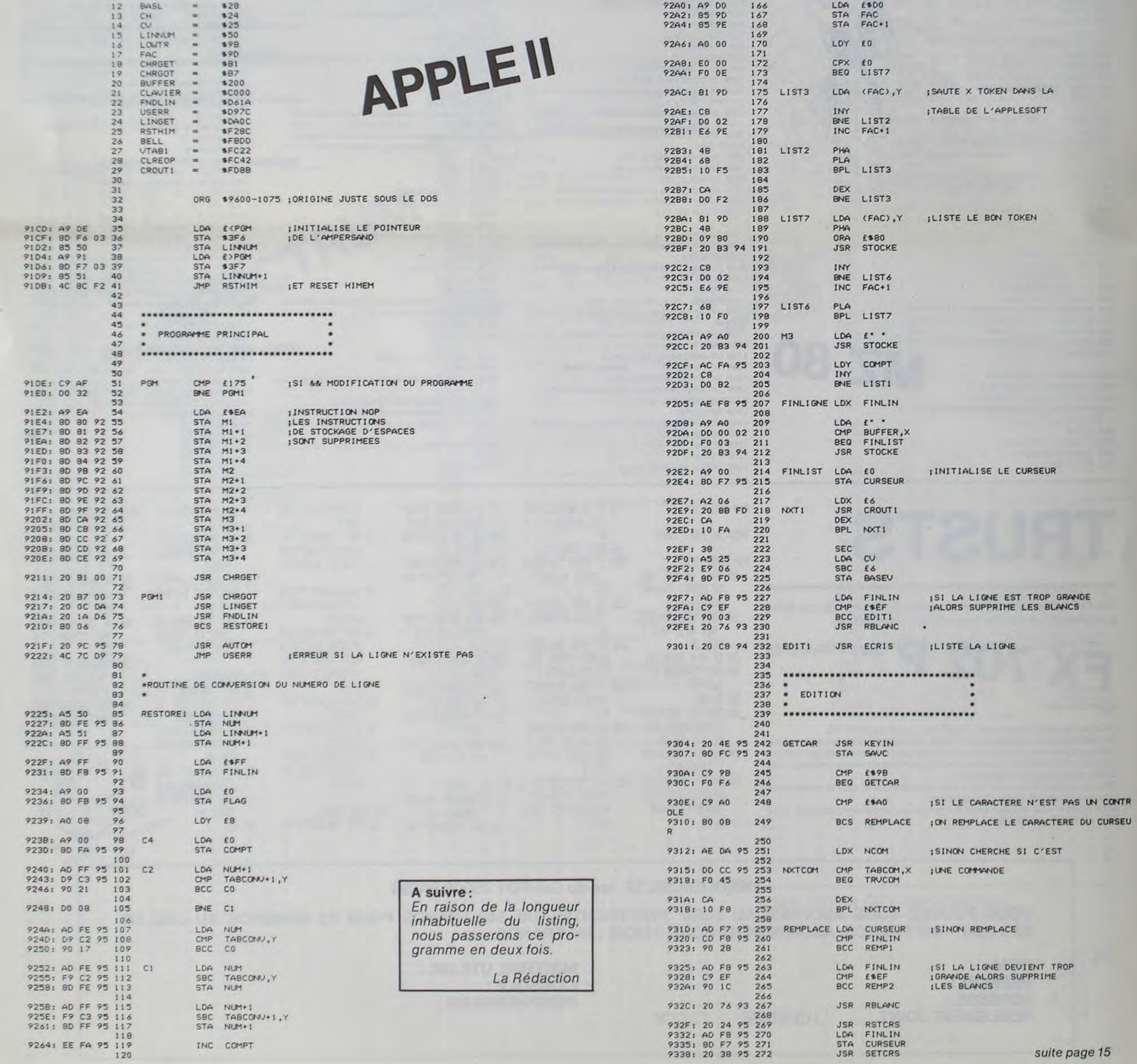

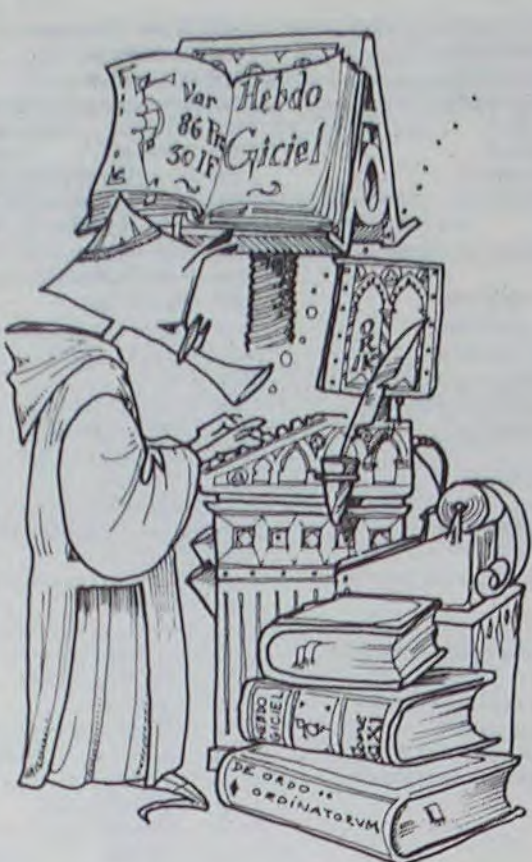

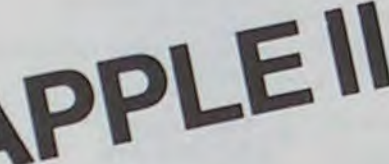

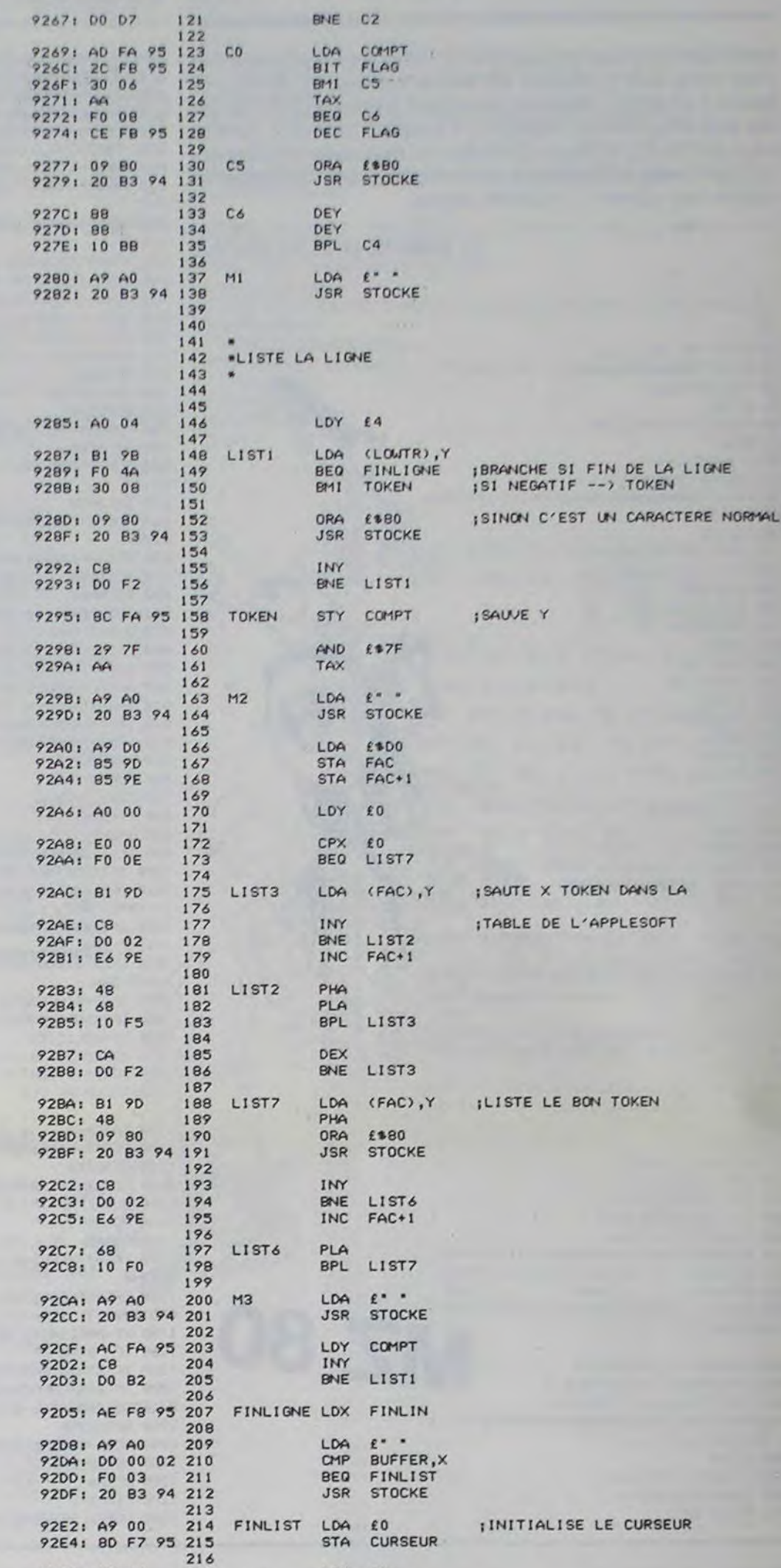

## **SDDGCC**

Ce programme pour HP41C est un utilitaire pour étudiant en mathématiques. Il aide à résoudre les équations du second degré à coefficients complexes avec ou sans imprimante.

Resolution d'une e quation du second degre a coefficients complexes

L'equation est de la fo rne

 $R*Z*Z + B*Z + C = 0$ 

ou R, B, C sont les coeff icients de la forme X + iY avec X et Y reel  $S_{\bullet}$ A est suppose non nul. L'inconnue est Z. Le discriminant DELTA e st egal a

 $B = B*B - 4*B*C = d*d$ 

ou d est de la forme X + iY. Les racines sont de la forme :

 $Z1 = (-B+d)/(2*A)$  et  $Z2 = (-B-d)/(2*H)$ 

Delta apparait a l'ecra n sous la forme :

 $D: X = ...$  $D:Y = ...$ 

de meme pour d'on obtie  $nt:$ 

 $d: X = ...$  $d: Y = ...$ 

ainsi que pour le numer ateur de chacune des rac ines de l'equation qui s e presente :

 $M: X = ...$  $N:Y = ...$ 

### 002 a 041 : Introductio n des coefficients A, B, C d'abord la partie rell e puis la partie es coefficients, drapeau leve. ret on peut entrer une n ouvelle valeur. 042 a 050 : Si vous des irez le detail des calcu Is repondez 0. 051 a 077 : Calcul du d iscriminant Delta : D. 078 a 085 : LBL 03 : Ca lcul de d tel que  $d*d =$ D et affichase de d. 086 a 105 : Affichage d es racines. 106 ce. 107 a 111 : LBL "-" : Difference de deux nonbr es complexes. 112 a 119 : LBL  $-$ + $-$  : Sonne de deux nonbres co mplexes. 120 a 139 : LBL  $\cdot$ / $\cdot$  : Quotient de deux nonbres complexes. 126 a 139 : LBL \*\* :

Pour finir les racines  $21: X = ...$  $21:Y = ...$  $22: X = ...$  $22:Y = ...$ Connentaires du program ne inaginaire. Relecture d A chaque ar : On reconnen

Pr

 $c<sub>0</sub>$ 

ee

xe

Af

na

AP

 $Af$ 

N

 $\mathbf{t}$ 

 $\mathbf{1}$ 

 $\mathbf{p}$ 

 $10<sub>l</sub>$ 

ar

 $\mathbf{m}$ 

 $n:$ 

\*Z

866

939

 $\mathbb{D}$  .

 $ci$ 

1.

 $\mathbf{R}$ 

Damien DEBRIL

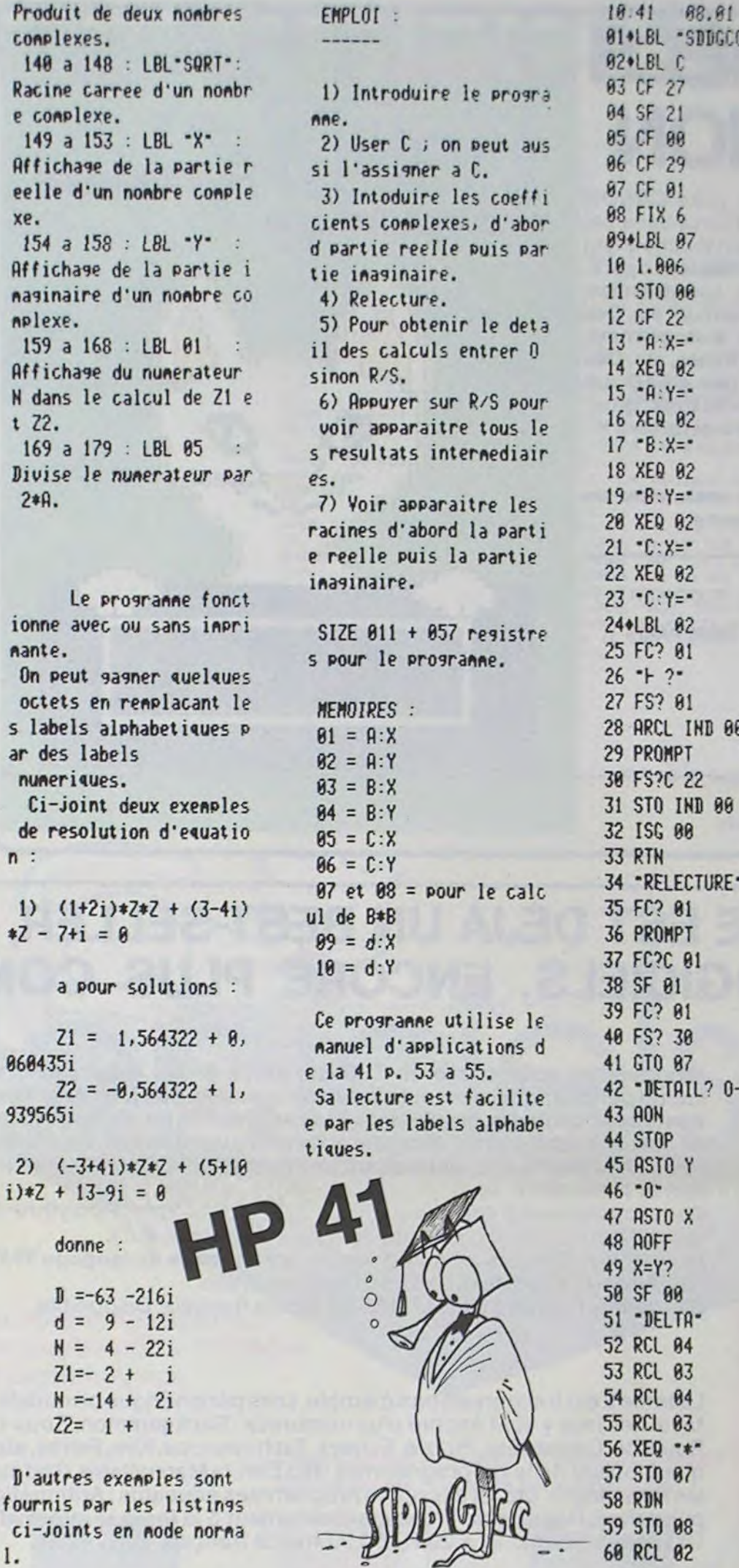

 $61 - 4$  $1221/$  $62 *$ 123 X<>Y 63 RCL 01 124 CHS  $64 - 4$ 125 GTO 88  $65*$ 126\*LBL \*\*\* 66 RCL 06  $127 P - P$ 67 RCL 85 128 X 17 68 XEQ \*\*\* 129\*LBL 00 69 RCL 08 130 RDN 78 RCL 87 131 RDN 71 XEQ -+- $132 R - P$ 72 FC? 00 133 Rt 73 GTO 83  $134 *$  $74 - D -$ **135 RDN** 75 XEQ .X- $136 +$  $76 - p -$ 137 Rt 77 XEQ \*Y\*  $138 P - R$ 780LBL 03 139 RTN 79 XEQ -SQRT-1480LBL -SQRT  $141 R-P$ 80 FC? 00 81 GTO 84 142 SORT  $82 - d -$ 143 X <>> 83 XEQ -X-144 2  $84 - d 145/$ 85 XEQ -Y-146 X <> 86+LBL 04  $147 P - R$ 87 STO 09 **148 RTN** 88 X () Y 149+LBL -X-89 STO 10  $158 - 12x =$ **90 X()Y** 151 ARCL X 91 -RACINES-152 AVIEW 92 XEQ 01 **153 RTN**  $93 - 21 -$ 154\*LBL -Y- $155 - 1:17 =$ 94 XEQ -X- $95 - 71 -$ **156 ARCL Y** 96 XEQ -Y-157 AVIEW 97 RCL 10 158 RTN 98 CHS 159+LBL 01 99 RCL 89 160 RCL 04 **100 CHS** 161 RCL 03 101 XEQ 01 162 XEQ --- $182 - 72$ 163 FC? 00 103 XEQ -X-164 GTO 05  $184 - 22 165 - N$ .105 XEQ -Y-166 XEQ -X-106 GTO C  $167 - W -$ 107+LBL ---168 XEQ -Y-**108 CHS** 169+LBL 05 109 X <> 178 2 **110 CHS**  $171/$  $111 \times Y$ 172  $X\rightarrow Y$ 112+LBL  $-+$ 173 2 113 X<>Y  $174/$ **114 RDN** 175 X<>Y  $115 +$ 176 RCL 02 **116 RDN** 177 RCL 01  $117 +$ 178 XEQ  $-/-$ 118 Rt **179 RTN 119 RTN 180 END** 120+LBL "/"  $121 R - P$ 

SPIDER tourne sur un VIC 20 équipé d'une extension 3 Ko et d'un téléviseur noir et blanc.

L. D'AUZAC

Mode d'emploi :

Le but du jeu est d'empêcher les araignées (symbolisées par X) de rejoindre le bas de l'écran. Les araignées se déplacent de la façon suivante : elles avancent dans une direction fixée jusqu'au moment où elles rencontrent une pomme. Après le choc, elles descendent d'une case et repartent dans la direction opposée.

Vous contrôlez votre base de défense à l'aide des touches CRSR pour

vous diriger vers la droite et CRSR pour la gauche.

La barre d'espace vous permet de tirer. Tous les 100 points, vous disposez d'une fusée supplémentaire ; tous les 200 points, 80 nouvelles pommes se placent sur l'écran.

PRINT"JE" POKE36879, 10 P=1 : Y=2<br>10 PRINT"JECODODOSPIDERS"<br>20 PRINT"JECOX-=CRSR1IDDH->=CRSR+" 38 PRINT"MET POUR TIRER APPUYEZ SUR LA BARRE D'ESPACE"<br>49 PRINT"A CHAQUE FOIS QUE VOUS TIREZ UNE POMME VOUS INDODAVEZ 1 POINT"<br>58 PRINT"UNE AREGNE 18 POINTSM ATENTION A CHAQUE FOIS Q'UNE AREGNE ";<br>68 PRINT"UARRIVE EN BAS V SS PRINT DODLE NOMBRE DE FUSEE QU'IL ";<br>78 PRINT "YOUS RESTENT EST IDIINDIQUE EN HAUT AN GAUCHE ET LES POINTS A **JODDUDELIKOI TE"** 80 GETA\$:IFA\$=""THEN80<br>90 PRINT"J":Z=3:X=2:P=1:Y=2<br>100 REM INITIALISATION DES CARACTERES GRAFIQUES 110 POKE36869, 255: POKE52, 25: POKE56, 26 120 FORL=7424T07432: POKEL, 0: NEXT  $130$  R=7168 140 FORL=1T048: READF: POKEA, F: A=A+1: NEXT 150 DRTR129,66,60,60,60,60,66,129 151 DRTR129,66,60,60,60,60,66,129<br>152 DRTR129,66,60,60,60,60,66,129 160 DRTR28, 16, 120, 252, 252, 252, 252, 120

170 DATA8, 8, 28, 28, 28, 62, 62, 8<br>180 DATA8, 24, 153, 189, 231, 195, 203, 195<br>190 PRINT", T": Z=3: X=2: P=1: Y=2 200 REM RENPLISSAGE DE L'ECRAN<br>203 FORA=7680T07702:POKER,3:NEXT<br>204 FORA=7680T08165STEP22:POKER,3:POKER+21,3:NEXT 205 FORF=1T0100 210 L=INT(7680+462\*RND(0))<br>215 IFPEEK((INT(L/2))\*2)=3THEN210<br>220 POKE(INT(L/2))\*2,3:NEXT 225 FORA=7680107702:POKEA,3:NEXT<br>230 REM DEPLACEMENT ET TIR DE LA BASE<br>240 PB=8156:PT=8187:A=0:C=1:D=1:E=1:L=7723:F=L-1:B=F-1 241 POKEL, 8: POKEF, 8: POKEB, 8<br>245 POKEPT+22, 32: POKEPT, 32: PT=8287: T=8: POKE36878, 8: V=228<br>250 IFPEEK(197)=32THENT=22: PT=PB-22: POKE36878, 15<br>270 IFPEEK(197)=31THENPOKEPB, 32: PB=PB-1: IFPB=8142THENPB=PB+1 280 IFPEEK(197)=23THENPOKEPB, 32:PB=PB+1:IFPB=8163THENPB=PB-1 282 POKEPB, 5 **290 GOTO400** 300 PT=PT-T:X=1:00T0310<br>305 PT=PT-T:X=2 310 IFPT=8287THEN250 315 POKE36876, V: V=V+1<br>320 IFPEEK(PT)>3RNDPT>7724THENPOKEPT+22, 32: POKEPB, 5: PO KEPT, 4: 0NXG0T0305, 270 S38 IFPEEK(PT)=3THENR=R+1:00T0245<br>335 IFPT<7724THEN00T0245<br>340 IFPT<7724THEN00T0245<br>350 IFPT=ETHENL=7722-C=-1:R=R+10:00T0245<br>350 IFPT=FTHENF=7725:D=+1:R=R+10:00T0245 360 IFPT=BTHENB=7702:E=+1:A=A+10:GOT0245 370 GOTO300

 $^{\circ}$ 

 $\circ$ 

6

### COMMODOR

400 REM DEFLACEMENT DES AREGNES 410 POKEL, 32: L=L+C<br>420 IFPEEK(L)=31HENL=L+22-C: C=-C 425 IFL=FTHENC=-D 430 POKEL, 0: IFL>8186THENL=7702:00SUB600<br>440 POKEF, 32: F=F+D<br>450 IFPEEK(F)=3THENF=F+22-D:D=-D 460 POKEF, 1: IFF>8186THENF=7702: GOSUB600 465 IFF=BTHEND=-E 470 FOKEB, 32: B=B+E 480 IFPEEK(B)=3THENB=B+22-E:E=-E 490 POKEB, 2: IFB)8186THENB=7703: GOSUB600 491 IFB=LTHENE=-C<br>494 PRINT"338DDDDDDDDDDDDDDDDDDDI";A:IFR>=100\*PTHENZ=Z+1:P=P+1<br>495 PRINT"338DDI";Z 500 IFZC=0THENGOTO520<br>505 IFF>YTHENGOSUB1000<br>510 GOTO330 520 REM FIN DU JEU 530 PRINT"3"<br>532 POKE36869,240 535 POKE36879,26 536 IFADHITHENHI=A:GOTO538<br>537 PRINT"#MMMLE RECORD EST DE "HI, "FUINTS" GOT0540 538 FRINT" MANIPIBERAVO RECORD BATTU" 548 PRINT"XXXXXXXIIDI VOTRE SCORE EST";A"NODDODODPOINTS<br>558 PRINT"XXXXDDRPPVYEZ SUR O FOURDODDDDDDREJOUER"<br>555 PRINT"XXXXDDRPPVYEZ SUR N POURDODDDDRE PAS REJOUER" **560 GETA#** 570 IFA\$="0"THENPRINT"3":POKE36879,10:RESTORE:GOTO100<br>575 IFA\$="N"THENEND<br>576 GOTO560  $600 \, Z = Z - 1$ 605 PRINT" 23001";2<br>610 POKE36878,15<br>620 FORS=1TO1 630 FORO=180T0235STEP2 640 FOKE36876,0<br>650 FORN=11050  $\sim$  2 660 NEXT 670 NEXT 680 POKE36876,0<br>690 FORO=1TO1 **700 NEXT** 710 NEXT<br>720 POKE36878,0 730 RETURN 1000 POKE36878,0:FORM=1T080<br>1005 H=INT(7680+462\*RND(0))<br>1010 IFPEEK((INT(H/2))\*2)=3THEN1005 1020 POKE(INT(H/2))#2,3:NEXT 1040 Y=Y+2 RETURN

 $\ddot{\phantom{a}}$ 

 $\sigma$ 

JEUX et PROGRAMMES pour l'ordinateur familial TEXAS INSTRUMENT

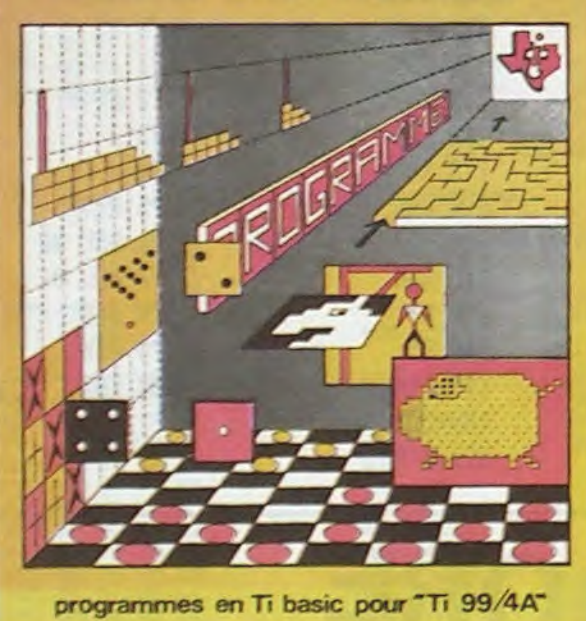

### DES LOGICIELS CANON POUR CANON

### INITIATION AU LANGAGE ASSEMBLEUR du TEXAS INSTRUMENTS Ti 99 4/A

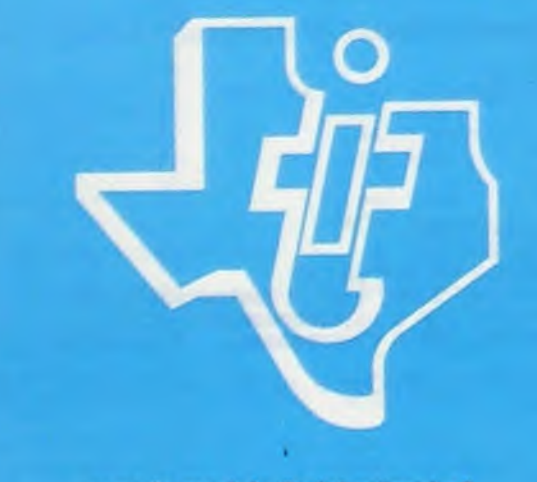

avec le module "mini-mémoire

Explorez les étonnantes possibilités de votre CANON X-07 avec les quelques 40 programmes réunis dans cet ouvrage. Des programmes performants qui fonctionnent sur le X-07 de base (8 Ko) : calculs scientifiques : opérations sur les matrices, conversion de coordonnées. racines de polynômes, intégration, interpolation, etc. Des utilitaires : gestion de compte en banque, histogramme. impôt, hard copy, tracé de courbes, biorythmes, etc. Des jeux : loto, poker, ardoise magique, un peu d'EAO, un super jeu d'aventures : le Trésor du Galion et trois "gros" programmes qui nécessitent une carte d'extension 4 K Astral, Tierce et Surfaces et Volumes.

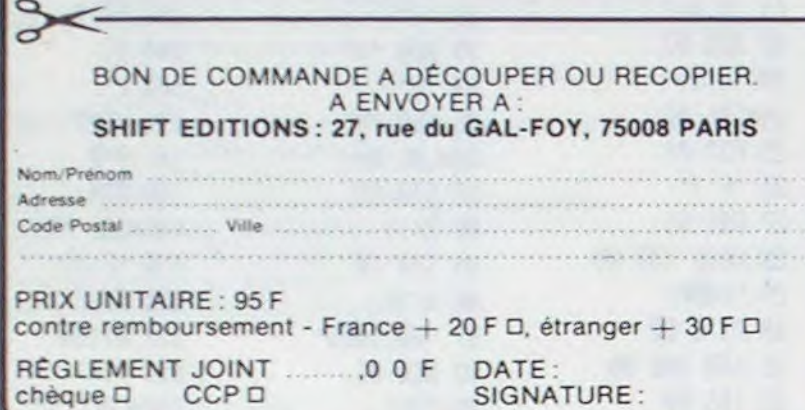

### C'EST NOUVEAU, CA VIENT DE SORTIR!

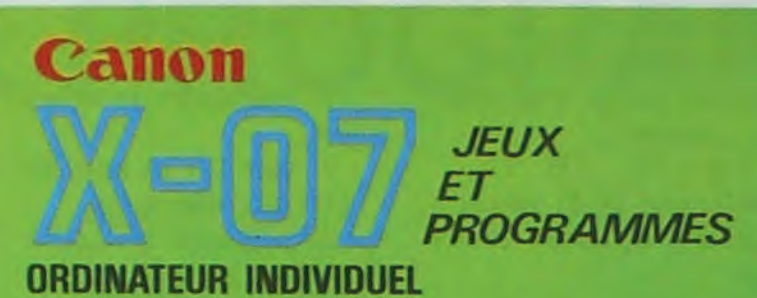

### CANON CALC

L'académie commerciale internationale (A.C.I.), établissement d'enseignement Supérieur de la Chambre de Commerce et d'Industrie de Paris ouvre une nouvelle session deformation de REPRESENTANT EN MICRO-INFOR-MATIQUE. D'une durée de 10 mois en cours du soir, ce programme s'adresse à des hommes et des femmes justifiant de 3 années d'expérience professionnelle commerciale, informatique ou administrative. Vous pouvez obtenir des renseignements au 766.51.34

Un tableur pour CANON X-07 vient de sortir. Edité par logi'stick, l'architecture de CALC repose sur la superposition de deux tableaux en constante relation, permettant un travail sur des données aussi bien numériques qu'alphanumériques ou encore graphiques. Les tableaux sont imprimables avec le logiciel GRAPHE qui permet l'impression de lignes ou de colonnes en histogrammes à trois dimensions, histogrammes bâtons, camenbert statistiques et graphes à points et à lignes.

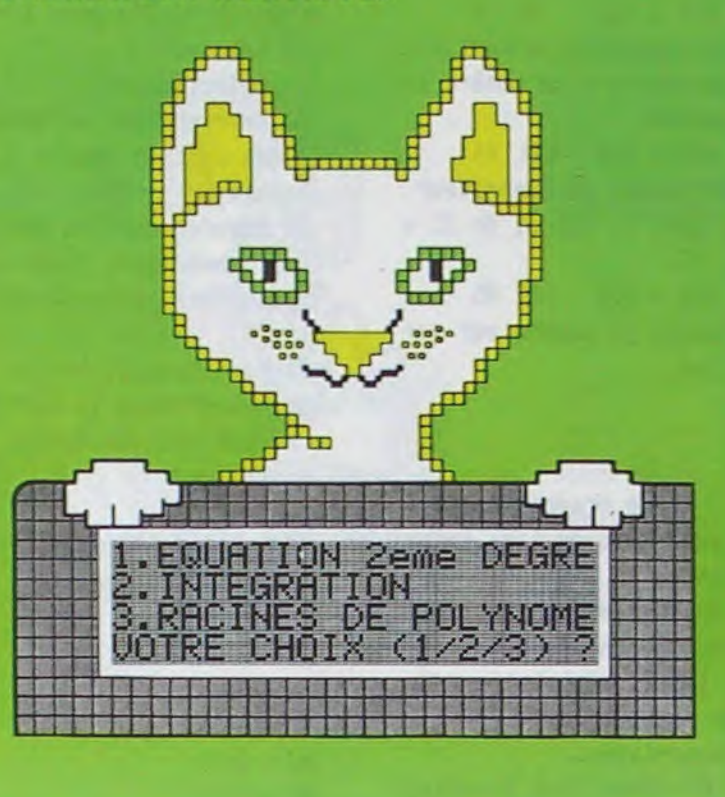

UN LIVRE SIGNÉ SHIFT EDITIONS ! en vente chez les distributeurs CANON et par correspondance.

### REPRESENTANT

### LE PREMIER TOME EST DÉJÀ UN BEST-SELLER, VOICI DEUX NOUVEAUX RECUEILS DE LOGICIELS, ENCORE PLUS COMPLETS, ENCORE PLUS BEAUX!

Vous connaissez le Ti-Basic, vous possédez un Ti 99/4A et un module "Minimémoire"? Vous pouvez dès à présent disposer de toute la puissance de votre ordinateur : Accès à toutes les possibilités graphiques, y compris la haute résolution.Accès direct à la mémoire centrale. Grande vitesse d'exécution (deux minetes au lieu de deux heures trente pour un même programme). Ce manuel, comprenant un grand nombre de programmes commentés vous apprend progressivement, sans connaissances techniques préalables, à maîtriser un langage très puissant réservé jusqu'à présent aux seuls spécialistes. Par Denise AMROUCHE et Roger DIDI. 214 pages. Format 21 x 28. 195,00 francs français. Disponible en français et en anglais.

Programmez vous-même en Ti-Basic grâce à des instructions simples, sans aucun périphérique ni module complémentaires. Des jeux originaux et passionnants avec couleurs, graphismes et sons :Jeux de mouvement (Bowling, Bataille de l'espace, Labyrinthe, etc.). Jeux de réflexion : Dames, Pendu, Awari, Tour de Hanoï, Architecte, etc.). Jeux de société (421, Goldie, Cochon, Mastermyster, Chiffres et mots, etc.).

Des programmes performants: Calcul (Factures, Paye, Byorythmes, etc.). Assistance (Tiercé, Impôts, Suivi de compte en Banque, etc.).

Et aussi des Astuces pour augmenter la puissance du langage Ti-Basic : AND et OR, Arrondi, Alignement, HCHAR multiples, etc.

100 pages. Format 21 x 29,7.155,00 francs français. Disponible.

Le tome 2 est toujours en basic simple, sans périphérique ni module complémentaire. Les jeux y sont encore plus nombreux : Backgammon, Sous-marin, Trappe, Roulette, Casse-tête, Puzzle, Echecs, Tachitoscope, Kim, Paires, etc... De la musique à inclure dans vos programmes : Big Ben, la Marseillaise, God save the queen, les Rois mages, etc. Et aussi, des programmes éducatifs : Arithmétique, Calcul de puissance, Régions de France, entraînement à la logique informatique, etc. 100 pages. Format 21 x 29,7.155,00 francs français. Disponible.

### en vente dans les fhaC et chez les revendeurs TEXAS INSTRUMENTS.

Le tome 3 est en basic étendu, il nécessite donc le module "Extended Basic" qui augmente considérablement les possibilités de votre ordinateur. A des programmes utilitaires comme un traitement de texte ou une gestion complète de plusieurs comptes en banque s'ajoutent des jeux rapides (bataille navale, course de voitures, etc.), des jeux de société (Thème astral, Drapeaux, Poker, Harmonium, Calculette scientifique, Ardoise magique etc.), des utilitaires pour créer des lutins, fusionner des caractères, dessiner point par point, faire défiler des textes dans tous les sens ou encore fabriquer une mire Texas à votre nom! 100 pages. Format 21 x 29,7. 155,00 francs français. Disponible.

JEUX et PROGRAMMES pour l'ordinateur familial TEXAS INSTRUMENTS Tome 2

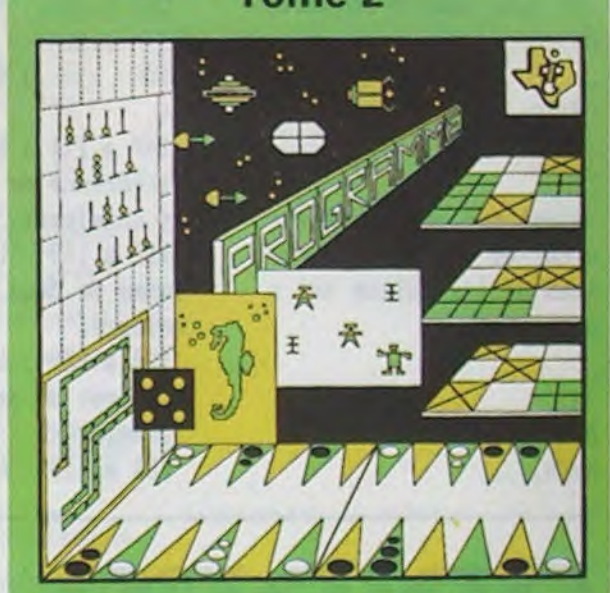

Programmes en Ti BASIC pour Ti 994A

JEUX et PROGRAMMES pour l'ordinateur familial TEXAS INSTRUMENTS Tome 3

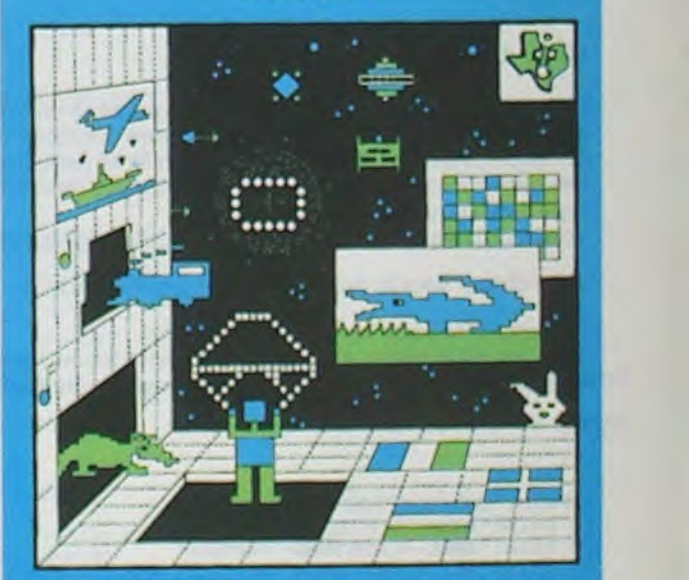

PROGRAMMES en BASIC ETENDU Ti 99/4A

DEMANDEZ LE CATALOGUE DE NOS PROGRAMMES DISPONIBLES SUR CASSETTES ET DISQUETTES. SHIFT EDITIONS, 27 rue du Gal Foy, 75008 PARIS

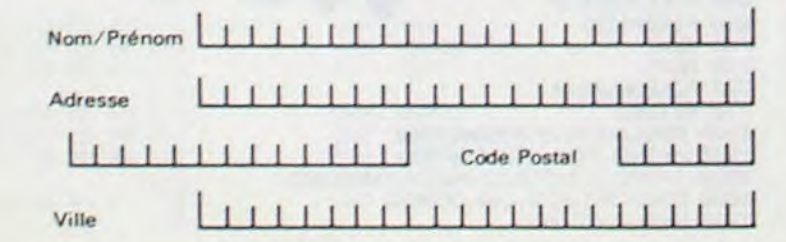

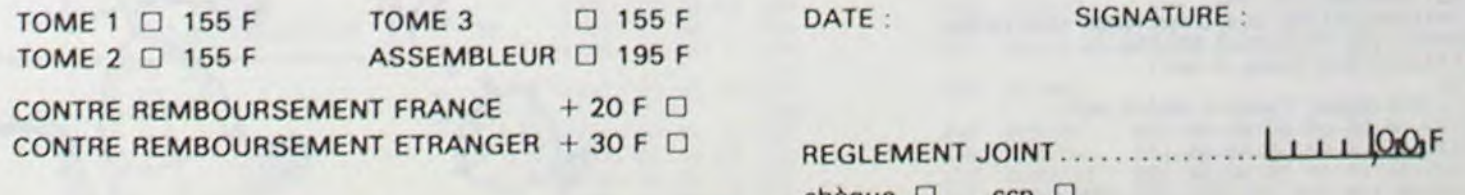

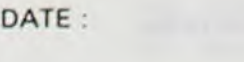

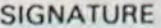

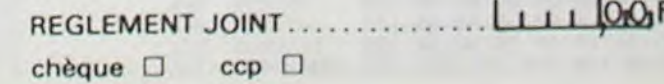

## PROGRAMME ARTIFICES

Ce programme composé de procédures sur la variation d'un polygone associée à des utilisations de tirage aléatoires de positions et de couleurs. Une difficulté en utilisant les systèmes récursifs est souvent rencontrée pour l'arrêt des procédures. Il suffit donc d'installer un compteur dans la procédure considérée. Une astuce permet de connaître le point d'arrêt choisi. Dans la procédure AZ par exemple en demandant en procédure intermédiaire<br>l'écriture de la valeur de :N (EC :N) le déroulement sur l'écran des différentes valeurs permet un choix pour la borne désirée.

Le programme BLABLA, comme son nom l'indique est un programme axé sur le langage. Il génère de façon aléatoire des poèmes ce qui conduit quelquefois à des surprises. Janine BOUYGUES

### **LE LOGICIEL DE LA SEMAINE**

### ECRITO ... sur TO7

ECRITO est un traitement de texte utilisant à la fois le clavier et le crayon optique du T07. Le système minimum indispensable au bon fonctionnement d'ECRITO est un T07 avec l'extension mémoire 16K RAM, une cartouche BASIC, un contrôleur de communication, une imprimante à impacte ou thermique (ou bien toute autre imprimante disposant d'une sortie parallèle et enfin un lecteur enregistreur de cassettes).

L'ensemble des options du traitement de texte est accessible par menu à l'aide du crayon optique.

Le menu principale contient les options suivantes (à part la récupération, la sauvegarde et la sortie du programme) : Préparation, création d'un texte, lecture et modification d'un texte, impression d'un texte

Lors de la création d'un texte, l'écran est subdivisé en trois parties : une zone de travail dans laquelle se trouve la ligne en cours de traitement, une zone d'affichage permettant de visualiser une partie des liqnes déjà entrées, et, une zone réservée à la sélection, à l'aide du crayon optique, de diverses options dont la largeur de la ligne d'imprimante, etc.

Une ligne peut contenir jusqu'à 80 caractères et être modifiée, lorsqu'elle se trouve en zone de travail grâce aux touches de gestion du curseur et aux touches INS (insertion) et EFF (suppression). Il est possible d'abandonner ou de valider la liqne en cours de frappe, d'obtenir des caractères accentués sur l'imprimante, ou encore de passer en mode lecture-modification. Les fonctions accessibles en mode création sont les suivantes : tabulation, récupération d'une ligne (par son numéro, toutes les lignes étant numérotées), modification du type de caractères pour l'imprimante, envoi de caractères de contrôle à l'imprimante, etc. Le mode lecturemodification (accessible par le menu ou à partir du mode création) permet de relire et de modifier le texte en mémoire. Le crayon optique permet de gérer le défilement et l'apparition des lignes du texte. Dans ce mode, il est possible de supprimer ou d'insérer une ligne, de retourner au menu ou à la création d'un texte. Voilà pour la gestion du texte sur l'écran. Quant à l'impression il est nécessaire de passer par quelques petites formalités en fonction de l'imprimante utilisée : le nombre de caractères par ligne, nombre de ligne par page, marges gauche et droite, etc. L'impression du texte est très souple : choix du début d'impression (numéro de la première ligne), initialisation de l'imprimante : type de caractères (condensés, doubles...), interligne, saut de page, détection papier, etc. L'impression du texte peut à tout moment être stoppée. Le logiciel, simple à utiliser, efficace, confère au T07 un aspect "Professionnel" qui lui manquait. Disponible chez INFOGRAM, avec un manuel de l'utilisateur complet et bien fait.

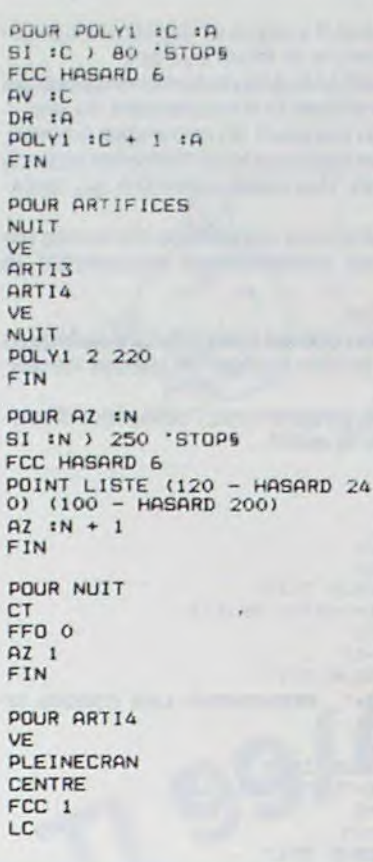

FPOS '50 -405 BC ARTI2 2 FPOS '-50 409 **BC ART12 2**  $\mathsf{L} \mathsf{C}$  $FPOS -40 -406$ BC. **ARTI2 2 FIN** POUR ARTI3 CENTRE FCC 1 LC<br>FPDS '50 -405 BC ARTI1 1 LC FPOS '-50 405 **BC** ARTI1 1  $\Gamma$ FPOS '-40 -405 BC. ARTI1 1 FIN POUR ARTI2 IN PUN HATIZ :N<br>SI :N ) 4 'STOPS<br>FCC HASARD 6<br>POINT LISTE (120 - HASARD 24<br>0) (100 - HASARD 200) **POLY 12 275** ARTI2 IN + 1

 $pmin 7 + x$ EC 'LE PROGRAMME T EST UN PROGRAMME D'ECRITURE D'UN ORDRES EC ' 5 SI VIDEO 1X 'OT '66 RT ITEM ( 1 + HASARD COMPTE 1X ) 1X EIN POUR P :A :B :C :D :E :F :N "LE PROGRAMME P EST UN PROGRAMME D'EXECUTION DE L'ORDRE T6 FC  $EC$   $-6$  $SI$   $IN = INN$  'STOP5 FC ( OH T 10 T 1R T 1C T 1D T 1E T 1E ) P :A :B :C :D :E :F :N + 1 **FIN** POUR BLABLA :NN EC 'PROGRAMME DE POEMES PAR TIRAGE ALEATOIRE DE MOTS6 FC EC 'DANS LE PROGRAMME LES VARIABLES A.NO.CO.VE.LIE.ADV SONT DES LISTES PREALABLEMENT CHOISIES ET MODIFIABLES A VOLONTES  $FC - 6$ EC 'LA VARIABLE NN REPRESENTE LE NOMBRE DE PHRASES QUE L'ON VEUT CONSTRUIRES EC 's<br>EC 's \* \* \* \* \* JANINE BOUYGUES \* \* \* \* \* \* \$ DONNE "A "LE UNS DONNE "NO 'CHAT CHIEN CAILLOUS DONNE "CO "BLANC BLEU ROUGE TRISTE MALINS<br>DONNE "VE "SAUTE DANSE CHANTES DONNE "ADV PENIBLEMENT DOUCEMENT TENDREMENT CALMEMENTS<br>DONNE "LIE 'TOUJOURS SOUVENT PARFOIS AUJOUD'HUI QUELQUEFOISS

P :A :NO :CO :VE :LIE :ADV O

FIN

**Nombreux autres titres.** 

FIN

Vous avez écrit des logiciels pour micro ordinateurs si vous voulez être édités contactez-nous.

**LOGICIEL FRANCAIS DE QUALITE** 

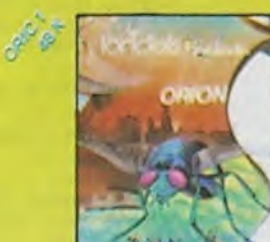

C - ORION : 95 F

Un jeu dangereux pour la<br>santé ! Vous ne pourrez

sante ! Vous ne pourrez<br>plus vous arrêter d'y jouer.<br>Magnifique jeu d'arcades<br>en trois actes. Mouches ro-<br>botisées, base, spatiale.

seau d'attaque

Ioriciels power

**Gastronon** 

- GASTRONON:

Un jeu complètement fou<br>de huit tableaux en lan-

gage machine.<br>Il faut détruire avec une<br>base spatiale, des chou-<br>croutes, des comichons,<br>des chopes de bière

Langage machine

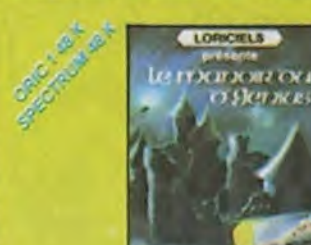

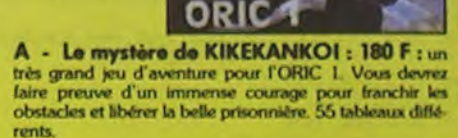

ORIC 1<br>COMMODORE 64<br>SPECTRUM<br>SPECTRUM

SEGA-YENO

ZX 81

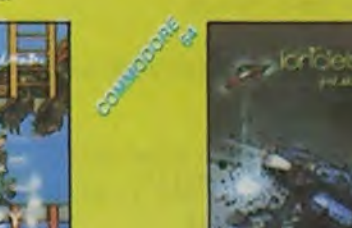

Pierric GLAJEAN

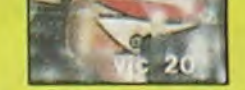

Demandez notre catalogue

12 pages couleur.

#### **B - UFO PANIQUE: 95** F

Un jeu dans l'espace où vous êtes aux commandes d'une soucoupe volante, et vous allez devoir affronter une pluie de météorites ainsi que des ovnis qui foncent sur yous Langage machine

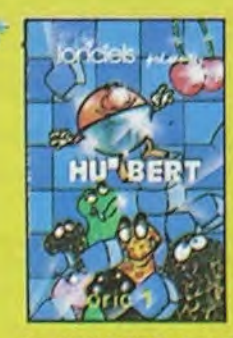

**G - HU' BERT: 120 F** En langage machine, un jeu<br>superbe sonore et graphique. En sautant de cube en cube, le HU\* BERT change leur couleur mais doit auss<br>éviter de nombreuses créatures étranges.<br>Un jeu où il vous faudra un<br>grand sens de l'équilibre.

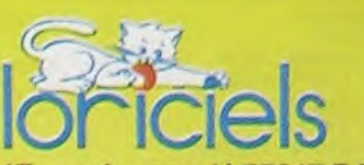

17, rue Lamandé 75017 PARIS Tél.: (1) 627.43.59

Revendeurs, contactez nos distributeurs nationaux agréés : **COTEFI**  $:(1)$  567.00.37 INNELEC : (1) 840.24.31  $:(1)$  307.65.58 **ELLIX** S.P.I.D.  $(1)$  281.20.02

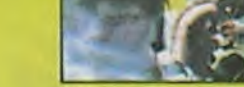

### D - LE MANOIR DU<br>Dr GENIUS : 140 F

Exceptionnel ! Armez vous de paraeroe, ce peu avenir graphi-<br>que, vous fera passer des<br>heures inoubliables dans<br>le Manoir plein de mystères et de surprises.

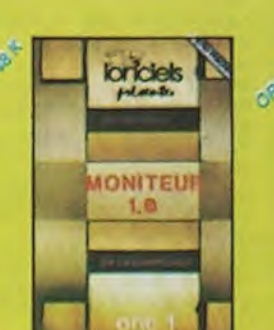

**I - MONITEUR : 140 F** De nombreuses fonctions<br>100 % langage machine

Bon de command

Princip

CP

Date

a envoyer a Lonciety<br>17 rue Lamande 75017 Paris - T

Vérifiez bien si le logicie

dans le type de matériel

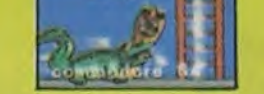

. ANNUAIRE: 140 F

Gestion de fichie<br>multi-critères

**E - BOUNZY : 120 F** 

### F - JEEP: 120 F

Vous êtes à l'intérieur d'un<br>labyrinthe à plusieurs niveaux. A chacun d'eux, se Vous patrouillez en jeep lu-<br>naire et vous êtes attaqué par<br>des ovnis. vesue, r crista de vesue de vous<br>devez prendre. Mais vous<br>n'étes pas seul ; des gardiers<br>mutants sont là pour vous en<br>empêcher. Nombreux ta-<br>bleaux 100 % langage ma-<br>bleaux 100 % langage ma-Outre les ovnis, il vous faut<br>faire très attention au par-<br>cours, car celui-cl n'a rien<br>d'une autoroute... En perspective et en langage ma-

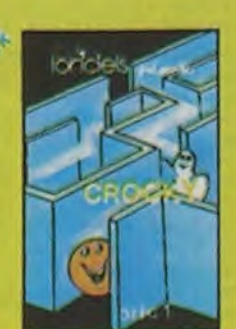

**CROCKY: 120 F** Enfin une superbe version<br>en langage machine du cé-lèbre jeu des gloutons poursuivant les fantômes

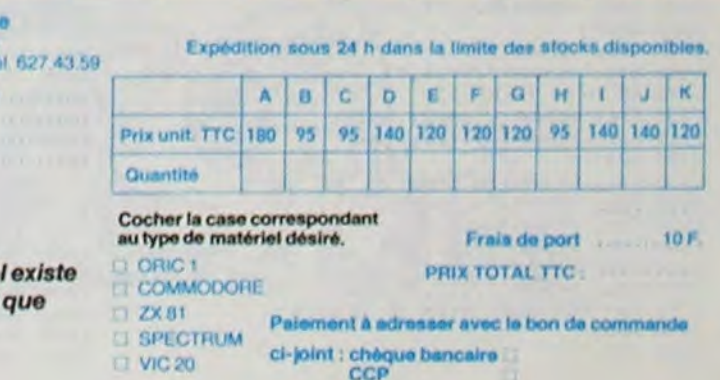

Hebdogiciel 1

vous demandez.

Vorn

Ville<br>Tel

Adress

Signature

н

95F

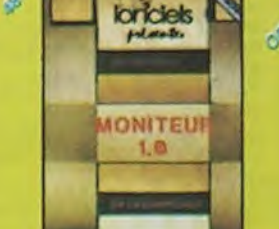

## PUZZLE

Reconstruisez un motif en assemblant correctement les différentes pièces qui le constituent. Une idée très originale !!!

Christophe KOWALSKI

#### Mode d'emploi :

Le programme commence par demander le niveau auquel le joueur désire se mesurer

11 y a le choix entre:

Après le choix du niveau, l'ècran s'efface et devient noir. Le titre PUZZLE apparait au centre de l'écran en clignotant.

Deux grilles apparaissent de chaque côté de l'écran :

celle de gauche est visualisée par ces coordonnées :

Le niveau 1 : facile (le motif à reconstituer est une figure géométrique d'une seule couleur).

Celle de droite est quadrillée et les mêmes coordonnées s'affichent. L'emplacement à gauche est réservé pour le motif dans son ensemble ainsi que de réserve, lorsque toutes les pièces du puzzle seront mélangéne

Le niveau 2 : difficile (le motif représente alors deux voiliers de couleurs différentes, la mer et les nuages).

de A à H pour les abscisses

de 0 à 9 pour les ordonnées.

Comme l'indique les commentaires du programme, l'utilisateur dispose de deux moyens pour reconstituer le motif.

- Prendre une pièce parmi le tas de gauche pour la placer sur la grille de droite à l'endroit désiré.

- Mettre à une autre place une pièce de la grille.

La grille de droite est réservée au joueur. II y place et déplace les différentes pièces en essayant de reconstruire le motif correct.

Suivant le niveau choisi, le motif apparait précédé de commentaires qui s'afficheront dans le bas de l'écran pendant le déroulement du jeu. Le joueur doit alors regarder le dessin pendant 30 secondes environ. Le motif s'efface alors et le programme explique les différentes actions

possibles et affiche des commentaires, des aides mémoire qui resteront tout le temps au cours du jeu. A ce moment du jeu, la grille de gauche sera constituée de toutes les

Si la grille est complète (plus d'espace) le programme affiche "Vous avez déjà fini" et analyse chaque pièce placée par l'utilisateur. La comparaison avec le motif correct permet la détection d'éventuelles erreurs. Le programme affiche alors les commentaires en fonction des résultats obtenus.

A la fin du jeu. le programme permet de rejouer et redemande à nouveau le niveau choisi.

140 PRINT TAB(11);"PUZZLE"::TAB(11);"\*\*\*\*\*\*\*":TAB(11);"\*\*\*\*\*\*\*":1:1:1 1720 V=2 2990 NEXT I<br>150 PRINT TAB(3);"\_NIVEAU 1 APPUYER SUR 1"::TAB(3);"\_NIVEAU 2 APPUYER SU 1730 GOSUB 3510 3000 REM w\*\*\*commentaires\*\*\*\*<br>2010 IF KI>1 R :• 1740 L%="VOTRE GRILLE" 3010 IF KI>15 THEN 3020 ELSE 3060 N 2°11<br>1750 H=2 3020 CALL HCHAR(24,1,32,32)<br>1760 V=10 3030 L\$="CE N EST PAS ETONNANT" 1760 V=10 3030 L\$="CE N EST PAS ETONNANT"<br>170 IF S=0 THEN 160<br>180 IF (K0<49)+(K0∑50)THEN 160 ELSE 190 177A GOSUB :510 3040 H=24 190 IF K0=49 THEN 200 ELSE 230<br>200 NI=1<br>200 NI=1 3060 GOSUB 3510 200 NI=1 3060 GOSUB 3510 210 RAS=4 3070 GOTO 3350 220 GOTO 250 3510 3510 3080 CALL HCHAR(23,1,32,64) 3080 CALL HCHAR(23,1,32,64) 3090 CALL HCHAR(23,1,32,64) 3090 CALL HCHAR(23,1,32,64) 3090 CALL HCHAR(23,1,32,64) 3090 CALL HCHAR(23,1,32,64) 3090 ELSE 3170 3090 IF KI≡0 TH 230 NI≅2<br>240 RAS=10 1830 H-5 3100 L\$= "VOTRE GRILLE" 3090 IF KI=0 THEN 3100 ELSE 3<br>250 CALL CLEAR 3110 H=23<br>250 CALL CLEAR 3110 H=23 250 CALL CLEAR 3110 H=23 260 DIM MC(10,8),MCD(10,8),M(10) 260 DIM MC(10,8),MCD(10,8),MCO(10,8),MCO(10,8)<br>270 DATA 00,FF818181818181FF,0038444438444438,003C44443C040438 1860 FOR I=1 TO 800 3130 GOSUB 3510<br>280 DATA 00,0000071F7EE60606,0000COF83F07,0 00000001071E,0001071E78E080 1880 1880 CALL HCHAR(1,1,32,160) 3150 NEXT I 32,000 3150 NEXT I 400 CALL HCHAR(1,1,32,160) 3150 NEXT I 410<br>290 DATA 78E080,06060606060607070C,000000000000000E0FC,030000000001071E,F07C0E1E7EE68 1 606,0001070E1F1818I8<br>300 DATA 78E08000EOFCIF03,0000000000000BOFO,000000001030E18,183060C08001071E,1FO 1910 H=1 3180 H=23<br>300 DATA 78E08000EOFCIF03,00000000000000FO,0000000001030E18,183060C08001071E,1FO 1910 H=1 3180 H=23 3071E78E080,F8F0FE0F01 3190 V=2<br>310 DATA 060606C6FE3E0C18,18181818181818181818,7E0F01030E1C3860,30E1FB3E06060606,78E 1930 GOSUB 3510 3200 GOSUB 3510 060,0000000103061C38,30600080 1940 L\$-"APPUYEZ SUR R REDISPOSITION" 3210 IF KI=1 THEN 3220 ELSE 3290 320 DATA 000103061C3060C0,C080,0606060606060606,00000103061C3870,70E0C0,191B1E1C 1950 H=3 3220 L\$="<br>0F07.80000000000E0FC1F 3230 H=23 0F07,8000000000EOFC1F 3230 H=23<br>330 DATA 000103070C183060,E0C080,0300,F07E0F01,0607C7FE3C,C182040810204080,B0402 1970 GOSUB 3510 3240 V=23 OI0CRO201.0102040810204080<br>
01008040201.0102040810204080<br>
340 DATA FF00 1990 H=19 3260 FOR I=1 TO 400 340 DATA FF00 3260 FOR I=1 TO 400 1990 H=19 3260 FOR I=1 TO 400 350 DATA 00 3270 NEXT I 60 DATA FFD181BIDIBIBIFF.0038444438444438.003C44443CO40438,00,0000000000010101, 2010 GOSUB 3510 3280 GOTG 3350 \_ 370 DATA 08322478E0C08080,404060D008081CF2,81030F7CF080030F,008080402070F0F0,FFF 2030 H=23 3300 H=23 3300 H=23<br>FFEF0C0 2040 V=23 3310 V=23 FFEFr'CO 2040 V=2 3310 V=23 7,80 DATA FBC8040404041CFC,IFFFFFFFFFFFFEFB,FCFCFEFEFSCO 2050 GOSUB 3510 3320 GOSUB :510 390 DATA 0000000003070703,0101010101818181,0103030301030707 2060 CALL KEY(O,K,S) 3330 FOR I=1 TO 400<br>3340 DATA BICIEIAIDIFFFFFF,E0800020E0E0E0CO,1F1F3F3F3F3F3F7F,00000003070F0F07,000 2070 IF S=0 THEN 2060 3340 NEXT I 400 DATA BICIEIAIDIFFFFFF,E0800020E0E0E0CO,IFIF3F3F3F3F3F7F,00000003070F0F07,000 2070 IF S=0 THEN 2060 3340 NEXT I<br>2080 IF K=65 THEN 2830 3350 CALL HCHAR(23,1,32,64) 410 DATA 0303030303060606,0607070FOFOFOFOF,OEOCOC1898999B9F,1FBFBFFOFOFFFFF,CO8 2090 IF (K=68)+(K=82)THEN 2100 ELSE 2060 3360 L\$=")<br>2100 CALL HCHAR(23,1,32,64) 3370 H=24 3FFOC+C+00000C0.7FFFFF.07070 0 2100 CALL HCHAR(23,1,32,64) 3370 H=24 4220 DATA FFFFFEF2O22610BO,BO1E0079c,O007CDF,OC60000302080103,7FFFFFFFFFFFFFFF,FFF 2110 LS="CASE DE DEPART" 3380 V-5 FFFFFF6EDDBB7,FOFCFFFEFEFCFCF8 2120 H=23 3390 GOSUB 3510<br>430 DATA 00730780F04300F0,040406060605090B,0E0B0B0E1811171C,0000008000080C020,181 2130 V=2 3400 3400 GOSUB 3560 430 DATA 00730780F04300F0,040406060605090B,0E0B0B0E1811171C,000000800080C020,181 2130 V=2 3400 GOSUB 35400 GOSUB 3560<br>1172F3F383020,60F0F0C808083C7C 2140 GOSUB 3510 3410 CALL HCHAR(23,1,32,64) 1172F F3B3020,60FOFOCBO8083C7C 2140 GOSUB 3510 3410 CALL HCHAR(23,1.32,64) 44Q DATA 2I4F5F7F7E786040,FCFEE282,i2O2IF7F.8IO79FBFFFFFFFFE.FFFFFFFCF0008001,F8F 2150 CALL KEY(O,KI,S) 342.?1\_tn"UNE AUTRE CHANCE Cn Of) N)" UC')8I4'7lF3F.071F7FFFFFFFFFFE 2160 H=0 3430 11x23 450 DATA FFFFFFFEFBEOB0,FDEOB00001U71F7F,0107tiF3F7FFEFBFO,FFFFFEFBC000010F,FBFAF 2170 IF S-0 THEN 2150 3440 V=3 EFEFFFFFFFF.IF7F7FFFFFFFFFFF 2180 IF wI':65)+9:1i72)THEN 2150 3450 GOSUB 3510 461) DATA COEOEC'COEOFFFFFF,00000UO3OF5FFFFF,0103A7FFFFFFFFFF.FBFBFCFCFEFFFFFF,7F3 2190 CALL HCHAR(23,19,Y:1> 3.60 CALL 1CV (0,K5,S) FIFIFIFOI.FFFFFFFFFFBI0003 2200 CALL KEY(0,12,S) 3470 IF S-O THEN 3460 470 DATA FFFFFFFFFFFF9FOFFO,FFFFFFFFFCFB1,FFFFFFFEFBBO,FFFFFBEO,00000000001F7F03,07 2210 IF S=0 THEN 2200 3480 IF 1:5-79 THEN 2200 3490 END 480 DATA 0000COFOFC7C3E80,00000030I63FBFFF,00C04CSEFEFFFFFF,FFF3FBF3F8E8CO80,FFC 2230 IF K2=56 THEN 2240 ELSE<br>FE7F3793011,80C2C7E3FFFFFFFFFFFFFFFFFFFFFFFFFFFFFFFC FE7F379301l,8OC2C7E3FFFFFFFF 2240 CALL HCHAR(23, 0,38) 3510 FOR I°'1 TO LEN(L\$) 490 DATA 0014BD9DCFCFDFFF,8387CFFFFFFFFFFFF,FFFFFDDICIEFFFFF 2250 2250 6010 2300 3320 CALL N<br>2260 IF K2=57 THEN 2270 ELSE 2290 3530 NEXT I :00 DATA 36.42. 56, 63.96,1ü2,105,119,t2I,159 2260 IF K2=57 THEN 2270 ELSE 2290 3530 NEXT I 510 DATA 36,19.97,138 r J 2270 CALL NCRARi23.20,39) 3540 CALL SOl1ND(100,%BO,:,) 520 PEM \*•••lnitlalisatJDn de•: C.•r,.ctnrr'3rov ►• 11M 2280 GOTO 2300 3550 KETIJRN 530 IF NI=1 THEN 540 ELSE 560 2290 CALL HCHAR(23,20,K2) 3560 IF NI=1 THEN 3570 ELSE 3590 560 IF NI-1 THEN 3570 ELSE 3590 540 RESTORE 510<br>550 GOTO 570 3570 RESTORE 31<br>3580 GOTO 3600 3580 GOTO 3600 550 GOTO 570 3590 GOTO 3600  $\sum_{\text{560}}$ <br>  $\sum_{\text{570 F}}$   $\sum_{\text{580}}$   $\sum_{\text{590 F}}$   $\sum_{\text{5800 F}}$   $\sum_{\text{5800 F}}$   $\sum_{\text{590 F}}$   $\sum_{\text{590 F}}$   $\sum_{\text{590 F}}$   $\sum_{\text{590 F}}$   $\sum_{\text{590 F}}$   $\sum_{\text{590 F}}$   $\sum_{\text{590 F}}$   $\sum_{\text{590 F}}$   $\sum_{\text{590 F}}$   $\sum_{\text{590$ 570 FOR NB=1 TO RAS 3600 FOR I=B TO 17<br>580 READ M(NB) 3610 FOR J=6 TO 13 580 READ M(NB) 3610 FOR J=6 TO 590 NEXT NB 3620 READ PO

130 CALL CLEAR 2980 NEXT J<br>140 PRINT TAB(11);"PUZZLE"::TAB(11);"+••+••••":TAB(11);"++••••+"::::: 1720 V=2 1720 V=2 2990 NEXT I 2020 L\$="TYPE DE DEPLACEMENT (D OU R]" 3290 L\$="<br>2030 H=23 3300 H=23 000 IF K=65 THEN 2830 3350 CALL HCHAR(23,1,32,64)<br>2090 IF (K=68)+(K=82)THEN 2100 ELSE 2060 3360 L\$="VOICI LE MOTIF CORRECT 590 NEXT NB<br>600 IF NI=1 THEN 610 ELSE 630<br>610 RESTORE 270 3630 CALL HOMAR(1,J,PO) 610 RESTORE 270 3640 NEXT J 610 RESTORE 270<br>620 GOTO 640<br>630 RESTORE 350 NEXT I 3650 NEXT I 3650 NEXT I 3650 NEXT I 3660 IF NI=1 THEN 3670 ELSE 3690 630 RESTORE 350<br>640 FOR 1=1 TO RAS STEP 2<br>650 FOR J=M(1)TO M(1+1) 630 GOTO 640<br>630 RESTORE 350 NEXT I<br>640 FOR 1=1 TO RAS STEP 2<br>640 FOR J=M(1)TO M(1+1)<br>640 FOR J=M(1)TO M(1+1)<br>640 GOTO 3700 RESTORE 3810<br>640 FOR J=M(1)TO M(1+1)<br>640 GOTO 3700 RESTORE 3810<br>640 GOTO 3700 RESTORE 3810 650 FOR J=M(1) TO M(1+1)  $\begin{matrix} 0 \end{matrix}$  o  $\begin{matrix} 0 \end{matrix}$  o  $\begin{matrix} 0 \end{matrix}$   $\begin{matrix} 0 \end{matrix}$   $\begin{matrix} 0 \end{matrix}$   $\begin{matrix} 0 \end{matrix}$   $\begin{matrix} 0 \end{matrix}$   $\begin{matrix} 0 \end{matrix}$   $\begin{matrix} 0 \end{matrix}$   $\begin{matrix} 0 \end{matrix}$   $\begin{matrix} 0 \end{matrix}$   $\begin{matrix} 0 \end{matrix}$   $\begin{matrix} 0 \end{matrix$  $\begin{minipage}{0.99\textwidth} \begin{picture}(100,100) \put(0,0){\line(0,1){10}} \put(10,0){\line(0,1){10}} \put(10,0){\line(0,1){10}} \put(10,0){\line(0,1){10}} \put(10,0){\line(0,1){10}} \put(10,0){\line(0,1){10}} \put(10,0){\line(0,1){10}} \put(10,0){\line(0,1){10}} \put(10,0){\line(0,1){10}} \put(10,0){\line(0,1){10}} \put(10,0){\line(0,$ 670 CALL CHAR(3, A\$)<br>680 NEXT 3<br>690 NEXT 1 3710 FOR J=1 TO B<br>690 NEXT 1 3710 FOR J=1 TO B 2450 IF S=0 THEN 2430 3720 READ PO<br>2460 IF (K3(65)+(K3)72)THEN 2430 3730 MC(I,J)=PO 700 REM ••••initialisation des couleurs\*\*\*\*  $\mathbb{R}$   $\mathbb{R}$   $\mathbb{R}$  2460 IF (K3:65)+(K3)72) THEN 2430 3730 MC(I,J)=PO 710: IF NI=1 THEN 720 ELSE 770 710 IF NI=1 THEN 720 ELSE 770<br>720 FOR CO=9 TO 14<br>730 CALL COLOR(CO, 5, B) 3750 NEXT J<br>730 CALL COLOR(CO, 5, B) 3750 NEXT J 730 CALL COLOR(CO, 5, B) 3760 NEXT I<br>740 NEXT CO<br>740 NEXT CO 1.74 CAR I.74 CAR I.74 CAR INIT A THE SEAR IN THE SEARCH CAR IN THE STATE OF STATE IS A 2150 MILL OF STATE ACTO

OFF (K2(48)+(K2)57)THEN 2200 3490 END<br>2230 IF K2=56 THEN 2240 ELSE 2260 3500 REM \*\*\*\*sous-programme d'affichage\*\*\*\*<br>2240 CALL HCHAR(23,20,38) 3510 FOR I=1 TO LEN(L\$) **BASK** 

- 
- 
- 
- 
- 
- 
- 

- 
- 
- 

680 NEXT J 2440 H=U  $\sqrt{4\pi G}$  2440 H=U 2440 H=U 820 DATA 1, 15, 1, 2, 2, 15, 4, 13, 15, 9, 2, 15, 10, 7, 15, 1300 CALL HCHAR(23, 1, 32, 64)<br>11, 9, 6, 12, 7, 15, 13, 7, 15, 14, 15, 8, 15, 15, 8, 16, 15, 8 1310 L\$="ATTENTION J EFFACE"<br>830 CALL COLOR(16, 15, 8) 1320 H=23 1010 CALL COLOR(3,15,1) 1500 CALL HCHAR(23,1,32,64)<br>1020 REM \*\*\*dessin de la grille\*\*\*\* 1510 REM \*\*\*pieces desordre<br>1030 D=64 1520 FOR 1=8 TO 17

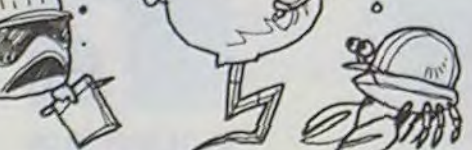

840 REM \*\*\*\*clignotement du titre\*\*\*\* 1330 V=7 2610 IF K=68 THEN 2620 ELSE 2640<br>850 CALL CLEAR 1340 GOSUP 3510<br>860 CALL SCREEN(2) 1350 REM \*\*\*\*effacement du dessin\*\*\*\* 2630 80TO 2650 860 CALL SCPEEN(2) I;fir REM .o..r+ffact•trmt (III clonnln•••• '670 GOTO 2650 'n4'? REM 'or.t31y0v du crmp'o.. 974) CALL HCHAR(10I4,80) t FOR. I=£) to 17 264'' W' ;l 30'1 CALL GC1IAR!;'.,l9,11) 880 CALL HCHAR(11,15,85) 3860 CALL HCHAR(1,6,32,8) 3860 CALL IGENAR(23,20,K2)<br>890 CALL HCHAR(12,16,90) 1380 NEXT I 2660 CALL HCHAR(FI,El,X1) 3870 K1=K1-64 9UO CALL HCHAR(f.11,9'+) t'.9%) CAI.1\_ 1lC1IAR(2I,I,37.32) 267î' CALL )-4CHAR(FI•EI.W) 7•HBO If I : .•.f) TF(EN .10911 ELSE 391-1 910 CALL HCHAR(14,18,/6> 14•••:, 1.1-"J ESPERE OLIF VI)05 vOL'S Frl' 260'+ TIEX.T 1 n90 910 CALL HCHAR(14,18,76) 1400 Lt="J ESPERE QUE VOUS VOUS EN" 2680 NEXT I<br>
920 CALL HCHAR(15,19,69) 1410 H=23<br>
930 FOR I=1 TO 10 3950 5010 3950<br>
940 FOR CO=5 TO 8 1430 GOSUB 3510 1430 GOSUB 3510 2710 CALL HCHAR(F2,E2,X1) 39 1420 V=4<br>1420 V=4<br>1430 GOSUB 3510 **FOR It SPACE ACHAR(F2,E2,X1)** 3920 K2=9<br>1430 GOSUB 3510 **2710 CALL HCHAR(F2,E2,X1)** 3920 K2=9 940 FOR CO=5 TO 8 1430 GOSUB 3510<br>950 CALL COLOR(CO,1,1) 1440 L\$≈"SOUVENEZ MOI PAS" 2720,NEXT I 3930 GOTO 3950 6010 3950 950 CALL COLOR(CO,1,1) 1440 L\$="SOUVENEZ MOI PAS" 2720, NEXT I 3930 GOTO 3950<br>960 NEXT CO 1450 H=24 2730 REM \*\*\*\*\*in du jeu\*\*\*\* 3940 K2=K2-48<br>970 NEXT I 3950 EI=K1+F 1460 V=7 2740 FOR I=B TO 17 3950 EI=K1+F 960 MEXT CO. 11-10 11-10 12-3 DUVENEZ HOT PAS 2730 REM •\*\*\*\*\* 110 JOURNAL 3940 K2=K2-48 970 NEXT I 3950 E1=K1+F 1460 V=7 2740 FOR 1=B TO 17 3950 E1=K1+F 98') FOR CO-5 T(J a 141-- (iflSl1Ft .SI'' 2750 FOR J-22 TO 29 ••'J6~> r I -E : •F) 990 FOR 1990 FOR 1990 FOR 1990 FOR 1990 FOR 1990 FOR 1990 FOR 1990 FOR 1990 FOR 1990 FOR 1990 FOR 1990 FOR 1990 FOR 1990 FOR 1990 FOR 1990 FOR 1990 FOR 1990 FOR 1990 FOR 1990 FOR 1990 FOR 1990 FOR 1990 FOR 1990 FOR 1990 F 1490 NEXT I<br>
ISO CALL HCHAR(23,1,32,64)<br>
ISO CALL HCHAR(23,1,32,4)<br>
ISO REM \*\*\*pieces desordre\*\*\*\* 2790 NEXT I 4000 H=1<br>
IS20 FOR I=8 TO 17<br>
2800 GOTO 2830<br>
2800 GOTO 2830<br>
2800 GOTO 2830<br>
4010 RETURN 1030 D=64 1520 FOR 1=8 TO 17 2800 GOTO 2830<br>1040 FOR V=22 TO 29 11 1320 FOR J=6 TO 13 2810 CALL HCHAR(23,1,32,64) 4020 REM ••••analyse du coup••••• 1040 FOR V=22 TO 29<br>1050 CALL VCHAR(8,V, 37, 10) 1560 RANDOMIZE<br>1060 D=D+1 1560 A1 L G(:AI L G(:AI L) 1550 A1 L (:O:RND) +1<br>1550 A1 L (:O:RND) +1 2830 CALL HCHAR(23, 1, 32, 64) 4040 CALL BCHAR(24, 20, K4) 1660 D=D+1<br>
1460 D=D+1<br>
1560 B1=INT(10\*RND)+1<br>
1560 B1=INT(10\*RND)+1<br>
1560 B1=INT(10\*RND)+1<br>
1560 B1=INT(10\*RND)+1<br>
2840 L\$="VOUS AVEZ DEJA FINI" ,4050 K3=K3-64<br>
4060 IF K4=38 THEN 4070 E 1980 CALL HCHAR(7,V-16,D) 1570 IF MC(A1,B1)=0 THEN 1540 ELSE 1580 2850 M=23 4060 IF K4=38 THEN 4070 ELSE 4090<br>1990 IF D=72 THEN 1130 1580 CALL HCHAR(1,J,MC(A1,B1)) 2860 V=7 4070 K4=8 1090 IF D=72 THEN 1130<br>
1100 CALL HCHAR(V-14,21,D-17) 1590 HC(A1,B1)∗0<br>
1110 CALL HCHAR(V-14,5,D-17) 1600 NEXT J<br>
1600 NEXT J 2880 L\$="VOYONS" 4090 IF K4=39 11090 LE = "VOYONS" 4090 LE 4120 AND A TABLE 4120 AND CLSE 4120<br>120 MEXT V 4100 KA = 9<br>1610 MEXT I 2890 H=24 4100 KA = 9 1120 MEXT V 1610 MEXT I<br>1130 CALL HCHAR(15,5,55) 1620 L\$="A VOUS DE RECONSTRUIRE LE MOTIF® 2900 V=13 4110 GOTO 4130<br>1130 CALL HCHAR(15,5,55) 1620 L\$="A VOUS DE RECONSTRUIRE LE MOTIF® 2900 V=13 1 1 1 40 CALL MCHAR(15, 21, 55) 1630 H=23 2910 GOSUB 3510 4120 K4=K4-48 1150 CALL HCHAR(16,5,38) : 1640 V=1 . 2920 K1=0 . 4130 E2=K3+21 1150 CALL HCHAR(16,5,38)<br>
1640 V=1<br>
1650 GOSUB 3510<br>
170 CALL HCHAR(17,5,39) 1650 GOSUB 3510<br>
170 CALL HCHAR(17,21,39) 1660 Lt="FOUR CELA VOUS FOUVEZ" 2930 FOR J=2 TO 17 4140 F2=K4+B<br>
189 CALL HCHAR(17,21,39) 1670 H=24 29 1660 L\$\*"FOUR CELA VOUS FOUVEZ"<br>1670 H=24 1170 CALL HCHAR(17,5,39) (1600 Lise FOUR CELA VOUS FOUVEZ" 2940 FOR J=22 TO 29 4150 CALL GCHAR(F2,E2,X2)<br>1180 CALL HCHAR(17,21,39) (1670 H=24 1680 V=6 1680 V=6 2950 CALL GCHAR(1,J,2) 4160 IF X2√37 THEN 4170 ELSE 4190<br>1190 1180 CALL HCHAR(17,21,39) 1670 H=24<br>
1190 L\$="REGARDEZ BIEN LE DESSIN" 1680 V≋6<br>
1200 H=23 1690 GOSUB 3510 2970 ELSE 2980 411 0 (41 + 1  $1200 \text{ Hz}$  bien celebrary 1680 v=6<br> $1690 \text{ GOSUB}$  3510<br> $2970 \text{ ELSE}$  2970  $2970 \text{ ELSE}$  2980

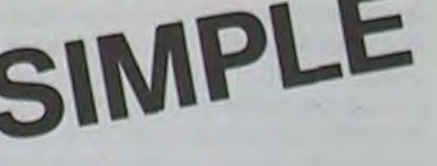

750 CALL COLOR(1, 15, 1) 1230 L\$="OUI VA APPARAITRE" 2510 IF K4=56 THEN 2520 ELSE 2540 3780 DATA 136, 137, 138, 139, 140, 141, 121, 40, 142, 143, 144, 145, 760 GOTO 840 1240 H=24 2520 CALL HCHAR(24,20.38) 126, 147, 122, 123, 140, 149, 150, 151, 152, 153, 124, 125, 40, 41 770 RESTORE 820<br>
TO TO 10<br>
1260 GOSUP 3510<br>
1270 GOSUP 3510<br>
1270 GOSUP 3540<br>
1270 GOSUP 3540<br>
1270 GOSUP 3540<br>
1270 GOSUP 3540<br>
2550 CALL HCHAR(24,20,39)<br>
2550 CALL HCHAR(24,20,39)<br>
2550 CALL HCHAR(24,20,39)<br>
2550 CALL HC 900 CALL COLOR(A,B,C)<br>
1290 FOR 1=1 TO 4000<br>
1290 NEXT<br>
1290 NEXT<br>
1290 NEXT<br>
1290 NEXT<br>
1290 NEXT<br>
1290 NEXT<br>
1290 NEXT<br>
1290 NEXT<br>
1290 NEXT<br>
2500 GOLL HCHAR(24,20,K4)<br>
2580 GOSUB 4020<br>
2580 GOSUB 4020<br>
2580 GOSUB 4020<br> 11,9,6,12,7,15,13,13,13,13,121,123,124,125,97,126,127,<br>
830 CALL COLOR(16,15,8)<br>
830 CALL COLOR(16,15,8)<br>
840 REM \*\*\*\*clignotement du titre\*\*\*\* 1330 V=7 2610 IF K=68 THEN 2620 ELSE 2640 3830 DATA 97,97,97,97,97,97,97,97,13 1.000 H=23<br>1.690 GOSUP 3510<br>1700 L\$="\_DEFLACER CHAQUE PIECE VERS" 2970 KI=KI+1 4190 RETURN 4190 RETURN

pièces mélangées aléatoirement, qui constituaient auparavant le motif.

Le puzzle comprend 80 pièces au total.

Remarque : L'opération de mélange des pièces peut prendre quelques secondes avant que le programme trouve toutes les pièces nécessaires.

Pour ces deux opérations le programme demande:

• Case départ (lettre - chiffre)

• Case d'arrivée (lettre - chiffre)

Un contrôle de validité est effectué après l'introduction de la case de départ puis de la case arrivée.

Si il y a incorrection (pas de pièce à cet endroit de départ ou pièce déjà placée sur la case d'arrivée) le programme redemande les coordonnées.

Si tout est correct la pièce à déplacer clignote quelques instants et se place à l'endroit désigné sur la grille du joueur.

Après chaque coup, le programme contrôle la grille du joueur. Si celteci n'est pas terminée (c'est à dire si il reste au moins une pièce non placée) le joueur joue un nouveau coup.

## **SUPERMAN**

SUPERMAN 1 est un jeu original où les qualités graphiques et sonores du TI 99 sont mises en valeur. Le programme est structuré de manière à obtenir une optimation maximum (déclaration des variables dans l'ordre inverse de leur fréquence d'utilisation (200 à 230) sous-programmes les plus utilisés placés en fin de programme, peu de variables etc...

Pour les fainéants du clavier (dont je fais partie!) les lignes 300 à 870 et 1530 à 1600 ne servent qu'à l'affichage des règles et peuvent ne pas être saisies lors d'une première frappe, le programme fonctionne sans ces lignes.

Une précision, pendant le déroulement du jeu, une pression sur la barre espace provoque une pause musicale (pour se détendre les doigts ou répondre au téléphone) une seconde pression relance le jeu.

Les premières minutes du jeu sont assez calmes pour permettre de se familiariser avec le décor et la manipulation. La règle du jeu est précisée dans le programme.

Une dernière chose, pourquoi SUPERMAN1... Vous le saurez très bientôt !

Non, non, non le TI n'est pas mort !!!

Alain LECCEUVRE

190 OPTION BASE 1 :: CALL CLEAR :: RANDOMIZE :: CALL SCREEN(11) 200 A1\$, A2\$, A3\$, A4\$, A5\$=" 210 X, Y, L, C, TEMP, CTS, BON=0 BASIC ETENDU 220 DIM CODS(11), COPS(11), COX(4,8) 230 ITS, CPX, POR, SCORE, IT, J, I=0<br>240 FOR I=1 TO 12 :: CALL COLOR(I, 5, 1):: NEXT I 290 FOR 1=1 TO 4 :: FOR J=1 TO 8 :: READ COX(I, J) :: NEXT J :: NEXT I 300 DATA 1,10, SUPERMAN 1,2,10, ============<br>310 DATA 3,1, Superman se deplace a votre 320 DATA 4,1, gre dans tout les sens avec 330 DATA 5, 1, la manette 1 340 DATA 6, 1, 11 doit sauver : 350 DATA 7, 2, 1-Le cycliste imprudent qui 360 DATA 8,4, roule au milieu de la 370 DATA 9,4, route et qui se fait 380 DATA 10,4, ecraser par une auto dont<br>390 DATA 11,4,1a vitesse est variable.<br>400 DATA 13,2,2-L'enfant qui joue sur la 410 DATA 14,4, passerelle et qui tombe a<br>420 DATA 15,4, l'eau. Il faut l'attrapper<br>430 DATA 16,4, avant qu'il n'atteigne 440 DATA 17,4,1a droite de l'ecran. 450 DATA 19,2,3-Le ballon que l'enfant<br>460 DATA 20,4,expedie dans l'arbre 470 DATA 21, 4, avant qu'il ne retombe 480 DATA 1, 2, 4-L'enfant au ballon quand 490 DATA  $2, 4, 11$  s'aventure sur la<br>500 DATA 3,4, chaussee au risque de se 510 DATA 4,4,faire ecraser par le 520 DATA 5,4,camion.<br>530 DATA 7,2,5-Les enfants qui tombent 540 DATA 8,4, des fenetres (la vitesse 550 DATA 9,4, de la chute augmente en 560 DATA 10,4, fonction du score).<br>570 DATA 14,1, Pour effectuer un sauvetage 580 DATA 15, 1, il faut attrapper l'enfant 590 DATA 16,1, (ou le ballon) en pressant le 600 DATA 17,1, bouton de la manette puis<br>610 DATA 18,1, venir le deposer en bas de 620 DATA 19,1,1'ecran (partie noire). 630 DATA 21, 1, Vous ne pouvez effectuer 640 DATA 22, 1, qu'un sauvetage a la fois 650 DATA 1,1, Un bonus de 1000pts vous est 660 DATA 2,1, accorde en debut de partie 670 DATA 4, 15, POINTS, 5, 15, --680 DATA 6,8, Niveau 1! Niveau 2<br>690 DATA 7,8, ! + ! - ! + ! - ! 700 DATA B, B, !---!---!---!---710 DATA 9,2, Moto : 0 :200: 0 :400:<br>720 DATA 10.8. 720 DATA 10, B, ! 730 DATA 11, 2, Ballon! 0 !200! 0 !400! 740 DATA 12, 8, ! 750 DATA 13,2, Enfant!400!400!600!900! 760 DATA 14,8, '---'---'---'---'<br>770 DATA 18,2, Niveau 1 si score <5000 pts

1240 DATA 19, 4, 83, 19, 5, 84, 20, 4, 81, 20, 5, 82, 30, 30, 30<br>1250 DATA 5, 15, 6, 6, 4, 15, 7, 2, 8, 8, 13, 4, 9, 2, 4, 10, 15, 16, 12, 2, 15 1390 READ 1, J, C :: IF 1<00 THEN CALL COLOR(1, J, C): : 60TO 1390<br>1400 DISPLAY AT(22, 18) SIZE(5): "::<=>"<br>1410 SCORE=1000 :: 60SUB 2110 1420 GOSUB 1760 :: GOSUB 1800 1430 GOSUB 1820 :: GOSUB 1840 :: GOSUB 1860<br>1440 CALL SPRITE(#1,136,7,9,17,#2,124,2,110,248,0,~8,#3,128,14,128,4,0,8)<br>1450 GOSUB 1780 :: GOSUB 1730 1460 GOSUB 2450<br>1470 GOSUB 2290 :: GOSUB 2450 1480 GOSUB 2120 :: GOSUB 2450 1490 IF RND>.5 THEN GOSUB 1920 :: GOSUB 2450 1500 GOSUB 2120 :: GOSUB 2450<br>1510 GOSUB 2290 :: GOSUB 2450 1520 GOTO 1460 1530 CALL CLEAR 1540 FOR X=1 TO Y 1550 READ 1, J, A1\$ 1560 DISPLAY AT(1, J)SIZE(28):A1\$ 1570 NEXT X 1580 DISPLAY AT(24,10): "Barre espace... 1590 CALL KEY(0, I, J):: IF J=0 THEN GOSUB 1620 1600 RETURN 1610 REM MUS 1620 RESTORE 1270 1630 READ 1T 1640 IF IT=4 THEN 1620 1650 IF IT<5 THEN C=IT :: GOTO 1630 1660 CALL SOUND(100, IT, 2)<br>1670 ON C GOTO 1680, 1690, 1700 1680 CALL SOUND(100, 330, 10, 415, 11, 494, 12): : GOTO 1710 1690 CALL SOUND(100,220,10,277,11,330,12):: 60TO 1710<br>1700 CALL SOUND(100,247,10,311,11,370,12)<br>1710 CALL KEY(0,1,J):: IF I<>32 THEN 1630 1720 RETURN 1730 REM MOTO 1740 CALL POSITION(#3,L,C):: IF C-12<1 THEN 1740<br>1750 COPS(4)=1 :: CALL SPRITE(#4,132,5,128,C-12,0,5):: RETURN 1760 REM #5 1770 CALL SPRITE(#5,112,5,140,25): RETURN 1780 REM BALLON 1790 CALL SPRITE(#11,108,5,89,25):: RETURN 1800 REM #6 1810 CALL SPRITE(#6,112,5,89,15):: RETURN 1820 REM #8 1830 CALL SPRITE(#8,116,5,25,81):: RETURN 1840 REM #9<br>1850 CALL SPRITE(#9,116,5,25,105):: RETURN 1860 REM #10 1870 CALL SPRITE(#10,116,5,25,129):: RETURN 1880 REM ALERTE 1890 CALL SOUND (-300, 660, 2, 662, 2, 663, 2) 1900 CALL SOUND (-300, 880, 2, 882, 2, 883, 2)<br>1910 CALL SOUND (-300, 990, 2, 992, 2, 993, 2) 1920 REM HAZARD<br>1930 IF RND<.5 THEN CALL MOTION(#3,0, INT(RND+5)+6)ELSE CALL MOTION(#3,0,6) 1940 IF POR=1 THEN RETURN 1950 IF TEMP<3 THEN RETURN<br>1960 IF COPS(5)+COPS(6)+COPS(8)+COPS(9)+COP\$(10)=0 THEN 1970 ELSE 1980 1970 IF RND<.4 THEN CALL LOCATE(#5,146,41):: COPS(5)=1 :: CALL PATTERN(#5,116):: CALL MOTION(#5,0,SCORE/1000+3):: GOTO 2060<br>1980 IF TEMP(6 THEN 2050 1990 IF COPS(11)=0 AND RND(.2 THEN CALL LOCATE(#11,49,25):: COPS(11)=1 :: GOTO 2 2000 IF TEMP<10 THEN 2050 2010 IF COPS(6)+COPS(5)+COPS(8)+COPS(9)+COPS(10)=0 AND RND(.2 THEN 2020 ELSE 203 2020 CALL LOCATE(#6,110,25,#2,110,248):: CALL PATTERN(#6,36):: COPS(6)=1 :: GOTO 2060 2030 IF COPS(8)+COPS(9)+COPS(10)+COPS(5)+COPS(6)=0 AND RND<.5 THEN 2040 ELSE 205 2040 I=INT(RND+3)+8 :: CALL PATTERN(#1,36):: CALL MOTION(#I, SCORE/2000+3,0):: CO PS(I)=1 :: GOTO 2060 2050 RETURN 2060 605UB 1880 11 60TO 2050 2070 REM SCORE 2080 IF SCORE<=5000 THEN I=1 ELSE I=3 2090 I=I+BON :: SCORE=SCORE+COX(I,J-3):: IF COX(I,J-3)<0 THEN CALL SOUND(B00,252

, 2, 254, 2, 255, 2)<br>2100 IF SCORE(O THEN STOP

2110 DISPLAY AT (24, 18) SIZE (6) : SCORE :: RETURN

2120 REM PRISE ET POSE

2130 CALL KEY(1,1,3):: IF I<>18 THEN 2280<br>2140 IF POR=1 THEN 2220

2150 FOR 1=4 TO 11 :: CALL COINC(#1,#1,20,IT):: IF IT AND COPS(I)=1 THEN ITS=1 : GOTO 2180

2160 NEXT I

2170 60TO 2280

2180 CALL MOTION(#1,0,0,#12,0,0,#ITS,0,0):: CALL POSITION(#1,L,C) 2190 CALL SOUND(100,660,1,662,1,663,1)<br>2200 CALL SPRITE(#12,CODS(ITS),5,L,C):: CALL DELSPRITE(#ITS):: POR=1

2210 GOTO 2280

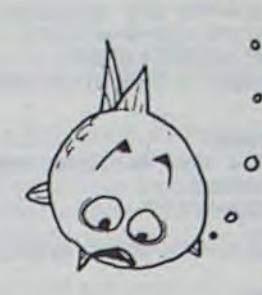

 $\circ$ 

 $\circ$ 

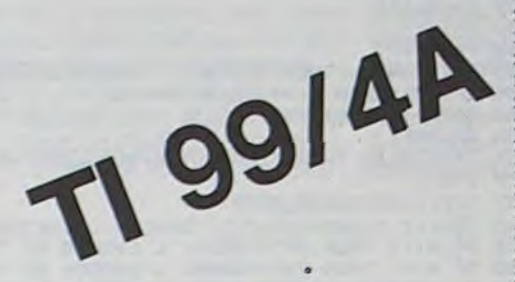

780 DATA 19,2, Niveau 2 si score >5000 pts 790 DATA 21, 2, + pour sauvetage reussi 800 DATA 22,2,- pour sauvetage manque<br>810 DISPLAY AT(12,1): "Voulez-vous les regles?" 810 DISPLAY AT(12,28) BEEP VALIDATE("ONOn") SIZE(1):A1\$<br>820 ACCEPT AT(12,28) BEEP VALIDATE("ONOn") SIZE(1):A1\$<br>830 IF A1\$="N" OR A1\$="n" THEN 870<br>850 Y=17 :: RESTORE 480 :: GOSUB 1530<br>850 Y=17 :: RESTORE 480 :: GOSUB 1530 860 Y=17 :: RESTORE 650 :: GOSUB 1530 870 CALL CLEAR

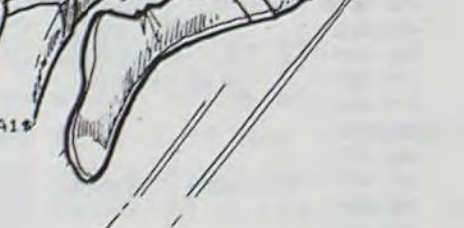

880 DATA 65,0000000000031FFF,66,0000010F7FFFFFFF,67,073FFFFFFFFFFFFFF 890 DATA 36,0000000008080809070303030202020600000000020A0A020C0808080808080C0 900 DATA 120,0000000000031FFF,121,0000010F7FFFFFFF,122,073FFFFFFFFFFFFFF 910 DATA 72, FFFFFFFF, 73, FFFEFCFBF0E0C080, 75, 0101030307070F0F 920 DATA 85, FFB181818181FF, 76, FFFFFFFBF7E7CF8F, 74, IFIF3F3F7F7FFFFF<br>930 DATA 90, FFFEFCE0E0E0C080, 83, 0101030307060F0F, 84, FFFF06FEFC0CF8F8 940 DATA 89, FF7FCF0707070301, 81, 181F3F307F7FC1FF, 82, 30F0E060C0C08080 950 DATA 95,00000000183C7EFF, 91,0103070F0F070301, 92,80C0E0F0F0E0C080 960 DATA 93,01030707073F7FFF,94,B0C0E0E0E0FCFEFF,96,0F0F0F0F0F0F0F0F 970 DATA 97, FOFOFOFOFOFOFO, 98, OFOFOFOF1F3F7FFF, 99, FOFOFOFOFBFCFEFF, 105, FFFFFFF

FFFFF9999 980 DATA 102, FFFFFFFFFFFFFFEEC, 103, FFFEF8F0C0800000, 101, FFFFFFFFFFCF8E0C0, 100, F0E0

BO FFFFFFFFF

1000 DATA 136,0000000001010103031F3F664C5810083040D9F9FEF8F0E080

1010 DATA 124,00000000000708162652FFFFFF3838100000000000FEFFFFFFFFFFFFFFFFFF61C08

1020 DATA 128,000000003F44B4B4FFFFFFFFF58100000000000000080402010FBFEFFFE3B100000 1030 DATA 132,00000007070F1B1F1E0E37494A30000000000000000000000020B04B4B300000

1080 DATA 0,0

1090 DATA 1, 1, 64, 41, 2, 13, 68, 7, 2, 23, 64, 19, 3, 10, 104, 10, 3, 20, 86, 3, 3, 23, 64, 19, 4, 10, 1  $04.10$ 

1100 DATA 4, 11, 80, 2, 4, 14, 80, 2, 4, 17, 80, 2, 4, 20, 86, 3, 4, 23, 64, 10, 5, 5, 95, 2, 5, 10, 104, 1

1110 DATA 5, 20, 86, 3, 6, 5, 88, 2, 6, 10, 104, 10, 6, 11, 80, 2, 6, 14, 80, 2, 6, 17, 80, 2, 6, 20, 86, 3<br>1120 DATA 7, 4, 88, 4, 7, 10, 104, 10, 7, 20, 86, 3, 8, 3, 88, 6, 8, 10, 104, 10, 8, 11, 80, 2, 8, 14, 80, 2,8,17,80,2

1130 DATA 8, 20, 86, 3, 9, 4, 88, 4, 9, 10, 104, 10, 9, 20, 86, 3, 0, 5, 88, 2, 10, 10, 104, 10, 10, 11,  $B0.2$ 

1140 DATA 10, 17, 80, 2, 10, 20, 86, 3, 10, 25, 77, 2, 11, 10, 104, 4, 11, 14, 85, 2, 11, 16, 104, 4, 11  $, 24, 77, 2, 12, 10, 104, 4$ 

1150 DATA 12, 14, 85, 2, 12, 16, 104, 4, 12, 23, 77, 3, 13, 22, 77, 4, 14, 1, 72, 20, 14, 21, 77, 5<br>1160 DATA 14, 26, 72, 7, 15, 1, 77, 128, 16, 1, 105, 32<br>1170 DATA 19, 1, 80, 64, 21, 1, 86, 128, 25, 25, 25, 25

1180 DATA 2, 10, 65, 2, 11, 66, 2, 12, 67, 2, 20, 120, 2, 21, 121, 2, 22, 122

1190 DATA 5, 29, 76, 6, 4, 93, 6, 7, 94, 6, 28, 73, 6, 29, 74, 7, 3, 93, 7, 8, 94<br>1200 DATA 7, 27, 73, 7, 28, 75, 8, 2, 91, 8, 9, 92, 8, 26, 73, 8, 27, 77, 8, 28, 74, 9, 3, 89, 9, 8, 90 1210 DATA 9, 25, 73, 9, 26, 77, 9, 27, 75, 10, 4, 89, 10, 7, 90, 10, 24, 73, 10, 27, 74, 11, 5, 96, 11, 6  $, 97, 11, 20, 86$ 

1220 DATA 11, 21, 102, 11, 22, 103, 11, 23, 73, 11, 26, 75, 12, 5, 96, 12, 6, 97, 12, 20, 101<br>1230 DATA 12, 21, 100, 12, 22, 73, 12, 26, 74, 13, 5, 98, 13, 6, 99, 13, 21, 73

2220 CALL MOTION(#1,0,0,#12,0,0):: CALL POSITION(#1,L,C)

2230 IF L<160 THEN 2280<br>2240 CALL SPRITE(#28,CODS(ITS),16,L,C):: CALL SOUND(100,660,1,662,1,663,1) 2250 COPS(ITS)=0

2260 ON ITS GOSUB 32767, 32767, 32767, 1730, 1760, 1800, 32767, 1820, 1840, 1860, 1780<br>2270 CALL DELSPRITE(#12):: J=ITS :: ITS=0 :: POR=0 :: BON=0 :: GOSUB 2070 2280 RETURN

2290 REM COINC

2300 CALL COINC(#3,#4,10,1T):: IF IT THEN 2380

2310 CALL COINC(#2, #6, 12, IT):: IF IT THEN 2390<br>2320 CALL COINC(#5, 140, 245, 20, IT):: IF IT THEN 2400

2330 CALL COINC(#8,120,81,16,17):: IF IT THEN C=8 :: 60TO 2430<br>2340 CALL COINC(#9,120,81,16,17):: IF IT THEN C=9 :: 60TO 2430<br>2350 CALL COINC(#10,120,129,16,17):: IF IT THEN C=10 :: 60TO 2430<br>2360 IF COPS(11)=1 THEN CTS=CT

2370 RETURN

2380 GOSUB 1730 :: BON=1 :: J=4 :: GOSUB 2070 :: CALL SOUND(400,-7,2):: GOTO 237

2390 BON=1 :: J=6 :: GOSUB 2070 :: CALL LOCATE(#6,89,9):: COPS(6)=0 :: GOTO 2370 2400 CALL MOTION(#5,0,0):: J=5 :: BON=1 :: GOSUB 2070 :: COPS(5)=0 2410 GOSUB 1760 :: GOTO 2370

2420 BON=1 :: J=11 :: GOSUB 2070 :: CALL LOCATE(#11,89,25):: CTS=0 :: COPS(11)=0 :: GOTO 2370

2430 CALL MOTION(#C, 0, 0): BON=1 :: J=C :: GOSUB 2070 :: COPS(C)=0 2440 ON C-7 GOSUB 1820, 1840, 1860 :: GOTO 2370

2450 REM DEPL

2460 CALL KEY(0,1,3):: IF 1=32 THEN GOSUB 1610

2470 CALL JOYST(1, I, J):: IF I<0 THEN C=140 ELSE C=136

2480 CALL PATTERN(#1.C)

2490 IF POR=0 THEN CALL MOTION(#1,-5+J,5+I)ELSE CALL MOTION(#1,-5+J,5\*1,#12,-5+J  $.5*1)$ 

2500 CPX=CPX+1 :: IF CPX>30 THEN CPX=0 :: TEMP=TEMP+1

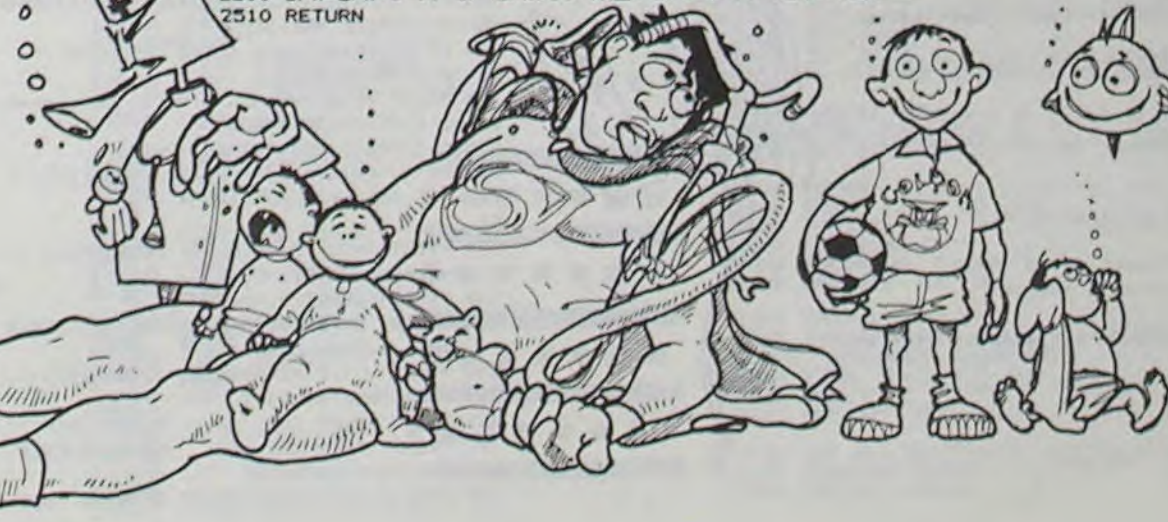

Ce programme va vous permettre non seulement de réaliser de jolis petits dessins mais en plus (et pour le même prix, bravo Hebdogiciel !) de générer des figures dessinées sur plus d'un caractère graphique et conçu grâce au télécran.

- quatre touches de changement d'épaisseur du trait (crayon ou gomme)

- trois autres touches qui permettent d'éfiacer (gomme) d'écrire (crayon) ou simplement de passer (lève-crayon).
- 
- 2. En mode générateur de caractères.

### Dominique BOYER

 $\circ$ 

 $\Omega$ 

 $\boldsymbol{Q}$ 

Mode d'emploi;

 $40$ 

 $Z_{2}$ 

 $U_{\rm{c}}$  s

t.

1. Un mode tout simple de télécran avec les fonctions suivantes:

- huit touches de déplacement

Ce mode permet. à partir d'un dessin créé avec le télécran, de redéfinir le nombre de caractères nécessaires à sa reconstitution (et ceci en

grandeur nature).

Il dispose de deux modes

Le programme systématise l'utilisation de la retenue même si elle est nulle.

Par exemple un personnage pourra s'écrire ABC DEF GHI les neuf pre-

mières lettres étant redéfinies.

ORIC 1

225 CLS:PRINT:PRINT:PRINT"Vous redefinir ez les caracteres dans":PRI NT" l'ordre ASCII " 227 PRINT:PRINT:PRINT:PRINT 230 PRINT :PRINT "a partir de quel caract ere":GETR\$:CAR=ASC(R\$):AD=4 60B0+BXCAR 235 PRINT:PRINT"Vous commencez alors a l 'ndresse : ":PRINTAD :GOTO 255 240 CLS:PRINT:PRINT:PRINT:PRINT"Vous ave z choisi ":PRINT"les caract eros Alternes ' 245 PRINT:PRINT:PRINT" a partir de quel caractere":PRINT" commence t'on? ":GETR#:ALT=ASC(R#) 242 AD=42184+ALT\*8 250 PRINT:PRINT:PRINT"Vous commencerez a lors":PRINT" a l'adress e :";AD 255 GOSUB 10200 285 CLS:PRLNT:PRINT:PRINT:PRINT 290 PRINT:PRINT" Quelle dimension voule z vous donner ":PRINT" a vo tre dessin? 295 PRINT :PRINT :PRINT 300 PLOT19, 14, J:PLOT19, 15, I 305 PRINT:PRINT:PRINT"SI vous choisissez un bloc de 2 par 2" 310 PRINT:PRINT"Vous aurez ":PLOT20,14," AB" :PLOT20, 15, "CD" 315 PRINT:PRINT:PRINT:PRINT"S: vousCoomm encez a A":GOSUB 19888 316 CLS:PRINT:PRINT:PRINT:PRINT 328 PRINT:PRINT:PRINT"Combien de carac~e res hor izontalement": INPUT  $C1$ 325 PRINT: INPUT"Combien de caracteres ve rticalement ";C2 330 HJRES:CURSE179,79,1 335 DRAW0, C2X8+1,1:DRAWC1X6+1,0,1:DRAW0 .-C2\*8-1,1:DRAW-C1\*6-1,0,1 340 H1=79:U1=79:H2=80+6\*C1:U2=80+8\*C2:X= 7;):Y179:ClRSET8J,EiI,1 1945 PRINT"TAPER SUR S POUR FINIR "<br>342 PRINT"TAPER SUR 'N' POUR REVENIR

347 PRINT" TAPER SUR 'n' ALL MENLI" :K=1:GOSUB510

350 TEXT:PRINT:PRINT:PRINT:IF R=78 THEN

## ADDITIONS A RETENUES

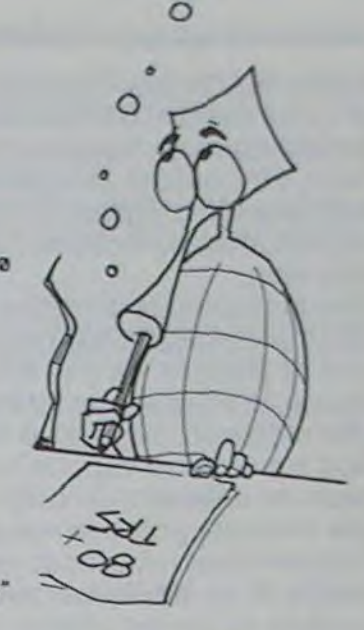

**TRS 80** 

150 PRINT:PRINT" Pour avancer sans ect. ire sur"<br>155 PRINT" le SHIFT de gauche' 160 GOSUB10080 102 REM I63 REM CHOIX PROPOSE........ 164 REM

C'est un programme à intérêt pédagogique.

Ce programme s'adresse plus spécialement aux enfants de niveau CE<sub>1</sub>. De plus, il a été conçu pour que des enfants handicapés moteurs puissent l'utiliser sans problème. En effet, un curseur se déplace sous la série de chiffres, l'enfant n'a alors plus qu'à taper sur n'importe quelle touche pour afficher le chiffre voulu.

 $5 \frac{v}{0}$ :  $G = 0$ 10 CLS<br>20 PRINT TAB(16) "\*\*\*\*\*\*\*\*\*\*\*\*\*\*\*\*\*\*\*\*\*\*\*\*\*\*\*\*\*\*\*\*\*\*" 30 PRINT TAB(16) "\*\*\*\*\* ADDITIONS A RETENUES \*\*\*\*\*"<br>40 PRINT TAB(16) "\*\*\*\*\*\*\*\*\*\*\*\*\*\*\*\*\*\*\*\*\*\*\*\*\*\*\*\*\*\*\* 44 FOR I=0 TO 1000 43 NEXT i 46 CLS:IF G=20 THEN 11000 47 GOSUB7000 48 PRINT@936, "NOTE":V" / "1G 49 Z=O:G=G+2 50 PRINT 864. '0 1 2 3 4 5 6 7 E 9" 52 PRINT8125."CHIFFRE DES UNITES 55 FOR K=0 TO 9:PRINT 8(128+4\*K).CHR\$(131) 60 IF K-e THEN FOR T-1 TO 5eO:NEXT T 62 FOR T= 1 TO 500 : NEXT T: PRINT a (128+4\*K)." ":IF INKEY\$()""THEN PRINT 3659, K:GOT069: 65 NEXT K 67 OOT05 69 PRINTa105."CHIFFRE DES RETENUES" 70 FORR=0T01:PRINT3(128+4\*R).CHR\$(131) B0 IFR=0THENFORT=1TO500:NEXTT<br>90 FORT=1TO500:NEXTT:PRINT@(128+4\*R)," ":IFINKEY\$()""THENPRINT@336,R;:6OT0490 106 NEXTP

## TELECRAN

Il faut trouver le résultat d'une addition (ce résultat étant toujours inférieur à 100 mais il est possible de modifier le programme pour obtenir de modifier le programme pour obtenir des nombres plus importants).

En cas d'erreur, l'ordinateur propose alors de vérifier le résultat.

Si après vérification le résultat n'est toujours pas correct, l'ordinateur expliquera alors à quel(s) endroit(s) l'erreur(s) a été commise(s).

#### Franck MANGION et Jacques DUPONT

A noter : il est possible de modifier le programme pourobtenir des multiplications simples à retenues.

RL ' 148 PRINT"On peut earlie ou effacer " 'PR INT" deux fois plus gros ve rt Icalement 140 PRINT"en tapant sur 2":PRINT" puis revenir a la normale avec 8

125 PRINT:PRINT" Pour effacer :appuyer Sur ' 130 PRINT<sup>\*</sup> Le SHIFT de droite 135 PRINT:PRINT" Pour ecrire sur le CT

 $115$  PLOTØ,  $15,6$ 120 PRINT"xxxxxxxxxxxxxxxxxxxxxxxxxx  $*$ 

- 110 GOT070
- 490 PRINT9105, "CHIFFRE DES DIZAINES"<br>500 FORW=0T09:PRINT9(128+4\*W), CHR\$(1 500 FORW"OT09:PR.INT@(I28+4-W).CHRS(131)
- 510 IFW-QTHENFORT=1TQ500:NEXTT
- 520 FORT=1TO500:NEXTT:PRINT@(128+4\*W)," ":IFINKEY\$()""THENPRINT@556.W:GOTOS30 525 NEXTW

":IF Z=1 THEN V=V+1 ELSE V=V+2:

11000 REM\*\*\*ANALYSE DU RESULTAT FINAL\*\*\*<br>11005 CLS<br>11010 PRINT CHR\$(23), " 00

165 CLS:PRINT:PRINT:PRINT:PRINT,,,,"Vous pouvez choisir "<br>178 PRINT:PRINT"F ...Pour FINIR"

185 GET W#:IF W#="T" THEN GOSUB 500 190 IF wa='F THEN CLS:PRINT:PRINT:PRINT

:PRINT:PRINT,,, "MERCI BIEN"

NT:PRINT:PRINT"ou alternes

217 GET R\$:R=ASC(R\$) 220 IF R\$="A" THEN 240 222 IF R\$()"N" THEN 217

195 IF W#="C" THEN 200 ELSE 185

170 PRINT: PRINT"F

- 527 GOTO5OC
- 530 IFE)=10THEN3000
- IF E=K AND F=W THEN 545 ELSE 550
- 545 PRINT @835, "BRAVO<br>546 FOR T=1 TO 250:NEXT T
- 547 0010 46
- 550 PRINT8835."VERIFIER VOTRE RESULTAT"
- 570 Z=Z+1
- 580 IFZ)1THEN60e
- 590 GOT050
- 600 IF E≕K THEN PRINT8771,"PAS D'ERREUR DANS LA COLONNE DES UNITES"<br>610 IF F≈W THEN PRINT8771,"PAS D'ERREUR DANS LA COLONNE DES DIZAINES"
- 620 IF EOK THEN PRINTa835,"L'ERREUR SE TROUVE DANS LA COLONNE DES IJ.NITES."
- 630 IF F()W THEN PRINT 8099, "L'ERREUR SE TROUVE DANS LA COLONNE DES DIZAINES"<br>640 PRINT8963, "LE BON RESULTAT EST :"1F 1E<br>650 FORT=1TO1000:NEXTT:GOTO46
- 
- 
- 3000 Es=STR\$(E)
- 3010 X\$=RIGHTE(Es,1) 3020 X=VAL(X\$)
- 3030 Y=1
- 3045 F=A+C+Y
- '050 IFX=KANDW=FTHENPRINTd771,"BRAVO'ELSE3055
- 3051 IF Z=1 THEN V=V+1 ELSE V=V+2
- 3052 FORT=1TO250:NEXT 3254 GOT046
- 3055 PRINTa835."VERIFIER VOTRE RESULTAT":FORT=1T0250:NEXT
- 3056 Z=Z+1
- 3057 IFZ>1THEN3060ELSE5a
- 

460 REM 465 REM 470 REM ... FIN DE CREATION ..... 425 REM 480 REM 500 REM<br>501 REM programme TELECRAN 502 REM 503 REM 504 HIRES 505 U1=0:H1=0:U2=197:H2=237 506 X-120:Y-100:K-'1 507 PRINT"TAPER SUR 'N' POUR REVENIR AU MENU'• 588 PRINT" TAPER SUR 'R' POUR AVOIR LA RE GLE' 510 N=PEEK(#208) 520 IF N=#AC THEN X=X-1 530 IF N=#84 THEN Y=Y+1 540 IF N=#9C THEN Y=Y-I 550 IF N=#BC THEN X=X+1 560 IF N=#AA THEN X=X-I:Y=Y+1 570 IF N=#9F THEN X=X+1:T=Y+1 580 IF N=#B3 THEN X=X+1:T=Y-I 530 IF N=#AB THEN X=X-1:T=Y-1 000 IFY<U1 THEN PING:r-Y.1 010 IFX(HI THEN PING:X=X+1 620 IFX>H2 THEN PING:X=X-1  $630$  IF Y) U2 THEN PING:  $r=r-1$ 700 IF PEEK(#209)-#A2 THEN K-1 710 IF PEEK(#203) and THEN K-3 720 IFPEEK(#203)=#A7THEN K=0 230 IFN=#B2 THEN M=1 735 IFN=#97 THEN M=0 740 IF N=8B8 THEN M=2 745 IF N-BSA THEN M-1 870 IFK=1ANOM()-1THENFORL -- NTOM:CURSETX+  $L, Y, 1$ :NEXTL B75 IFK-1ANDM-JTHENFORL-MTO-M:CURSEIX,L  $+Y$ , I :NEXTL 880 IFK=0ANDM<br />>-ITHENFORL=-MTOM:CURSETX+ L, Y, I: CURSETX+L, Y, Z:N EXT 88S IF K=3 ANDPOINT(X, Y)=0 THENCURSEIX, Y .1:wAITJ:CURSETX,Y,2 890 IFK-0ANOM - ITHENFORL MITO-MICURSETX,L  $*Y, 1:$  CURSETX, L+Y, 2:NE

- 7090 FOR I-26 T042 11030 PRINT"O POUR DUI" 7100 SET(1.27) 11040 PRINT"N POUR NON"11INPUT H\$<br>7110 NEXTI 11050 IF H\$="0" THEN 5
- 
- 7110 NEXTI 11050 IF HS-"O' THEN 5 7120 PRINT9654,•a"; 11060 IF HS-"N" T)€N PRINT"AU REVOIR' 7130 RETURN 11070 IF H\$<)"O" AND H\$()"N' THEN 11050 E

70 REM ...REGLE DU JEU .... 7:; REM

10 K=1 :GOSUB20000:CLS:INK4:PAPER3:PRINT<br>CHR#(6)

20001 GOSUB30000:CLS 20002 FORT=1 TO 6:PL0T35,10+T,19:NEXT 20005 FOR N=1 TO 14:PLAY0, 1, 1, 12:WAITS:P LAYA, I, 1,30 :PLOT 25H,16,9:PL 012\*N, 15, 9 20010 PLOT2a(1•N),15,"AB" 20011 IF N=INT(N/2)\*2 THENPLOT2\*(1+N), 16 . "CO" ELSE PLOT2\*(1+N), 16, " EF" 20012 WAIT50 20013 PLOT2\*(1+N),16," ":PLOT1+2\*N,15,1 Pl.U1I.21iN,lO,1:PLO12s(1•N) <sup>r</sup>IS, ' 20015 NEXT :PING 20016 FOR T=1 TO 7:SOUND4, 20, 0:PLAY0, 1, 1 ,200: PLO T33,15," AG' :PLO F33. 16. 'HI' 20017 WAIT30:PLOT33,15, "AB":NEXT:2AP 20020 CLS : PAPER3 : N=0: [NK] 2002') REPEAT 'READ At:N-K•2 20030 FOR T-12 TO 1 STEP -1 20040 PLOTI0+N.12-T, ASC(A\$):NUSICI, 2,13- $T, 10$  :  $P$ LOT10+N, 12-T, 32 20050 NEXT:P1OTIO•N,13,ASC(As) 20060 UNTIL A\$-"N" 20062 FOR J-0 TO 10 20005 FOR 1-0 TO 7:K-1+J:IF K>15THEN K-K  $-15$ 20067 PLOT9+ 2\*I,13, K :nUSIC1, I,K\*II/14 ,I,IA NiXTI,J 20020 PING: WAIT200 20080 PRINTCHR#(20):CHR#(12) 20110 RETURN 30000 REPEAT :READ S :POKE 47624+E, S:E=E+ 1:UNTIL S=90 30030 RETURN 30100 DATA 3, 3, 3, 1, 1, 3, 3, 3, 48, 56, 48, 32, 3 •1,•.,FfIy,`-,4,3,J, I , 1 , 1, O2, JI, 32 30150 DATA 51,48,32,56,8,8,8,14,3,3,1,1,  $15, 9, 9, 3, 51, 48, 48, 16, 48, 0, 0$ , 32 30160 DATA 48,56,48,33,33,63,48,48,3,3,1  $1, 1, 1, 1, 7, 48, 48, 32, 32, 32, 3$ 2, 32, 56, 90 30200 DATA T, E, L, E, C, R, A, N

quQa" 95 PRINT" 'N' en haut a droite " 100 PRINT" '1' en haut a gauche "<br>105 PRINT" '2' en bas a gauche " 'Z' en bas a gauche 110 PRINT" '/' en bas a droite ":PRI '4T

50 PRINT:PRINT,,,,"TELECRAN" 85 PRINT:PRINT:PRINT" Pour se deplacer il y a 8 touches" 90 PRINT" .. les 4 fleches et...":PRINT " pour les mouvements oblitereo":PRINT

180 PRINT " ou T utilisation du TELECR

200 CLS:PRINT:PRINT:PRINT,,,"Uous allez

205 PRINT "des caracteres a partir d'un

AN "

:END

197 REM 199 REM

creer"

dess in'

s caracteres "

210 PRINT:PRJNT"Uoutez voue redéfinir to

215 PRINT" normaux (tapez N) ":PRINT:PRJ

(tapez A)"

- 351 FOR T=1 TO C2:PLOT2, 5+T, 9:FORY=1 TO Cl:PLOT3\*Y,5+T,ALT•0:0.0.1: NEXTY,T 352 O-0:GOTO 355 353 FOR T=1 TO C2:FOR Y=1 TO C1:PLOT3+Y, 5•T, CAR +O:o=0.I:NEX TI, T:O=0 355 PLOTI2,2O,»L'ORDINATEUR":PLOT2,22,"T RANSFORME LES CARACTERES CH OISIS"
- 360 FOR T-0 TOC2-1:FOR N-0 TO CI-I:FOR J =0 TO ?:FOR I=0 TO 5 370 IF POINT( 80+1+N\*6, 80+J+T\*8) =-1 THEN  $Q = Q + 2 \cdot (5 - 1)$ 380 NEXT I:POKEAD+J, 0:0=0 390 NEXT J:AO=AO+B 420 NEXT N,T 405 IF R=78 THEN AS=CAR+(C1\*C2) ELSE AS= ALT•(CI\*C2) 410 PRINT" UOUS AUE2 OEFINI JUSOU'A ":PR INT"L'ADRESSE : ";AD;" : ';CHR\$(AS) 420 GOSUB 10000 430 GET PS 450 GOTO 165
- 910 IFN=#86 THEN 1000 915 IF N=#82 THEN TEXT:GOTO 165 920 IF N-291 THEN TEXT :GOTO 70 940 GOTO 510 950 REM 955 REM 900 REM FIN OU TELECRAN 965 REM 970 REM 1000 RETURN 10000 REM 10004 REM 10005 REM PROGRAMME TOURNE-PAGE 10006 REM 10007 REM 10010 PLOTI.2G,l:PL0T2,26,I2:PLOT3,20,"T APER SUR UNE TOUCHE POUR CO NT INUER" 10020 GET R\$ 10100 RETURN 10110 REM 10120 REM 19997 REM 19998 REM ANIMATION 19999 REM 20000 INKO:PAPERO:PRINTCHR\$(20);CHR\$(17)

353

- 3060 IFR()Y THENPRINTƏ771,"ERREUR DE RETENUE"<br>3070 IF K()X THEN PRINTƏ835,"L'ERREUR SE TROUVE DANS LA COLONNE DES UNITES"<br>3090 IF W()F THEN PRINTƏ899,"L'ERREUR SE TROUVE DANS LA COLONNE DES DIZAINES"<br>3100 PRINTƏ963,"LE BON
- 
- 
- 3150 GOTO 46 4000 END<br>7000 A=RND(4)
- 7010 B=RND(9)<br>7020 C=RND(4) 7020 C=RND(4) 11010 PRINT CHR\$(23), "<br>7030 D=RND(9) 11012 IF V(=5 THEN PRINT"C'EST MAL"
- 7030 D=RND(9) 11012 IF V<=5 THEN PRINT"C'EST MAL"<br>7040 E=B+D 11014 IF V<=10 AND V>5 THEN PRINT"P 7040 E-B+D 11014 IF V(=10 AND V)5 THEN PRINT"PAS FORMIDABLE"<br>7050 F=A+C 11015 IF V(=15 AND V)10 THEN PRINT"ASSEZ BIEN" 7050 F=A+C 11016 IF V(=15 AND V)10 THEN PRINT"ASSEZ BIEN"
- 7060 PRIN7@400.A:84O3,B 11017 IF V(-19 AND V)15 T14EN PRINT"C'EST BIEN" 7060 PRINT8400, A: 3403, B<br>7070 PRINT8526, "+" 11018 IF V=20 THEN PRINT"EXCELLENT"<br>7080 PRINT8528, C: 3531, D 11020 PRINT: PRINT"VOULEZ-VOUS RECOM 7080 PRINT8528.C:3S31.D 11020 PRINT:PRINT"VOULEZ-VOUS RECOMMENCER?"<br>7090 FOR 1=26 T042 11030 PRINT"O POUR OUI"

...creation de carac

~r

Prénom Age **Adresse** n° téléphone . Nom du programme Nom du matériel utilisé

Nom

déclare être l'auteur de ce programme qui n'est ni une imitation n: une copie d'un programme existant. Ce programme reste ma propriété et )'autorise HEBDOGICIEL à le publier. La rémunération pour les pages publiées seront de 1 000 francs par page (un programme n'occupant pas une page entière sera rémunéré au prorata de la surface occupée). Signature obligatoire

(signature des parents pour les mineurs).

Le programme doit être expédié sur support magnétique (cassette ou disquette) accompagne d'un Descriptif Détaillé du Matériel utilisé, d'une Notice d'Utilisation du Programme, et d'un emballage timbré permettant la réexpédition du matériel non publié.

PUBLIER UN PROGRAMME :

### DEUX SUPER-CONCOURS PERMANENTS

### 10000 francs de prix au MEILLEUR LOGICIEL du MOIS et un VOYAGE EN CALIFORNIE au meilleur logiciel du TRIMESTRE.

Un concours de plus!

formule, pourtant nous essayons de faire quelque chose cipation ainsi que toutes les exde différent : nous organisons plications nécessaires à l'utiliun concours permanent tous sation de ce programme. les mois et tous les trimestres! Et avec des prix dignes des pro-ment des bons de participation grammes que vous allez nous envoyer!

venant que dans le choix des ART.2: Ce concours est ouvert à ART. 6: Le prix alloué pour le grammes reçus pour un même l'améliorer pour pouvoir nous le coupé dans HEBDOGICIEL ou tre, 1, rue des Halles 75001 Paris. à la fin du mois sur le système de façon mensuelle et trimestrielle un concours doté de prix récompensant le meilleur logiciel du mois et du trimestre. K 7 ou disquette accompagné

De plus, ce seront les lecteurs eux-mèmes qui voteront pour Règlement: leurs programmes préférés sur ART. 1 : HEBDOGICIEL organise la grille récapitulative mensuelle.

Rien de bien original dans cette nous envoyer vos programmes Pour participer, il vous suffit de mande par la rédaction de notre ve le droit d'interrompre à tout accompagnés du bon de parti-Vous pouvez obtenir gratuite-

> ART. 5: Le prix alloué pour le Sera déclaré gagnant le proconcours mensuel sera remis au plus tard un mois après la clôture du concours mensuel.

Pas de Jury, pas de décision arbitraire, HEBDOGICIEL n'interprogrammes qui devront être tout auteur de logiciel quelque ORIGINAUX et FRANÇAIS. Si soit le matériel sur lequel il est votre programme n'est pas tout réalisé. L'envoi d'un logiciel en à fait au point, un de nos spécialistes vous dira comment d'un bon de participation déproposer à nouveau.

en écrivant au Journal. Bonne chance!

• Indiquez sur le support magnétique lui-même votre nom. le nom du programme et le matériel auquel il est destiné. Rien n'est plus difficile que d'essayer de charger un programme d'Apple sur PC 1500. sayer de charger un programme<br>d'Apple sur PC 1500.<br>● Notez dans les premières

• Notez dans les premières<br>lignes de votre programme, sous forme de REM, votre nom, le nom du programme et le matériel auquel il est destiné. Nous pour-

RECOMMANDATIONS AUX LEC- rons ainsi repérer facilement les<br>TEURS QUI SOUHAITENT FAIRE listings, une fois sortis de l'imprilistings, une fois sortis de l'impri-<br>mante.

journal constitue l'acte de candidature.

> Les éditions du CAGIRE offrent au meilleur logiciel du mois sur HP 41, leur livre "autour de la bou-<br>cle" de Janick TAILLANDIER.

ART. 3 La rédaction d'HEBDO-GICIEL se réserve le droit de sélectionner sur la base de la qualité et de l'originalité les logiciels qui sont publiés dans le journal.

> SQUIRELLE RÉCOMPENSE LE MEILLEUR LOGICIEL DU MOIS PAR 2 CASSETTES A CHOISIR DANS SA LOGITHÉOUE.

DURIEZ CALCUL OFFRE AU MEILLEUR LOGICIEL DU TRI-Le Club PPC-T offre au meilleur MESTRE UNE MACHINE A

## REUSSITE : 54 7X 81

Ce programme inspiré d'une Réussite pour un jeu de a **ANA COM LESS REXT Y'** TREAT TREAT TREAT TREAT TREAT TREAT TREAT TREAT TREAT TREAT TREAT TREAT TREAT TREAT TREAT TREAT TREAT TREAT TREAT TREAT TREAT TREAT TREAT TREAT TR 32 cartes est un poker (représenté ici par 0) est relative-<br>mont simple transporter de la 1190 ment simple.

Les règles du jeu se trouvent dans le programme sous for-<br>me de pages d'explications. Le programme demarre aume de pages d'explications. Le programme demarre automatiquement et vous demande si vous voulez les règles du jeu. Puis il vous demande votre nom et se met en mode<br>
"FAST" pour effectuer l'affichage du jeu.<br>
Philippe PERDAN PERDAN PRODUSER DE COLLET DE 1250 LET "FAST" pour effectuer l'affichage du jeu.

ART. 4: Ce sont les lecteurs qui, par leur vote, déterminent les meilleurs logiciels mensuel et trimestriel.

envoyé gratuitement sur de-ART. 8: HEBDOGICIEL se réserconcours trimestriel sera remis au plus tard un mois après la clôture du concours trimestriel. ART. 7: Le présent règlement a été déposé chez Maitre Jauna-

> logiciel en langage FORTH sur HEWLETT-PACKARD une adhé-<br>sion gratuite à son club.<br>CÉE RS . 232 . C. sion gratuite à son club.

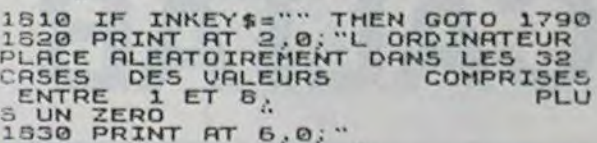

1840 PRINT AT 21,8; TAPEZ UNE TO

moment le présent concours en en avisant les lecteurs un mois avant.

ART. 9: La participation au concours entraîne l'acceptation par les concurrents du présent règlement.

HEBDOGICIEL: 27. rue du Gal FOY - 75008 PARIS.

gramme qui aura obtenu le plus fort pourcentage de vote par rapport à la totalité des proordinateur.

Ainsi, pas de favoritisme pour les ordinateurs plus puissants ou très diffusés. Nous reviendrons plus en détail

de dépouillement du vote.

### **BON DE PARTICIPATION**

• Dupliquez plusieurs fois sur la même cassette et à des niveaux votre programme. Nous aurons plus de chances d'arriver à le charger si les magnétophones ne sont pas tout à fait compatibles.

· Envoyez un seul programme<br>par support magnétique et un seul mode d'emploi par programme. Votre lettre d'accom-

d'enregistrement différents du programme et un organi-• Joignez, si possible, un listing gramme.

> · Enfin, le fin du fin, expliquez les particularités de votre ordinateur et le moyen d'adapter votre programme à d'autres ordinateurs.

pagnement et vos autres courriers doivent également être séparés car traités par d'autres services.

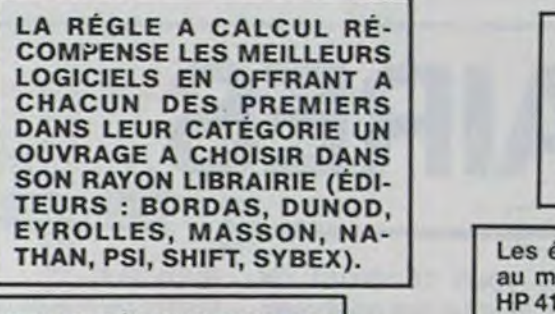

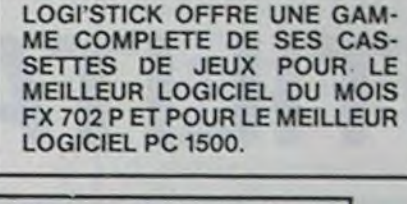

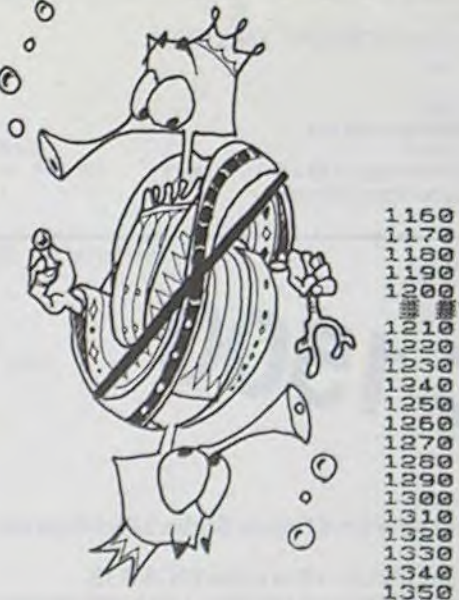

**NEXT X AND ARRIVE AT A LARGE PRINT AT 21,8; THE** TO 14 STEP 2 1798 PRINT AT 21,8; THE CONFINITION OF RESEARCH AND THE CONFIDENTIAL OF THE CONFINITION OF RESEARCH AT 21,8; THE CONFINITION OF RESEARCH AND THE CONFINITION OF 1180 1230<br>1240<br>1250 NEXT X<br>RETURN REM REPONSE 1250 LET 6=1 Philippe PERDAN V O 1390 GOSUB 1380 UCHE" 1310 LET B=3 1850 PRINT AT 21,8;"<br>1320 LET D=16 O 1310 LET B=3

1770 PRINT AT 7+A,4;A\$(A)<br>1780 NEXT A<br>1790 PRINT AT 21,8; "TAPEZ UNE TO 1500 PRINT AT 21.6."

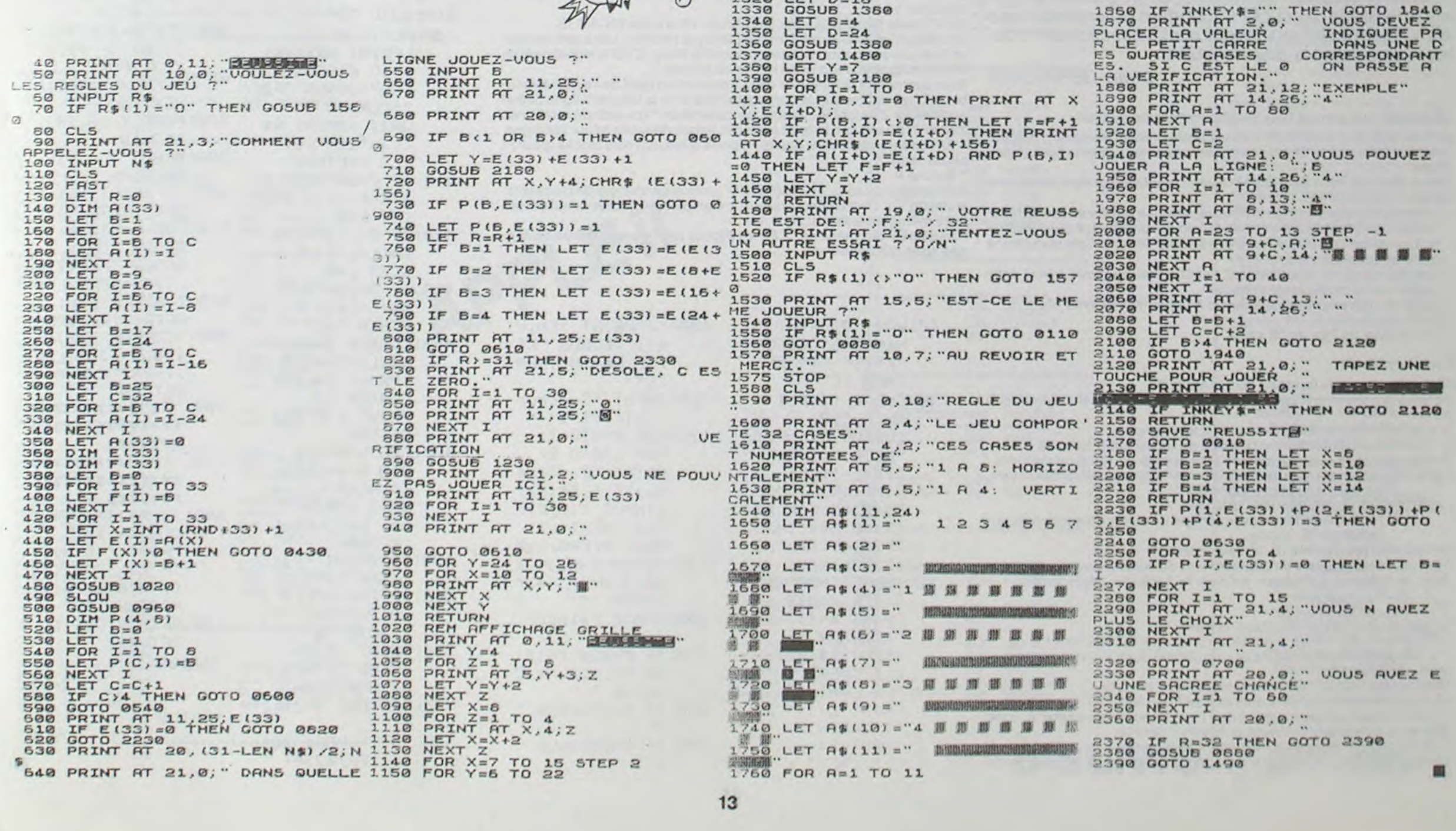

13

## **TOUR DE HANOÏ**

Une légende orientale dit que Dieu est en train de jouer avec les tours de Hanoï de 64 disques, Quand il aura terminé, ce sera la fin du monde ! Rassurez-vous, il lui faudra 355 milliards de siècles pour finir son jeu ! Cela vous laisse à peine le temps de vous débattre avec vos 19 disques.

Jean-Francois DURIX

CANON

**Bernard DUPIN** 

#### Mode d'emploi :

Il faut à l'aide des touches F1, F3, F5, faire bouger les disques sur les trois piquets en sachant qu'il est impossible de mettre un disque sur un autre disque plus petit que lui. Si par exemple vous tentez de mettre un disque sur un autre disque plus petit, X07 doit normalement émettre un son strident; de même si vous appuyez sur les autres touches à part les touches 1, 3, 5 qui jouent le même rôle que F1, F3, F5.

1 REM\*\*PRESENTATION\*\*  $3 \sqrt{40}$ 

10 CLS 20 LOCATEZ, 0: PRINT"TOURS"

- 30 LOCATE 8, 1: PRINT "DORS<br>40 LOCATE 7, 2: PRINT "HANDI"
- 

SO FORI=1TOS00:NEXTI

100 CLS

110 INPUT"Combien d'anneaux

divers 'trucs' et secrets du canon.

par des Iprint et de supprimer l'attente.

L'instruction DIR présente quelques inconvénients :

- défilement rapide difficile à contrôler (par contrôle S)

par ligne et affichage de la longueur (en octets) du fichier.

Enfin, il est intéressant de programmer une touche fonction.

- aucune indication sur la longueur des fichiers ou programmes.

Le programme DIR remédie à ces petits défauts par un affichage ligne

par ligne, commandé par pression sur la barre d'espace, un seul fichier

Pour lister le catalogue sur l'imprimante, il suffit de remplacer les print

120 IFN<30RN>1960T0110 125 CLS

130 FORI=19T095STEP38

150 NEXTI

Mode d'emploi

Par exemple

12.

 $H_{\rm \star}$ 

- mauvaise lisibilité

A) DIR

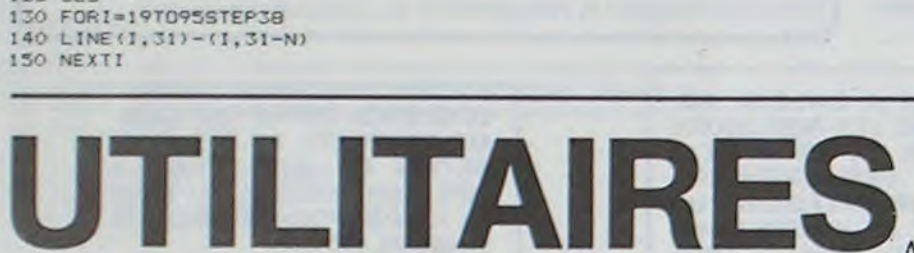

Ces petits programmes utilitaires vous rendront de

grands services et vous indiqueront, si vous les analysez.

Note de la Rédaction Cette semaine nous repassons Tour de Hanoï dans son intégralité

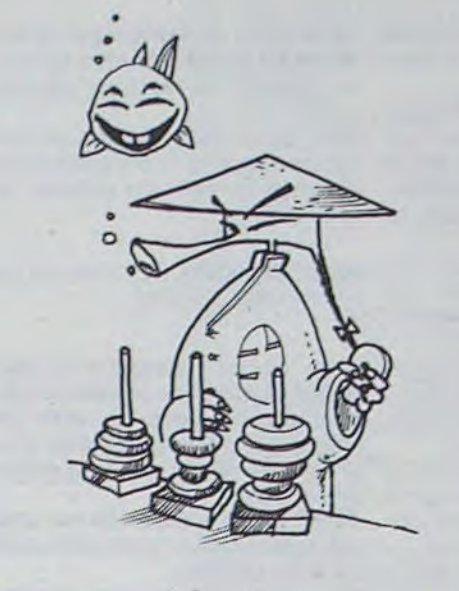

- 
- 160 FORI=1TON<br>170 LINE(1-N+18,32-1)-(20+N-1,32-1)
- **IBO NEXTI**  $4.14$
- 200 KEYS (1) ==  $210$  KEYS(3)="
	- 220 KEY\$(5)="
	- 230 TIMES="00:00:00"
	- TOO B=VAL (INKEYS)
	- 305 LOCATED, O: PRINTTIMES
	- 310 IFB()1ANDB()2ANDB()3GO70300
	- $312 V=4+1$
	- 320 BEEP23, 1 330 A=38\*B-20
- $140T 71 M$
- 350 IFPOINT (A, C) = OTHENS60EL SE370
- 360 IFC(31THENC=C+1:GOTO350ELSE500
- $370 I = 1$
- 380 IFPOINT(A-1,C)=-1THENI=I+1:GOTO380ELSE600<br>500 BEEP49,10:GOTO300
- $600 D=I$
- 605 B=VAL (INKEYS)
- 610 IFB(>1ANDB(>2ANDB(>360T0605
- 620 BEEP23.1
- 630 E=38\*8-20
- 650 IFPOINT(E,F)=OTHEN660ELSE670
- 660 IFF(31THENF=F+1:GOTO650ELSEF=32:GOTO710
- $670$  I=1 680 IFPOINT(E-I,F) =- 1THENI=I+1:60T0680
- $690 1 = 1 1$
- 700 IFD>ITHENBEEP49, 15: GOT0300<br>710 FORI=1TOD
- 720 PRESET (A+1-1, C)
- 730 PRESET (A+1+1, C)
- 740 NEXTI
- 750 LINE(E+1-D, F-1)-(E+1+D, F-1)
- 760 IFPOINT(18, 31)=-10RPOINT(56, 31)=-1THEN300 762 AS=TIMES
- 765 FORI=1T0500: NEXTI: CLS
- 770 PRINT"Partie termine", "en":V:"coups", "(minimum:":2"N-1;")", "Temps: ":As; 1000 FORI=1T042
- 1010 READA
- 1020 IFI<>22ANDI<>A2THENBEEPA.4ELSEBEEPA.10:BEEPO.15
- 1030 NEXT
- 1040 DATA25, 29, 29, 25, 29, 27, 29, 27, 25, 29, 32, 25, 29, 29, 25, 29, 29, 27, 29, 27, 25<br>1050 DATA30, 34, 34, 29, 32, 32, 27, 30, 30, 25, 29, 29, 29, 29, 29, 27, 29, 27, 25, 25
- 1100 CLS
- 1200 FND
	- 50 L=PEEK(ST+7)+256\*PEEK(ST+8):PRINTL 50 L=FEEK(530)+256+PEEK(531):PRINT"FSET ="iF-D+13,"RESTE ="i
		- $F-ST$

 $X - I$ 

**BØ END** 

CANON X07 - "DATEUR" -5 REM

10 A=256\*PEEK(529)+PEEK(528)

- 20 FORI=1TO4:J\$(I)=RIGHT\$(STR\$(PEEK(A-5+I)).2):NEXTI 30 FORI=3TO4:IFLEFT\$(J\$(I),1)=" "THENJ\$(I)="@"+RIGHT\$(J\$(I),1):
- NEXTI
- 
- 40 CLS: PRINT" CE X07 A ETE ETEINT"<br>50 PRINT" LE "1J\$(1):" A "1J\$(2):":":J\$(3):":":J\$(4)
- **60 END**
- CANON X07 "NUMERO" -5 REM
- 10 INPUT"LIGNE" IN1
- 20 INPUT"NOUVEAU NUMERO" IN2
- 30 A=1363
- 
- 40 P=PEEK(A)+256\*PEEK(A+1) 50 N=PEEK(A+2)+256+PEEK(A+3)
- 
- 60 IFP=0THENPRINT"N'EXISTE PAS";END 70 IFN () N1 THENA=P: GOTO40
- X1=N2¥256:X2=N2-X1\*256 80
- 90 POKEA+3, X1: POKEA+2, X2: END

5 REM CANON X07 - "DATE" -<br>10 CLS:A\$=DATE\$:B\$="-19"+LEFT\$(A\$,2)

200: IF M=6860TO "J

GPRINT B\$:K=K+

210:60TO "C"

400: "L" IF M=12

- 
- 20 BS=MID\$(A\$, 4, 2)+B\$: B\$=MID\$(A\$, 7, 2)+"-"+B\$: C\$=MID\$(A\$, 10, 3)<br>30 N=(INSTR("MONTUENEDTHUFRISATSUN", C\$)+2)/3
- FORI=1TON:READC\$:NEXTI:PRINTC\$:LOCATE10.0:PRINTB\$  $40 - 40$ 
	-

50 LOCATES, 2: PRINTTIME\$: GOTOS0<br>60 DATALUNDI, MARDI, MERCREDI, JEUDI, VENDREDI, SAMEDI, DIMANCHE

CANON<br>X-07

PEEK 30911+6:

31701: JF PEEK

 $n \cup z$ "; X

560:FOR X=31676TO

INPUT "Fonctio

## CALTAB

KEYS(1)="dir RUN"+CHRS(34)+"DIR"+CHRS(13)

Le programme étant stocké en zone RAM pour fichier.

Ce programme utilitaire permet d'effectuer des calculs en ligne sur un tableau. Pour résumer, ce programme est une micro feuille de calcul. Le PC 1500 dans sa version de base est suffisant mais il va sans dire que l'adjonction de modules augmenterait la taille du tableau.

### B) DATEUR :

Dateur permet de connaître la date et l'heure de la dernière utilisation de votre canon. Amusant, non ? Et cela peut devenir très utile dans le cas d'utilisation de cartes amovibles (date et heure de la dernière utilisation de la carte).

#### C) NUMERO

Il est désagréable de devoir retaper la totalité d'une ligne basic pour en changer le numéro (ou de faire plusieurs manipulations hasardeuses avec l'éditeur).

Numéro permet de changer le numéro d'une ligne d'un programme en zone texte. Prudence tout de même !

#### D) DATE

Ce programme très court permet d'imprimer la date en bon français ainsi que l'heure en continu.

Il doit être interrompu par la touche 'BREAK' (pas END).

- 
- 5 REM "DIR" CANON X07 -<br>10 D=PEEK(528)+256+PEEK(529):ST=D:J=1
- 
- 20 IFPEEK(ST)=0THEN70<br>30 N\$="":FORI=1TO6:N\$=N\$+CHR\$(PEEK(ST+1-1)):NEXTI 40 PRINTJ:TAB(4):N\$:" ":CHR\$(PEEK(ST+6));

PC 1500

Restore des lignes précédentes.

La ligne 560 Poke les codes du tampon d'Entrée Sortie à l'adresse déterminée Y.

EN 580Le Call & 4000 doit être remplacé par un Beep. Car à cette adres-

se j'y ai mis une petite routine modulant le Beep. C'est le signal de la fin

En 570 cela termine la ligne par : Return et le code ENTER 13.

**Olivier DEPRIESTER** 

Ce programme permet tous les calculs en ligne du type :

 $y = f(A, B, C, D, E, F, G, H, I, J)$ . Ces variables prenant les valeurs respectivement de la 1<sup>re</sup> à la 10<sup>e</sup> colonne, éventuellement, dans la ligne considérée.

Calcul effectué Rony par rony, le résultat étant stocké dans la colonne de son choix, pour F1.

- Une deuxième fonction peut être préparée sur la même base de fonctionnement F2. Mais dans ce cas, le calcul n'est effectué que lors de la lecture du tableau et que l'on arrive en bout de ligne. Cela rajoute une colonne supplémentaire.

- Ces fonctions se programment directement en mode calcul sans passer par le mode programmation.

Taille des tableaux possible Rangs X colonnes (+1 avec F2)  $7 \times 7:9 \times 6:11 \times 5$ 

 $13 \times 4$ ;  $17 \times 3$ ;  $24 \times 2$ ;  $39 \times 1$ .

Fonctionnement :

RUN : Nous pose la question NEW TAB (O/N).

Le sous programme K ligne 800 ne nous permet pas de répondre O ou N

Si c'est NON on réutilise les données en mémoire.

Si c'est OUI on dimensionne l'espace de travail par S ligne 30.<br>A noter que le 1er rang ou colonne sera appelé 1er Rang ou colonne. Ligne 50 on donne le nom de chaque colonne (5 caractères maximum).

Puis de chaque ligne (ligne 60). Ligne 100 Entrée des données "EN. Val."

l'ordinateur demande le nombre de colonnes que l'on compte remplir "C. Occup."

en 150 sous programme de Visualisation "C".

\* On utilise les touches de déplacement du curseur pour se déplacer dans le tableau. L'afficheur indique le sens du déplacement -

Sous programme ou de L de la ligne 400

le nom du rang, de la colonne et la valeur

- Si l'on sort des limites, à droite, on provoque le calcul par F2.

- Si l'on sort des limites, par le bas, on obtient donc V la somme des valeurs de la colonne.

Une pression sur ENTER nous ramène dans la routine

et si par inadvertance on la quittait il suffit de faire DEF C. 1 Touche O autoprogrammation de F1 ou F2 sous programme "A" ligne 500 si oui ou frappe ou clavier, la fonction désirée.

- 26 caractères maximum, l'excédent sera ignoré.

La ligne 550 calcule l'adresse Y du début du stockage initialisé par le

d'autoprogrammation et de retour en lecture.

Pour augmenter la longueur de la fonction (on perd de l'espace variable !) il faut augmenter la borne supérieure de la boucle X ligne 560 et augmenter d'autant le nombre de caractères \* (ou autres) aux lignes 700 et 710 sans que le total pour ces lignes dépasse 80 ou l'atteigne. - Arrêt demandant dans quelle colonne le résultat sera stocké (pour F1

seulement).

\* Touche P.

Accès direct au sous-programme "D" permet de changer de place le résultat de "F1". Cette valeur pouvant en remplacer une précédente et utilisée même dans le calcul.

\* Touche D nous mène en "J" ligne 100 pour une nouvelle entrée de donnée surle même tableau.

10: WAIT 0: PRINT " New Tab": GOSUB  $"K":IF$   $F$ \$="N" THEN "C" 30: CLEAR : INPUT "  $Nb.R."$ ; $R:$ CURSOR 9: INPUT  $"Nb.C."$ ;  $S:R=R 1:$  S=S-1: CLS 40:DIM T(R, S):DIM R\$(R)\*5:DIM S\$  $(S)*5: A4="1436$ 7F3614": B\$="08 1C3E3E1C08" 50: PAUSE "NOM R&C ":FOR K=0TO S: PRINT K+1;" C. ": CURSOR 9: INPUT S\$(K): CLS : NEXT K 60:FOR L=0TO R: PRINT L+1;" R.  $"$ : CURSOR  $9:$ INPUT R\$(L): CLS : NEXT L

100: "J"PRINT "En.U al.": GOSUB "K" : IF F\$="N"THEN  $nCn$ 110: INPUT "C. occup  $:$  ";  $T: T = T - 1$ 120:FOR K=0TO T: FOR  $L = 0$  TO R: PRINT "E..";R\$  $(L)$ ;" "; S\$(K); : INPUT T(L, K): CLS : NEXT L: NEXT  $K:K=0:L=0$ 150: "C"F\$=INKEY\$ : WAIT 0: IF F\$=" "THEN "C" 160:M=ASC F\$:BEEP 170: IF M=80R M=10 OR  $M=110R$   $M=12$ GOSUB "L" 180: IF M=2960SUB "  $A''$ 190: IF M=80GOSUB "  $D''$ 

 $1:$  IF K>SGOSUB "CO": GOSUB "F2 ": CURSOR 3: WAIT : PRINT R\$  $(L)$ ; " $f2 =$ "; U: CLS : RETURN 410: IF M=86PRINT B \$:K=K-1:IF K<0  $LET K = 0$ 420: IF M=11GPRINT A\$:L=L-1:JF L<  $0LET$   $L=0$ 430: IF M=10GPRINT  $A$:L=L+1:IF L>$ RTHEN "BC" 450: CURSOR 1: PRINT R\$(L): CURSOR 7 : PRINT S\$(K): CURSOR 13: PRINT T(L, K): **RETURN** 480: "BC"V=0:FOR L= ØTO R: U=U+T(L,  $K$ ): NEXT  $L$ :  $L = 0$ : WAIT : PRINT "S om. U="; U: CLS : RETURN 500: "A"PRINT "F1": GOSUB "K" 510: IF F\$="O"LET Z  $=0$ : RESIORE "F1 ": GOTO "B" 520: PRINT "F2": GOSUB "K": IF F \$="N"RETURN 530: RESTORE "F2": 2  $\Xi$ 550: "B"Y=(PEEK 309  $10 - 128$ ) \*  $256 +$ 

X<>J3POKE Y,  $PEEK X: Y=Y+1:$ NEXT X 570: POKE Y, 58, 241, 153, 13 580: BEEP  $:$  IF **ZRETURN** 600: "D" INPUT "C.st  $ock$ ";  $I: I=I-1$ 610:FOR L=0TO R: GOSUB "CO": GOSUB "FI": T(L , T)=U: NEXT L  $620: I=S:K=0: L=0:$ BEEP 1:RETURN 650: "CO"FOR K=010  $T: G(K+1)=T(L,K)$ ):  $NEXI$   $K:K=0$ : **RETURN** 700: "F1"U=\*\*\*\*\*\*\*\*\* \*\*\*\*\*\*\*\*\*\*\*\*\*\* \*\*\*\*\*\*\* 710: "F2"U=\*\*\*\*\*\*\*\*\* \*\*\*\*\*\*\*\*\*\*\*\*\*\* \*\*\*\*\*\*\*\* 800: "K"F\$=JNKEY\$ : CURSOR 15: PRINT "(O/N)": IF F\$=""OR (F\$ <>"0"AND F\$<>" N") THEN "K" 810: BEEP 2: CLS : RETURN STATUS 1 1292 STATUS<sub>2</sub> 17878

### EVEREST

Laissez tomber la cigarette avant de vous attaquer à l'EVEREST sur votre PC 1211.

Les personnes sujettes au vertige peuvent s'abstenir. **Pierre Yves DESCAMPS** 

Mode d'emploi :

Pas de source, MEM : 4501

Deux joueurs en présence, ils doivent monter une montagne de 100 m. 2 options, attaquer-assurer.

Les joueurs grimpent un nombre de mètres par la somme des points des deux dés. Si l'un des dés est 1, il retombe, mais pas plus bas que la dernière position sur laquelle il s'est assuré.

Tant qu'on attaque, on peut rejouer jusqu'à ce qu'on retombe ou jusqu'à ce qu'on assure, c'est alors à l'autre joueur de jouer.

Le vainqueur est celui qui le premier dépassera 100 mètres et assurera sa position.

10: "EVEREST": 6= 0:E=0:I=0:H= O: INPUT "INI TIALES JOUEU **つい、M\$,N\$**  $RS$  $20: A=1$ 30:60SUB 500  $40: B = X$ 50:60SUB 500  $60:$   $C=X$ 70: IF A=1LET Z\$ =M\$: GOTO 90

80:2\$=N\$ 90:BEEP 1:PAUSE 130: IF Y=160T0 1  $75$ 100: INPUT "ATTAQ UER=1, ASSURE  $R = 2$  ", Y  $110: V=I+G: U=H+E$ PAUSE USING "nnin";" ";M \$;" ";U;" Vin "itHi 120: PAUSE "DES: "

90 140: IF A=1LET H= H+E: GOTO 160  $150: I = I + G$ 160: IF 1>=100 BEEP 5: PRINT N#;" GAGNE ! ":END 170: IF H>=100 BEEP 5: PRINT

 $; B; C$ 

### **ERRATUM PC 1211**

Comme ont pu le constater les 'fans" du PC 1211, le programme "MANOIR DU COMTE ZORK" pu blié dans HEBDOGICIEL nº 18 était en fait un programme pour PC 1251. Le programme étant adaptable assez facilement, les PC'istes nous pardonneront cette malencontreuse erreur.

M#:" GAGNE !

 $"$ : END 180: A=-A: 5=0: E=0 : GOTO 30 190: IF  $(B=1)+(C=$ 1)<>OBEEP 2:  $A=-A:E=0:G=0$ : 6010 30 200: IF A=1LET E= E+B+C: GOTO 3  $\Omega$ 

210: G=G+B+C: GOTO 30  $500: J = H + J : X = J^5 -$ INT  $(J<sup>5</sup>)$ : J=  $510: X=X*7: X=INT$ 

 $\times$ 520: IF X<>0 **RETURN** 530: 60T0 500 A VENDRE pour TI 99/4A système de disquettes et extension 32Ket EDITOR ASSEMBLER (sur disquettes) et synthétiseur de voix et 6 disquettes et 6 modules et tous les cordons. Prix 6000 F. Tél. 763.04.85 Bernard KAPPLER.

VENDS ZX 81 excellent état, acheté sept. 83 (sous garantie) + mémoire \*-K + cordons + Manuel utilisation... Le tout 700 F. M. AUDET. Tél. (56) 23.07.08.

VENDS VIC 20 (3/83) + Super expander + Avenger + radar trace + livre VIC + auto formation 1500 F. Michel CART 17 rue St-Quentin<br>NOGENT SUR MARNE 94130. Tél. 873.68.60.

RECHERCHE pour TI 99/4A module TI Extended Basic. M. DELA-PORTE 93 rue Victor Hugo 92800 PUTEAUX. Tél. 776.03.95 (après 17 h 30).

très bon état. Prix 450 F. E. RA-GNEAU 38 bis av. Rouget de l'Isle 76610 LE HAVRE. Tél. (35)

**VENDS pour ORIC 1 Programmes** XENON, INVADERS (ISK) SUPER METEORS, HARRIER ATTACK, MUNCHBACK 80 F chaque. Modulateur SECAM couleur LX 50 (du 4/7/83). Prix 300 F. Laurent PERZO 25 rue Marcel Sembat 78140 VELIZY. Tél. 946.00.24 (entre 19 et 20 h).

VENDS 2 Cables Liaison magnéto console pour TI 99 100 F chaque.<br>J.F. DYBA 18 rue de Missembœuf 02440 MONTESCOURT LIZE-ROLLES. Tél. (23) 63.21.34.

**VENDS HHC PANSONIC, Modèle** RL H1400 (Version 4K) + Modern Accoustique + Interface générale d'entrée/sortie (6 au maximum) + luxueux attaché-case noir + divers logiciels (sous capsules) : MI-CROSOFT Basic + Télécomputing I et II + 3 mode d'emploi, matériel en très bon état (7 mois d'utilisation) vendu 5000 F (valeur neuf 12000 F) ou échange contre ordinateur Type CANON X 07, EP-SON HX 20 ou TRS 80 MODELE 100. Tél. 287.34.53 (vers 19 h 30).

### VENTE DE MATERIEL DIVERS A 50 % DE SA VALEUR

- 1 console ordinateur familial TI 99/4A complet avec notice français: 600 Frs
- 1 cordon magnétophone TI 99/ 4A: 75 Frs
- 1 module gestion de rapports TI 99/4A: notice français: 180 Frs
- 1 module gestion de fichiers en
- français TI 99 : 180 Frs 1 module échecs en français
- pour TI 99 : 180 Frs 15 cassettes programmes divers<br>pour TI 99 - liste sur demande
- 1 volume "50 programmes pour
- TI 99": 40 Frs 1 volume "Pratique du TI 99" ni-
- veau \*1: 40 Frs 1 volume "Pratique du TI 99" ni-
- veau 2:40 Frs 1 volume "50 jeux & programmes en TI basic" pour TI 99 : 75 Frs
- 1 volume "50 jeux & programmes en TI basic" Tome 2 : 75 Frs
- 1 volume "50 jeux & program-<br>mes en TI basic" Tome 3 : 75 Frs
- 1 volume "Le TI 99 à l'affiche" 20 programmes basic: 40 Frs

1'volume "Exercices pour TI 99" problèmes & solutions basic : 40 Frs

1 clavier mécanique pour ZX81: type machine à écrire : 100 Frs 1 imprimante ZX printer ZX81 ou Spectrum + 5 rouleaux pa-

- pier: 400 Frs 1 carte multifonction ZX 81 avec
- notice français : 300 Frs 1 extension 64 K pour ZX 81 +
- notice: 450 Frs
- 1 interface ZX 81/GP100 avec cordon + notice francais : **400 Frs**
- 1 module traitement texte pour ZX 81: 200 Frs
- 1 cours de basic "Eduscope" li $vre + 5$  cassettes : 250 Frs
- 1 cours de programmation ZX 81 : 2 volumes + 2 cassettes : **100 Frs**
- 1 volume "Pratique du ZX 81" : 35 Frs
- 1 volume "Langage machine, trucs, astuces ZX 81": 35 Frs
- 1 volume "Pilotez votre ZX 81" : 35 Frs
- 1 volume "Maitrisez votre ZX 81": 35 Frs
- 1 volume "70 programmes pour ZX 81/Spectrum": 35 Frs
- 1 volume "Etudes pour ZX81:20
- programmes en basic": 35 Frs 1 cassette ZX 81 "Data base"

 $107 - 1$ 

 $\sim$ 

- gestion de fichiers avec noti $ce: 60$  Frs 1 cassette ZX 81 "Gestion de
- compte bancaire" : 80 Frs
- 1 cassette ZX81 "ZXTRI" logiciel 16/64 K
- 1 cassette ZX 81 "Biorythmes" : 75 Frs
- 1 cassette ZX 81 "Multifichiers": **100 Frs**
- 1 cassette ZX 81 "Vu-file" ges-
- tion fichiers: 75 Frs 1 traitement texte "Scrpsit" pour
- TRS 80 K7 neuf: 300 Frs
- 1 gestion fichiers d'adresses<br>TRS 80 K7 neuf : 100 Frs
- 1 gestion fichiers "In mémory information" TRS 80 neuf
- **100 Frs** divers cassettes de jeux liste sur demande pour TRS 80.
- divers cassettes de jeux divers

### **EDITEUR DE PROGRAMMES**

Suite de la page 6

313

315

316

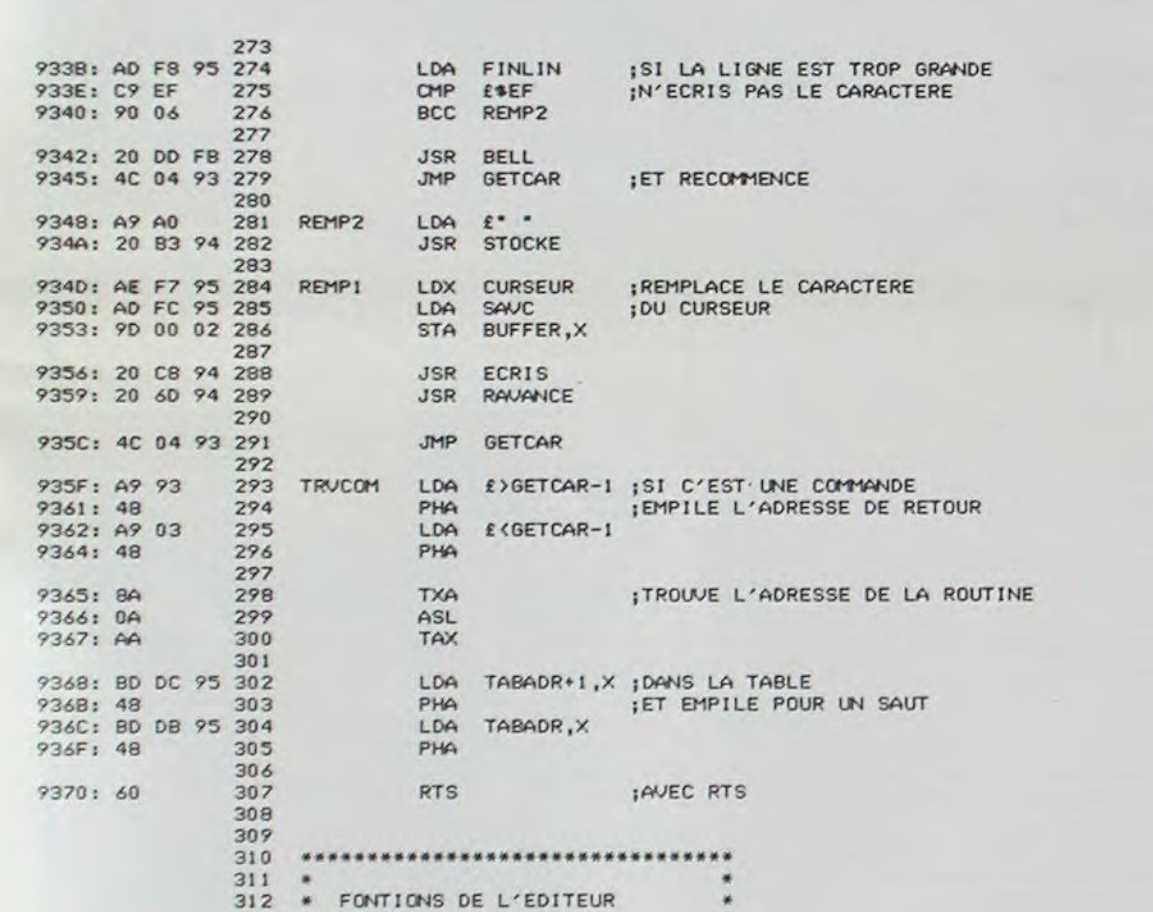

\*\*\*\*\*\*\*\*\*\*\*\*\*\*\*\*\*\*\*\*\*\*\*\*\*\*\*\*\*\*\*\*\*\*

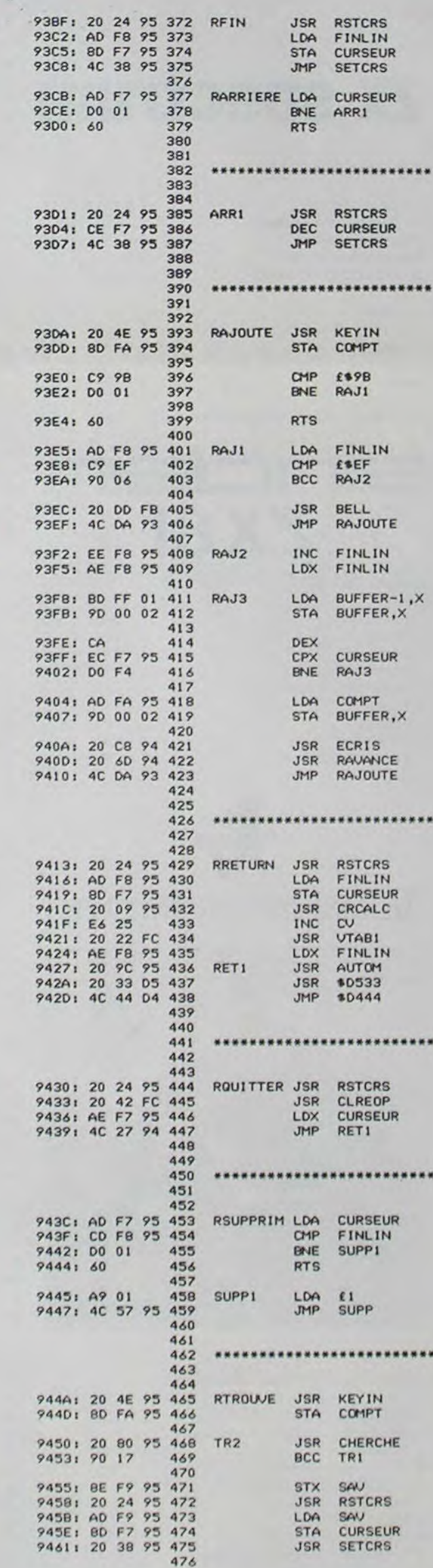

■

VENDS moniteur vert 9 pouces en 47.39.04.

**GRATUITES** 

**PETITES ANNONCES** 

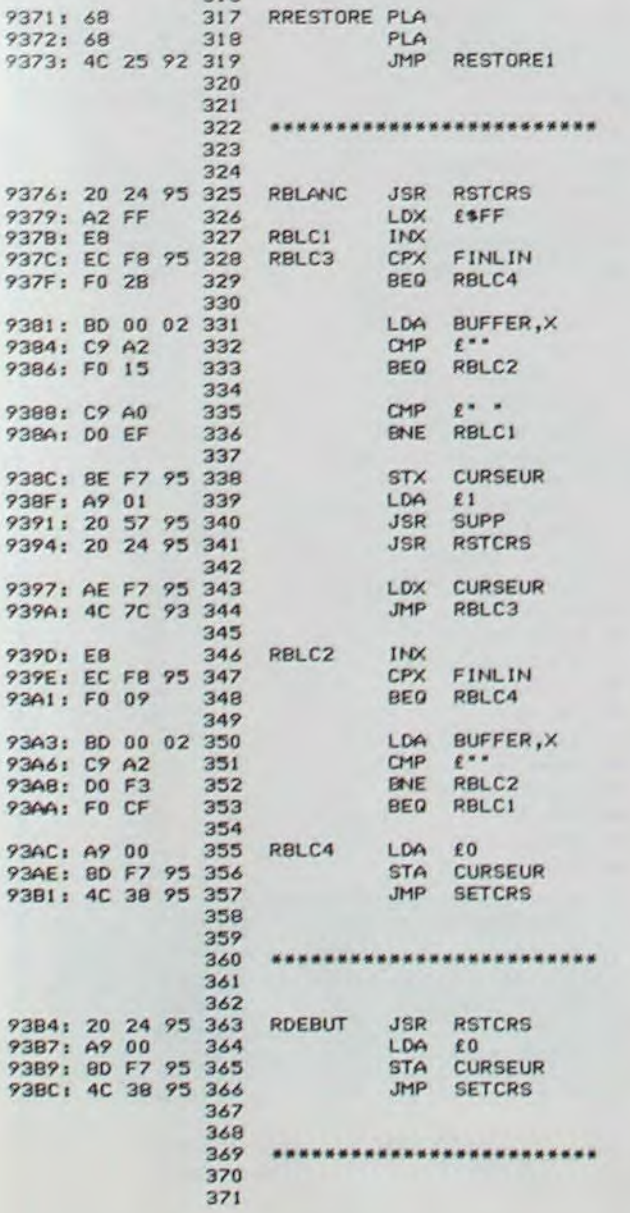

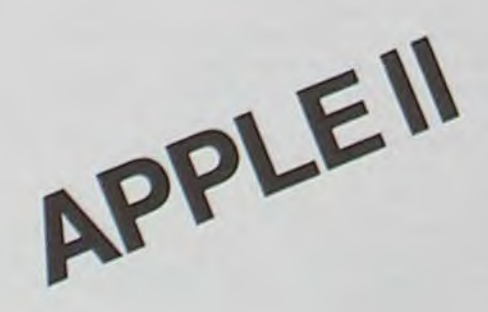

sur demande pour ZX 81/ TI 99/4A

Ces différents matériels ou logiciels sont garantis en parfait état de présentation et fonctionnement : visibles en démonstration sur rendez-vous ; l'ensemble du matériel est revendu à 50 % réel de sa valeur actuelle en magasin. Pour tous renseignements : contacter : M. GENNEQUIN : tél. (20) 72.11.74 LILLE

VENDS ORIC 148 K (6/83) + Mod. Noir et blanc + livres sur ORIC + 30 programmes. Valeur 3000 F. vendu 2300 F. J.M. LAVASTE 34 bd Camille Flammarion 13001 MAR-SEILLE, Tél. (91) 50.14.28.

**Directeur de la Publication -Rédacteur en Chef: Gérard CECCALDI** 

**Directeur Technique: Benoîte PICAUD** 

**Responsable Informatique: Pierric GLAJEAN** 

> **Maquette: Christine MAHÉ**

**Dessins:** Jean-Louis REBIÈRE

Éditeur : **SHIFT ÉDITIONS,** 27, rue du Gal-Foy 75008 PARIS

Publicité au journal. **Distribution NMPP.** Commission paritaire en cours. Nº R.C. 83 B 6621.

Imprimerie: **DULAC et JARDIN S.A. EVREUX.** 

à suivre

**Photocomposition: NÉOTYP MONTREUIL** 

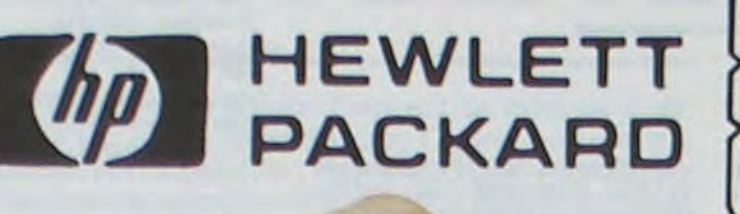

**IF** 

 $\alpha$ 

 $\angle R_1$ 

**INX** 

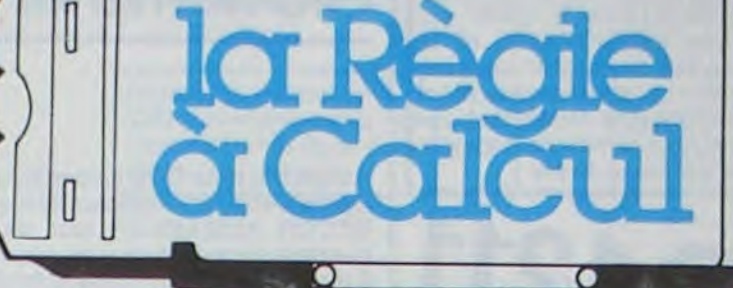

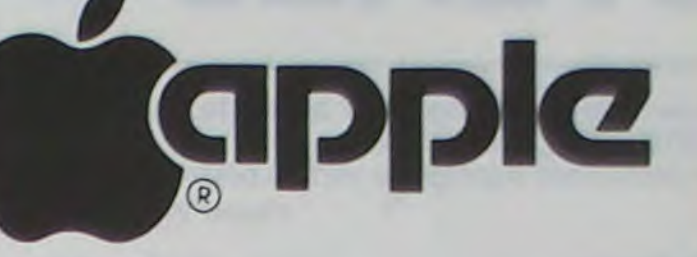

La Règle à Calcul  $1^{\mathrm{er}}$  distributeur agréé Hewlett Packard FRANCE

### $\bullet$  1 apple ll<sup>e</sup><br> $\bullet$  1 disk ll<sup>e</sup> avec contrôleur **ZX spectrum**

· 1 moniteur II

**JUSQU'AU 31/3/84** 

· 1 logiciel apple logo standard

**PROMOTION ÉDUCATION** 

### Logiciels APPLE II<sup>e</sup> sur disquette

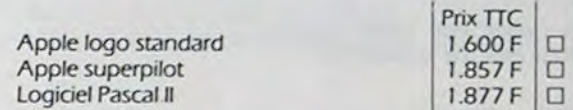

14.000 F T.T.C

 $\Box$ 

#### Logiciels édiciels sur disquettes pour APPLE II<sup>e</sup> et APPLE II 48 K

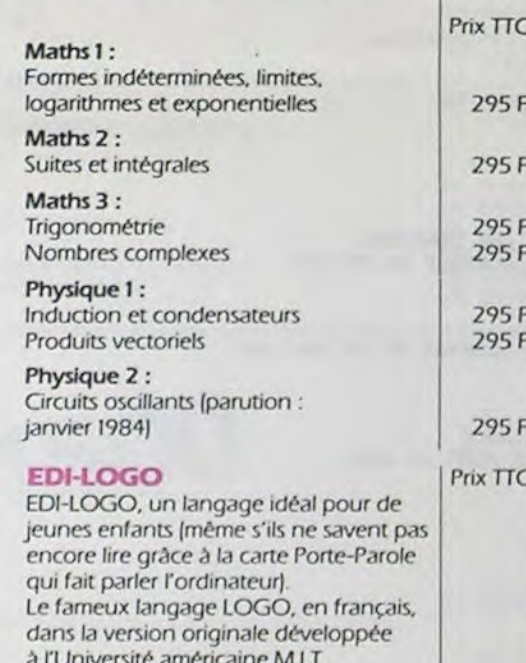

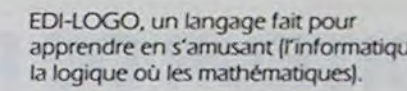

### PORTE PAROLE

**MICROPICHIER** 

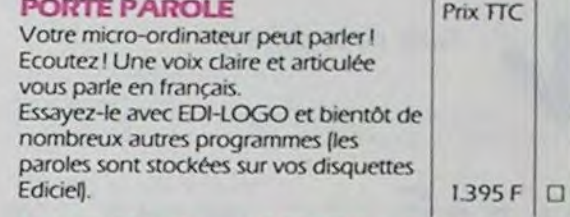

### Logiciel VIFI pour APPLE II et II°

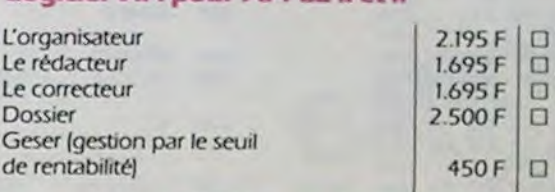

 $1.490F$  $\Box$ 

 $D - 1$ 

#### Locigiels CIEL BLEU pour APPLE II et II° sur disquettes

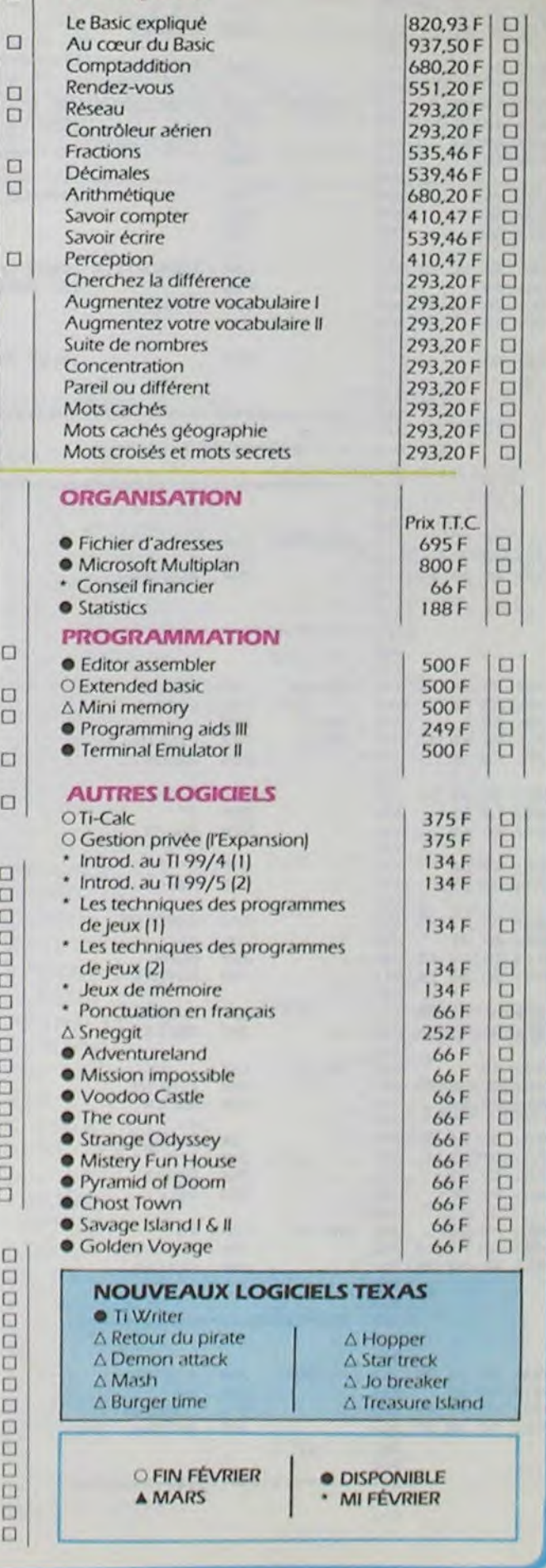

### Système personnel HEWLETT-PACKARD 41

تبالسا ب السالد

**ENTERN** 

 $\overline{\mathbf{x}}$ 

两  $58$ 

Ex

E

 $\overline{\mathbf{e}}$ 

 $X \rightarrow 0$ 

 $\overline{\bullet}$ 

**ENG** 

 $\overline{3}$ 

 $rac{1}{R/S}$ 

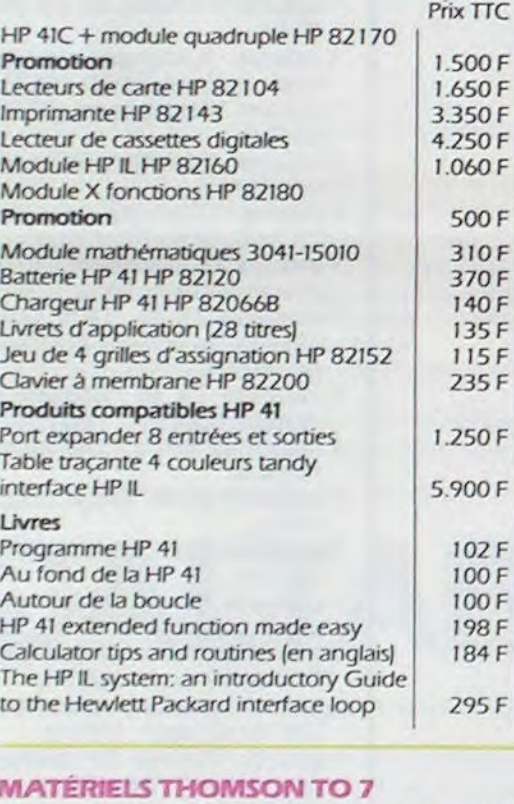

### **GAMME SPECTRUM**

 $\overline{C}$ 

 $\Gamma$ 

 $\Gamma$ 

Prix TTC

2.480 F

600 F

750F

850F

600 F

480 F

2.500 F

2.500 F

3.800 F

2.600 F

450F

480 F  $\begin{array}{c|c}\n490F & \square \\
525F & \square\n\end{array}$ 

 $75F$  $\Box$ 

290 F

290 F

800 F D  $\Box$ 

 $\Box$  $\Box$ 

 $\frac{1}{\Box}$ 

 $\Box$ 

**ODD** 

 $\Box$ 

 $\Box$ 

 $\Box$ 

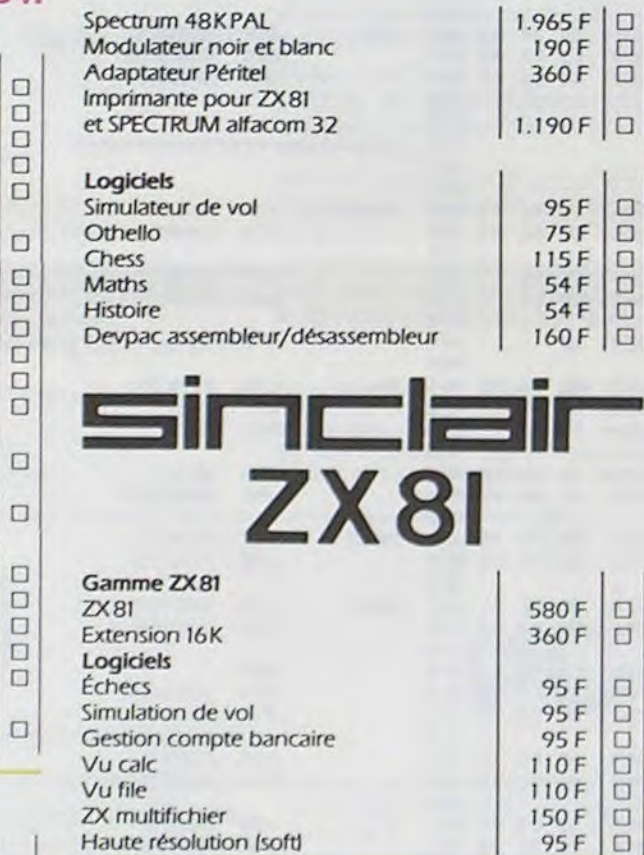

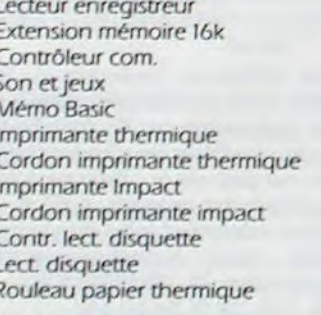

Unité centrale

Codeur SECAM

Logiciels Answare **Budget familial** Carnet d'adresses Gérez votre bibliothèque Gérez vos fiches

### **BON DE COMMANDE TARIFS AU 17/2/84**

............................

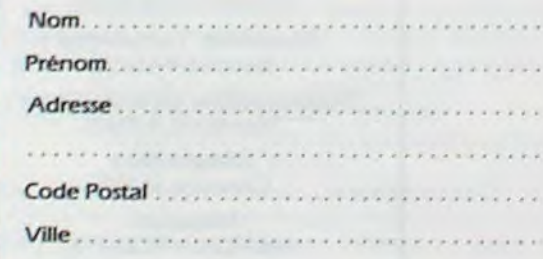

Ces prix sont indicatifs et peuvent être modifiés sans préavis. Produits disponibles dans la limite de nos stocks en magasin.

Participation aux frais de port et d'expédition en<br>recommandé pour les logiciels : + 30 F. Promotion complète : transporteur : 20 kilos + 185 F.

LA RÈGLE A CALCUL: 65/67, bd Saint-Germain, 75005 PARIS Tél.: 325.68.88 - Télex: ETRAV 220064F/1303 RAC

### **TEXAS INSTRUMENTS**

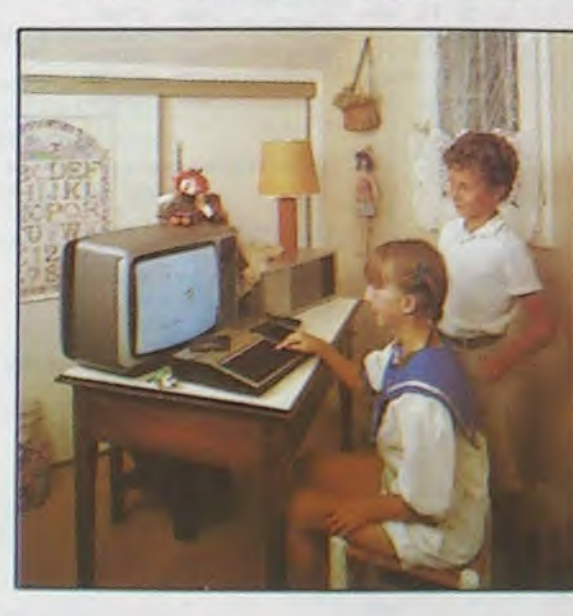

### **CONSOLES ET ACCESSOIRES**

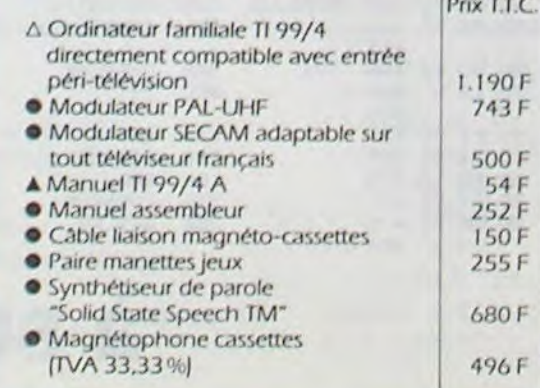

#### Les périphériques fonctionnent uniquement en étant intégrés dans le système d'expansion périphérique PHP 1200.

- O Carte interface RS 232 : une sortie parallèle et une sortie série
- O Unité intégrée de disquette simple<br>face/simple densité 5" 1/4
- Carte d'extension mev (RAM) 32 K
- Carte P-Code : permet l'exécution de programmes écrits avec le système P 2.200 F
- · Unité de disquette externe

**PÉRIPHÉRIQUES** 

#### **EDUCATION**

- · Addition-Substraction I Addition-Substraction II Addition-Canon · Basic par soi-même<br>• Division-démolition · Division I · Dragon Savant **Early Reading** O Jeux d'Entreprise · Meteor multiplication
- · Mission moins O Multiplication I
- **Music Maker**
- O Numération II
- O Le basic étendu par soi-même
- O TI-Logo II

### **LOISIRS**

T.C.

 $\Box$ 

 $\Box$ 

 $\Box$ )F

 $\Box$ 

 $\Box$ 

 $\Box$ 

O

 $\Box$ 

 $\Box$  $F$ 

 $\triangle$  Blasto  $\triangle$  Car Wars Connect four  $\triangle$  Football · jeux vidéo II ∆ Munch Man · Othello  $\triangle$  Parsec O The attack  $\triangle$  Ti-Invaders \* Tombstone city \* Yahtzee O Adventure **· Jeux Rétro II** 

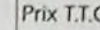

1.130 F

2.080 F

4.150F

134F

134F

134F

66 F 134F

134F

134F

 $134F$ 

66 F

134F

134 F

134F

188 F 134 F

66F

795F

134F 134F

 $134F$ 

188 F

134 F

252 F

188 F

252F

 $134F$ 

188F

 $134F$ 

 $134F$ 

 $134F$ 

 $134F$ 

990 F